### МІНІСТЕРСТВО ОСВІТИ І НАУКИ УКРАЇНИ НАЦІОНАЛЬНИЙ АВІАЦІЙНИЙ УНІВЕРСИТЕТ ФАКУЛЬТЕТ КІБЕРБЕЗПЕКИ, КОМП'ЮТЕРНОЇ ТА ПРОГРАМНОЇ ІНЖЕНЕРІЇ КАФЕДРА КОМП'ЮТЕРНИХ ІНФОРМАЦІЙНИХ ТЕХНОЛОГІЙ

ДОПУСТИТИ ДО ЗАХИСТУ

Завідувач випускової кафедри

\_\_\_\_\_\_\_\_\_ Аліна САВЧЕНКО

«<u>, » 2022 р</u>.

# **КВАЛІФІКАЦІЙНА РОБОТА (ПОЯСНЮВАЛЬНА ЗАПИСКА)**

# ВИПУСКНИКА ОСВІТНЬОГО СТУПЕНЯ МАГІСТР ЗА ОСВІТНЬО-ПРОФЕСІЙНОЮ ПРОГРАМОЮ «ІНФОРМАЦІЙНІ ТЕХНОЛОГІЇ ПРОЕКТУВАННЯ»

**Тема: «Веб-додаток для моніторингу транспорту в м. Ірпінь»**

Виконавець: Орест РУДЕНКО

Керівник: к.т.н., доцент Сергій ВОДОП'ЯНОВ

Нормоконтролер:к.т.н., доцент Олена ТОЛСТІКОВА

# НАЦІОНАЛЬНИЙ АВІАЦІЙНИЙ УНІВЕРСИТЕТ

Факультет *кібербезпеки, комп'ютерної та програмної інженерії*  Кафедра *Комп'ютерних інформаційних технологій* Спеціальність *122 «Комп'ютерні науки»*  Освітньо-професійна програма *«Інформаційні технології проектування»*

ЗАТВЕРДЖУЮ: завідувач кафедри КІТ Аліна САВЧЕНКО (підпис) « <u>» 2022 р</u>.

# ЗАВДАННЯ на виконання кваліфікаційної роботи Руденка Ореста Ігоровича

(ПІБ випускника )

1. Тема роботи: «Веб-додаток для моніторингу транспорту в м. Ірпінь» затверджена наказом ректора № 1774/ст від 28.09.2022р.

2. Термін виконання роботи: з 26 вересня 2022 року по 27 листопада 2022 року.

3. Вихідні дані до роботи: демонстративна версія веб-додатку онлайн моніторингу громадського транспорту.

4. Зміст пояснювальної записки: 1. Алгоритмічно-програмні засоби для антованого опрацювання текстових технічних файлів. 2. Системний аналіз та обгрунтування проблеми. 3. Інструментарій технологій проектування. 4. Розробка веб-сайту.

5. Перелік обов'язкового ілюстративного матеріалу: 1. Поняття інтернет речей. 2. Аналіз ринку. 3. Концепт веб-додатку. 4. Розробка веб-додатку. 5. Огляд вебдодатку.

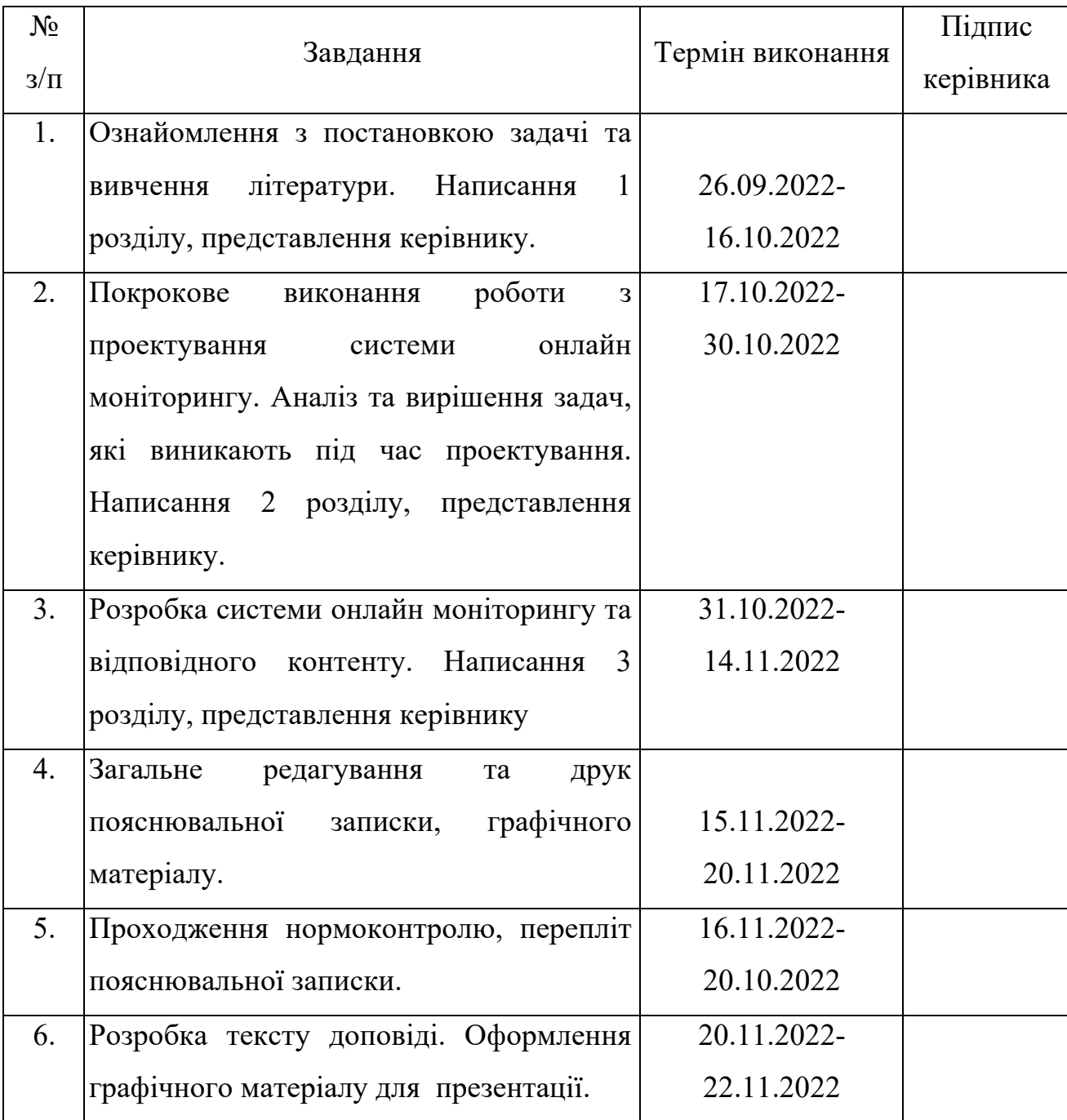

# 6. Календарний план-графік

7. Дата видачі завдання 26.09.2022р. Керівник кваліфікаційної роботи Сергій ВОДОП'ЯНОВ (підпис керівника) Завдання прийняв до виконання Срест РУДЕНКО

(підпис випускника)

#### **РЕФЕРАТ**

Пояснювальна записка до кваліфікаційної роботи на тему «Веб-додаток для моніторингу транспорту в м. Ірпінь» містить: 86 сторінок, 34 рисунки, 2 таблиці, 32 інформаційних джерела, 2 додатки.

**Об'єкт дослідження** – система онлайн моніторингу громадського транспорту м. Ірпінь.

**Предмет дослідження** – Веб-додаток для взаємодії між пасажирами та перевзниками.

**Мета кваліфікаційної роботи** – спроектувати та розробити демонстраційну версію системи онлайн моніторингу громадського транспорту м. Ірпінь.

**Методи дослідження –** мова програмування JavaScript, інтегроване середовище розробки Visual Studio Code, технології React, Redux, Webpack, Jest, Enzyme, Immer, Figma, Adobe Ilustrator.

Результати кваліфікаційної роботи рекомендується використовувати для демонстарції потенційного проєкту веб-додатку для моніторингу громадського транспорту з подальшим розвитком.

Для розробки веб-додатку використано мова програмування JavaScript, фреймворк технологія React методології розробки програмних веб-додатків, системи управління проектами, шаблони проектування веб-сайтів, тестування веб-додатків.

ВЕБ-САЙТ, РОЗРОБКА, ОНЛАЙН МОНІТОРИНГ, ГРОМАДСЬКИЙ ТРАНСПОРТ, JAVASCRIPT, ПРОЕКТУВАННЯ, ВЕБ-РОЗРОБКА, ІНТЕРНЕТ РЕЧЕЙ, МЕТОД, ВЕБ-ДОДАТОК.

# **ЗМІСТ**

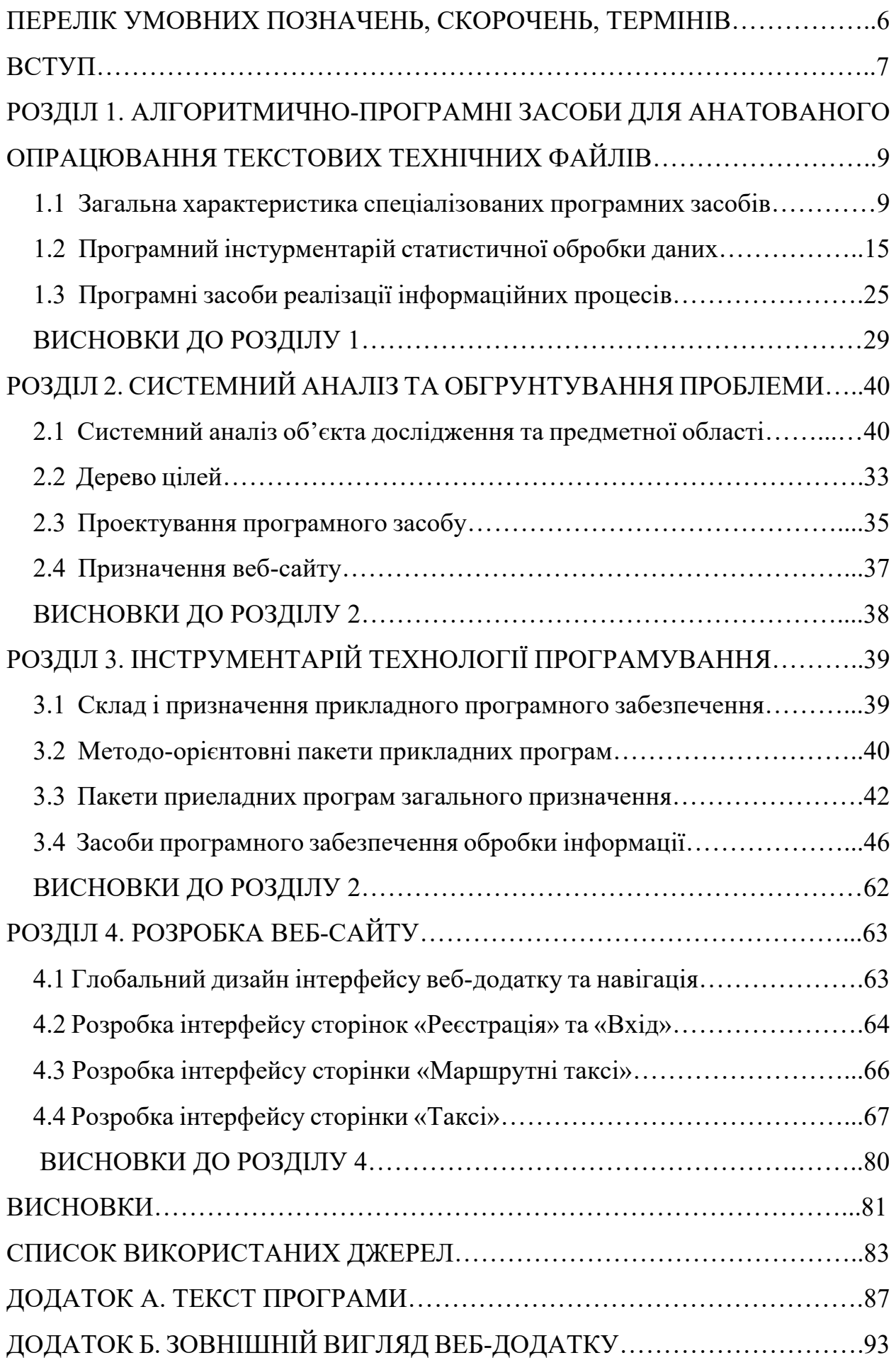

# **ПЕРЕЛІК УМОВНИХ ПОЗНАЧЕНЬ, СКОРОЧЕНЬ, ТЕРМІНІВ**

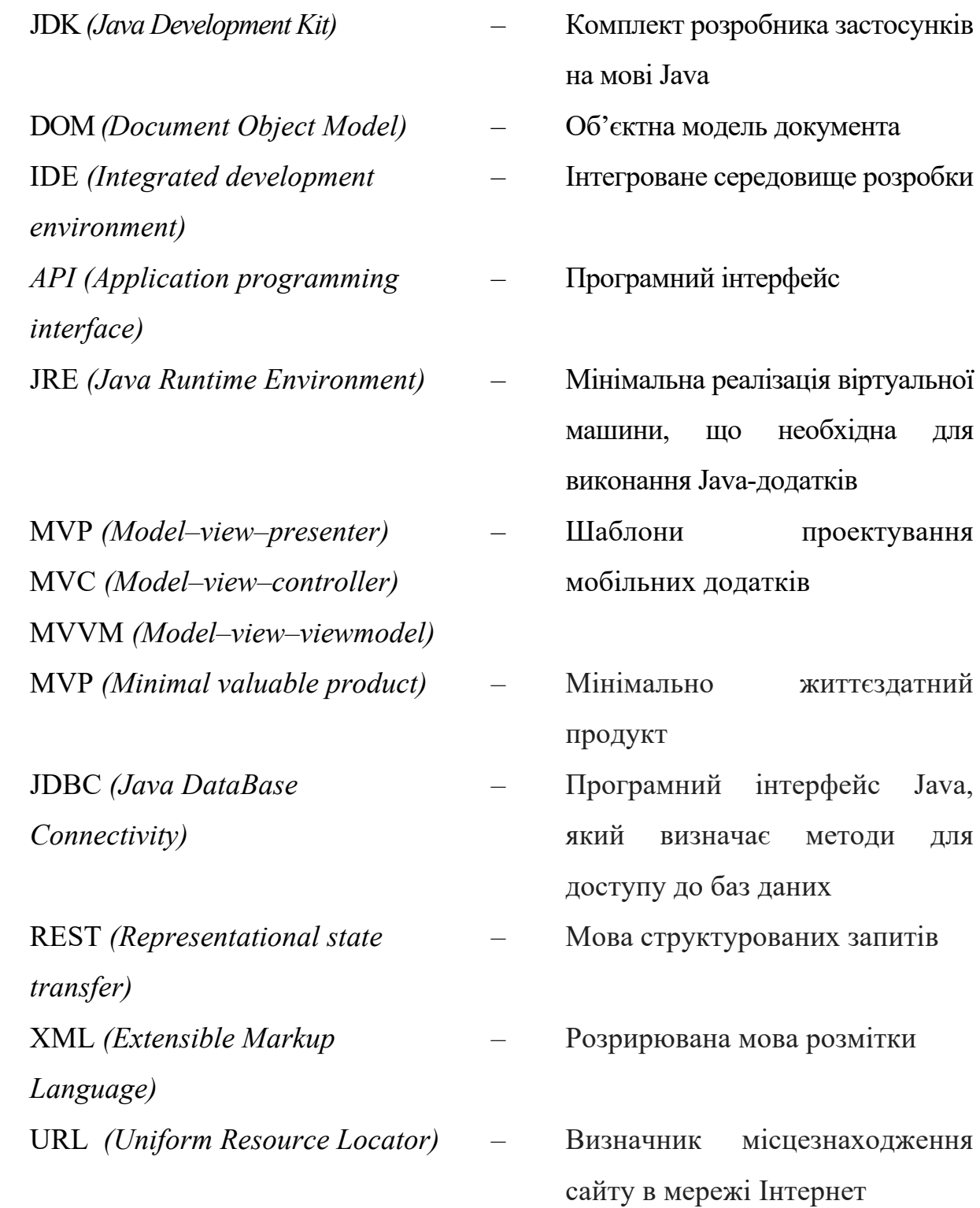

#### **ВСТУП**

Розвиток цифрових технологій, який ми спостерігаємо останні декілька десятків років, спрямований не тільки на загальний прогрес людства, а й на підвищення рівня комфорту кожної людини. «Розумні» пристрої, типу сучасних електронних годинників, холодильників, кондиціонерів та інших побутових девайсів непомітно стали звичними для більшості населення розвинених країн світу. Літаючі дрони, які моніторять стан сільськогосподарських угідь, камери відеоспостереження на кожному кутку в крупних містах, світлофори, які адаптуються під інтенсивність трафіку – ці всі винаходи є прикладами такої технології, як інтернет речей.

Інтернет речей активно розвивається в країнах першого світу, але Україна теж не відстає, тому ми можемо своїми очима спостерігати за локальним використання таких технологій на території нашої країни. В першу чергу, інтернет речей активно розвивається в аграрному секторі, логістиці та в рамках проектів Smart City. Хорошим конкретним прикладом може слугувати сервіс easyway, який був створений в Україні в 2011 році для моніторингу громадського транспорту у Львові та Києві. Сервіс чудово показав себе під час Євро 2012, пізніше став партнером міжнародних корпорацій і продовжує полегшувати життя жителів та гостей Львова та Києва сьогодні.

**Актуальність** теми кваліфікаційної роботи «Веб-додаток для моніторингу транспорту в м. Ірпінь» ґрунтується на тому, що невеликі міста, особливо міста-супутники Києва, теж потребують такої системи моніторингу, адже вони вже мають розвинену систему громадського транспорту, навігація для якої існує поки тільки у вигляді дорожніх знаків та статичних маршрутів на онлайн картах.

**Метою** кваліфікаційної роботи є розробка веб-додатку для взаємодії пасажирів ірпінської громади з перевезниками громадського транспорту.

Відповідно до поставленої мети роботи визначено основні **завдання дослідження**:

- провести аналіз наукової та методичної літератури;

7

- проаналізувати технології та методології розробки веб-додатків ;

- провести огляд методологій розробки веб-додатків, систем управління проектами, шаблонів проектування, архітектурних рішень, фреймворків та технологій;

- розробити веб-додаток для моніторингу громадського транспорту;

- описати принцип роботи веб-додатку, його серверної частини та провести тестування.

Для досягнення поставлених цілей і виконання поставлених завдань прийнято метод системного аналізу структури наукової літератури, який дає змогу розробити універсальний веб-додаток під найбільш пошиерні браузери за допомогою фреймворк технології. Для формулювання та систематизації висновків використовуються методи аналізу, формалізації, абстрагування, узагальнення.

**Наукова новизна** роботи полягає в виділенні позитивних та негативних факторів при використані розкладів громадського транспорту за допомогою універсального веб-додатку та в отриманні нового інструменту взаємодії пасажирів з громадським транспортом, а автотранспортним підприємствам з клієнтами.

Веб-додаток має перспективу користуватись великим попитом у зв'язку з широкою доступністю, зручністю та зрозумілістю для пересічного користувача. Це інструмент, який допоможе жителям та гостям міста швидко орієнтуватися та складати оптимальні маршрути для переміщення. В майбутньому даний сервіс легко масштабувати та реалізовувати на територіях інших громад.

#### **РОЗДІЛ 1**

# **АЛГОРИТМІЧНО-ПРОГРАМНІ ЗАСОБИ ДЛЯ АНОТОВАНОГО ОПРАЦЮВАННЯ ТЕКСТОВИХ ТЕХНІЧНИХ ФАЙЛІВ**

# **1.1 Загальна характеристика спеціалізованих програмних засобів статистичної обробки даних**

Методи аналізу даних, як правило, реалізуються у вигляді пакетів прикладних програм, які включають відомі процедури дисперсійного, кореляційного, регресійного, факторного, дискримінантного та кластерного аналізу, а також інші процедури багатовимірної прикладної статистики. Ці процедури належать до класу лінійних діагностичних правил.

Перший за популярністю табличний процесор, який використовується для статистичної обробки даних – Microsoft Excel, другий – Calc з офісного пакету OpenOffice.org. На жаль, деякі дослідники сприймають ці програми як найбільш зручні та зручні інструменти для аналізу. Однак вони помиляються. Використання такого програмного забезпечення допускається в тих випадках, коли необхідно виконувати найпростіші операції: наприклад, сортування даних, обчислення описової статистики, створення деяких типів графіків, а також для зберігання вихідних даних експерименту та ведення лабораторного аналізу. журнал. Іншими словами, повна статистична обробка результатів дослідження в Excel неможлива. Це офісна програма, а не наукова [32].

Серед тих, хто пред'являє до статистичного софту дуже високі вимоги і готовий платити за нього, популярністю користуються такі додатки, як Statistica або SPSS Statistics. Обидві програми - справжні «монстри» за вартістю і обчислювальною потужністю.

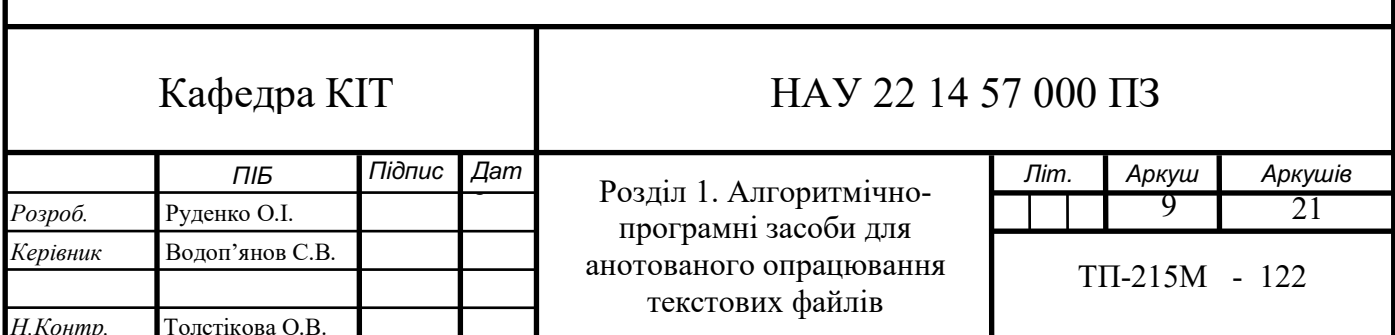

Statistica розробляється компанією StatSoft. На сьогоднішній день останньою версією є Statistica10. Statistica – це система для статистичного аналізу даних, яка включає широкий набір аналітичних процедур і методів: понад 100 різних типів графіків, описову та внутрішньогрупову статистику, пошуковий аналіз даних, кореляції, швидку базову статистику та статистику блоків, інтерактивний калькулятор ймовірностей, Т-критеріїв (та інші критерії групових відмінностей), таблиці частот, спряженості, прапорів і заголовків, аналіз багатовимірних відгуків, множинна регресія, непараметричні статистики, загальна модель дисперсійного і коваріаційного аналізу, підгонка розподілів, видобуток даних, нейронні мережі і багато іншого.

Продукти серії Statistica базуються на найсучасніших технологіях, повністю відповідають останнім досягненням у сфері ІТ, дозволяють вирішувати будь-які завдання в області аналізу та обробки даних, ідеально підходять для вирішення практичних завдань у маркетингу, фінансах, страхування, економіка, бізнес, промисловість, медицина тощо [39]

Назва програми SPSS – це абревіатура від Statistical Package for the Social Sciences, відносно недавно стала належати компанії IBM і змінила назву на PASW (Predictive Analytics SoftWare) Statistics [40]. Він надає широкі можливості для аналізу даних. Інтуїтивно зрозумілий інтерфейс програмного забезпечення включає всі функції керування даними, статистичні процедури та інструменти для створення звітів для аналізу будь-якого ступеня складності. Використовуючи IBM SPSS Statistics, ви можете ефективно аналізувати дані, представляти результати візуально у вигляді таблиць і діаграм, а також поширювати та вводити результати.

Новий IBM SPSS Statistics збагачений потужними аналітичними інструментами та інструментами прискорення роботи, щоб легше та швидше знаходити цінну інформацію в даних, робити точніші прогнози та забезпечувати більшу віддачу від аналітики. Коротко розглянемо їх властивості:

- моделювання даних методом Монте-Карло. Більші можливості для імітаційного моделювання даних із заданими характеристиками (в тому числі з характеристиками реальних даних – формою розподілу та зв'язків між змінними), що дозволяє фахівцям, пов'язаним з плануванням та моделюванням витрат і ризиків, більш надійно оцінювати діапазон можливих значень, визначити прогнозований показник і його реакцію на вплив спостережуваних змінних;
- читання даних з IBM Cognos BI. Прямий імпорт даних з платформи Cognos за допомогою вбудованого конструктора імпорту. Підтримується завантаження обраних користувачем даних, або готових звітів IBM Cognos;
- порівняння файлів даних. Зручна утиліта порівняння файлів даних SPSS Statistics для виявлення розбіжностей у версіях файлів. Є можливість швидко порівняти вміст файлів (значення даних, що відповідають вибраним змінним) і метадані, тобто склад і опис змінних (мітки і коди);
- безпека та ефективність зберігання даних. Вбудована можливість збереження файлів даних з паролем захищає ваші дані від небажаних переглядів і підвищує безпеку обміну даними з колегами. IBM SPSS Statistics 21 також підтримує новий ефективний алгоритм стиснення, що значно зменшує місце, необхідне для зберігання великих даних»;
- «описова статистика за дію. Просто клацнувши на заголовку змінної, ви можете швидко запитати зведення ключових описових статистичних даних для числової змінної, таких як кількість значень, діапазон, середнє значення та гістограма;
- гнучкі можливості злиття файлів. Нова команда злиття дозволяє уникнути попереднього сортування наборів даних і файлів SPSS Statistics, а також дає можливість злиття декількох наборів за допомогою подібності SQL-інструкцій і дозволяє використовувати рядкові змінні-ключі різної довжини;
- довгоочікувані можливості управління готовими таблицями. Тепер одразу в редакторі виведення SPSS Statistics в готовій мобільній таблиці можна замінити відображення імен змінних і значень на їх мітки і навпаки, впорядкувати рядки, вставити нові рядки і стовпці, а також змінити мову виведення таблиці, наприклад, з англійської на українську;
- розширена підтримка експорту результатів. Додана підтримка експорту результатів в файли MS Excel 2007 і пізніших версій, а також включена підтримка стилів виведення (фон, шрифти, ширина стовпців) при експорті в HTML. Ваші таблиці в веб-браузері виглядають також охайно, як і в редакторі вивода SPSS Statistics. Основні характеристики IBM SPSS Statistics (табл. 1.1):

Таблиця 1.1.

Основні характеристики IBM SPSS Statistics

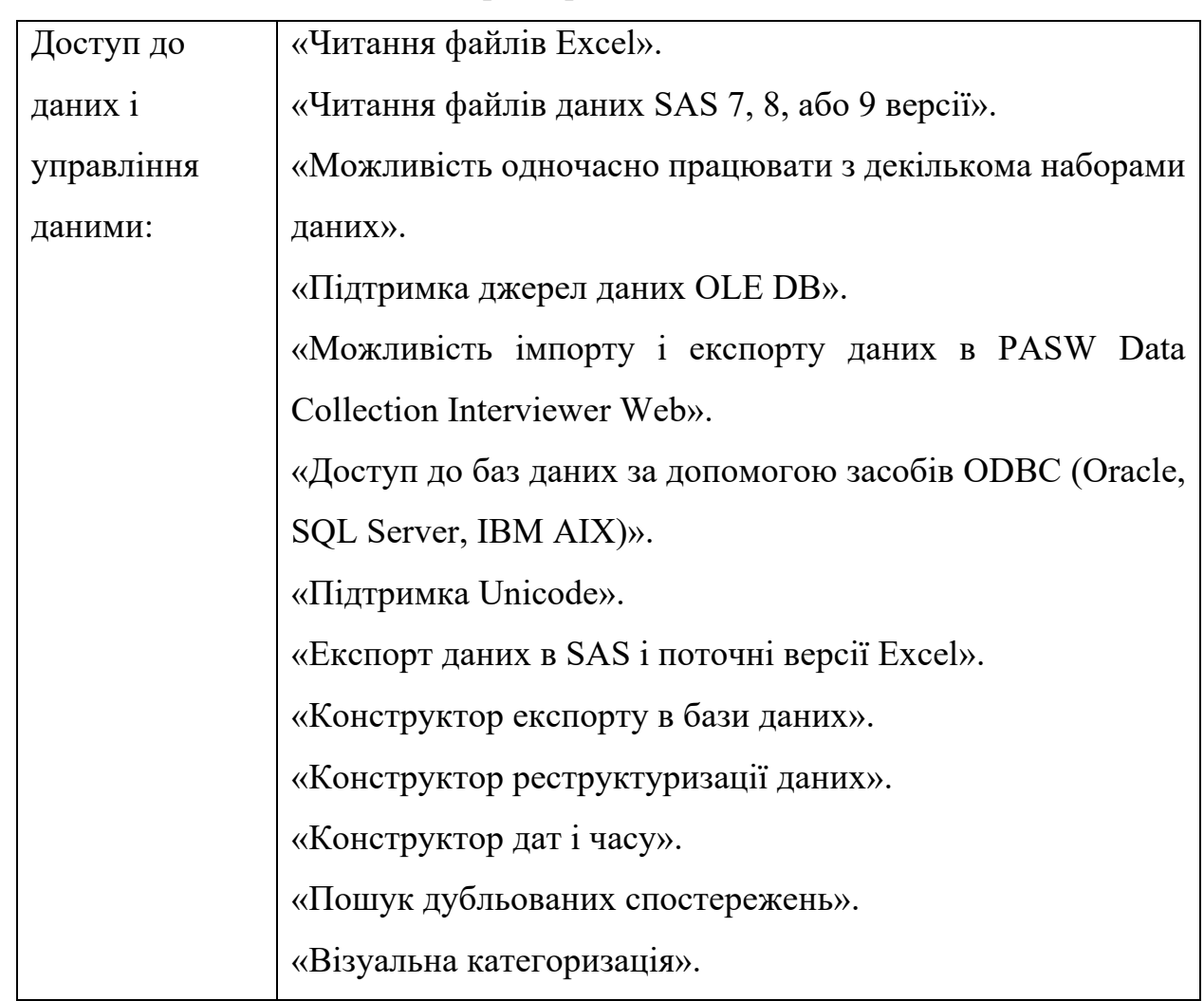

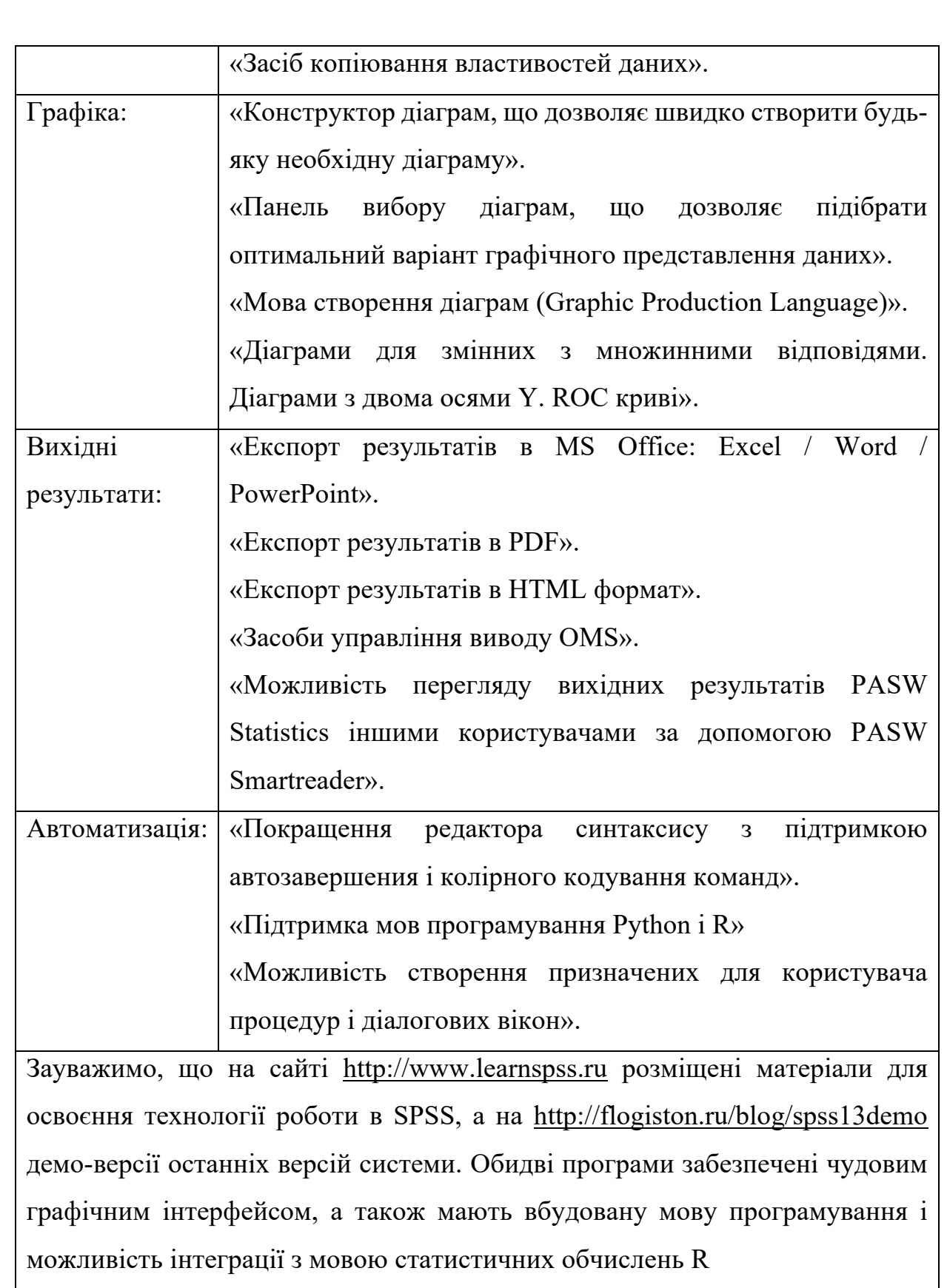

Слід зазначити, що практично необмежені можливості статистичної обробки, які надають ці засоби, потребують великої кількості комп'ютерних ресурсів. Так, для роботи SPSS необхідно не менше 1 Гб оперативної пам'яті.

Операційні системи, в яких можна запускати SPSS: Windows, MacOS і Linux. Statistica розроблена тільки під Windows, що трохи зменшує число її користувачів.

Програми містять усі найпопулярніші статистичні методи: частотний аналіз, розрахунок статистичних характеристик, таблиці спряженості, кореляції, графіки, t-тести і велика кількість непараметричних критеріїв, багатовимірний лінійний регресійний аналіз, дискримінантний аналіз, факторний аналіз, кластерний аналіз, дисперсійний аналіз, аналіз надійності, багатовимірне шкалювання і ряд інших. Ці статистичні процедури викликаються шляхом вибору відповідних вікон з меню та встановлення в них необхідних параметрів. Всі види аналізу розділені на групи, що допомагає швидко орієнтуватися в інтерфейсі програми.

Системи STATISTICA і SPSS мають широкі графічні можливості. Вони включають наукові, ділові, тривимірні та двовимірні графіки в різних системах координат, спеціальні статистичні графіки – гістограми, матриці, категоризовані графи тощо. Статистичні функції обох додатків вражають своєю різноманітністю. Основною перешкодою для засвоєння цих програм є час, витрачений на навчання. Саме через брак знань користувача, у багатьох випадках потужність статистичних пакетів подібного рівня не використовується навіть наполовину.

Є багато програм для статистичного аналізу, великих і маленьких, дорогих і безкоштовних. Однак така велика кількість програмного забезпечення не повинно лякати дослідника, достатньо буде зробити вдумливий вибір на користь однієї або двох програм, уважно вивчити тонкощі їх використання, і вони стануть надійними помічниками в статистичному аналізі, результати багаторічних дослідів.

Зростаюча альтернатива нещодавно створеним психодіагностичним підходам спостерігається у використанні методів теорії розпізнавання образів. На думку експертів, існує велика кількість математичних моделей розпізнавання образів, заснованих на геометричному представленні та інтерпретації характеристик розпізнаних об'єктів у просторі ознак. Крім того, обмеженість використання алгоритмів розпізнавання образів у психодіагностиці пов'язана насамперед із високою розмірністю простору знаків, з якими має працювати експериментатор під час психодіагностичного дослідження.

Розвиток комп'ютерних інформаційних технологій дозволяє використовувати потужний математичний апарат для аналізу таких даних, а отже, використовувати методи теорії розпізнавання закономірностей як майже реальну перспективу вдосконалення психодіагностики.

#### **1.2. Програмний інструментарій статистичної обробки даних**

Ринок статистичних пакетів досить великий і досягає декількох тисяч [1, 2, 14]. За функціональними можливостями програми для статистичного аналізу можна розділити на 3 основні групи:

- універсальні пакети, або пакети загального призначення;
- професійні пакети;
- спеціалізовані пакети.

Наприклад, професійні пакети – SAS, BMDP; універсальні пакети – STADIA, STATGRAPHICS, SPSS, STATISTICA; спеціалізовані – BIOSTAT, MESOSAUR, DATASCOPE [46].

Статистичні програми – це наукомістке програмне забезпечення, ціни на які часто недоступні для окремого користувача. Професійні пакети мають багато методів аналізу, популярні пакети мають достатню кількість функцій для універсального використання. Спеціалізовані пакети спрямовані на певну вузьку область аналізу даних. Виробники пакетів статистичних програм стверджують, що їхній продукт перевершує аналоги. Брак часу для багатьох дослідників на вивчення кількох програм ускладнює вибір правильного програмного забезпечення [21].

Інформаційні системи активно використовують різні типи даних. Існує багато класичних методів аналізу, заснованих на математичному апараті (математична статистика, математичне програмування, лінійна алгебра і т.д.), які відмінно зарекомендували себе за час існування [12]. Сучасні програмні засоби дозволяють проводити повний математичний і статистичний аналіз даних. На ринку програмного забезпечення є багато додатків, які допомагають вирішувати задачі аналізу даних, як у пакетному режимі, так і у вигляді бібліотек функцій, які можна використовувати в інших програмних продуктах.

Більшість пакетів – такі, як RATS, SAS, STATA, TSP, SPSS, SORITEC, SYSTAT, були написані до 80-х років і орієнтувалися на технологію роботи з великими ЕОМ [8].

Фактично вони були набором процедур на мові FORTRAN. Багато з цих пакетів і досі включають частини, написані на FORTRAN. До набору процедур командного рядка додано надбудову для керування викликом процедур під час перенесення на ПК (або просту систему меню за мовою команд). В силу цього вони поступаються пакетам, спеціально написаним для PC (наприклад, GAUSS, Microfit, MicroTSP, Еviews), за такими параметрами, як швидкодія, дизайн, інтерфейс з користувачем, ефективність використання PC.

«Пакети, призначені для РС, написані, як правило, на мові С, яка дозволяє запрограмувати гнучкіший і ефективніший інтерфейс з користувачем. Проте пакети, спочатку написані на FORTRAN, такі, як TSP, STATA, SPSS, SYSTAT створювалися і розвивалися впродовж багатьох років великими колективами розробників та включають величезну кількість найрізноманітніших методів» [5]. «Також обране ПЗ повинно дозволяти легко отримувати необхідні графіки (наприклад, відразу з меню пострегресійного аналізу) і мати інтерактивні можливості графічного інтерфейсу (графічний курсор, графічний редактор тощо). Охарактеризуємо найпопулярніші та функціонально повні програмні продукти з наявними засобами статистичного аналізу даних» (табл. 1.2.).

## Таблиця 1.2*.*

Найбільш популярні та функціонально повні програмні продукти з наявними засобами статистичного аналізу даних

BMDP – BioMeDical Package (Statistical Software, Inc.)

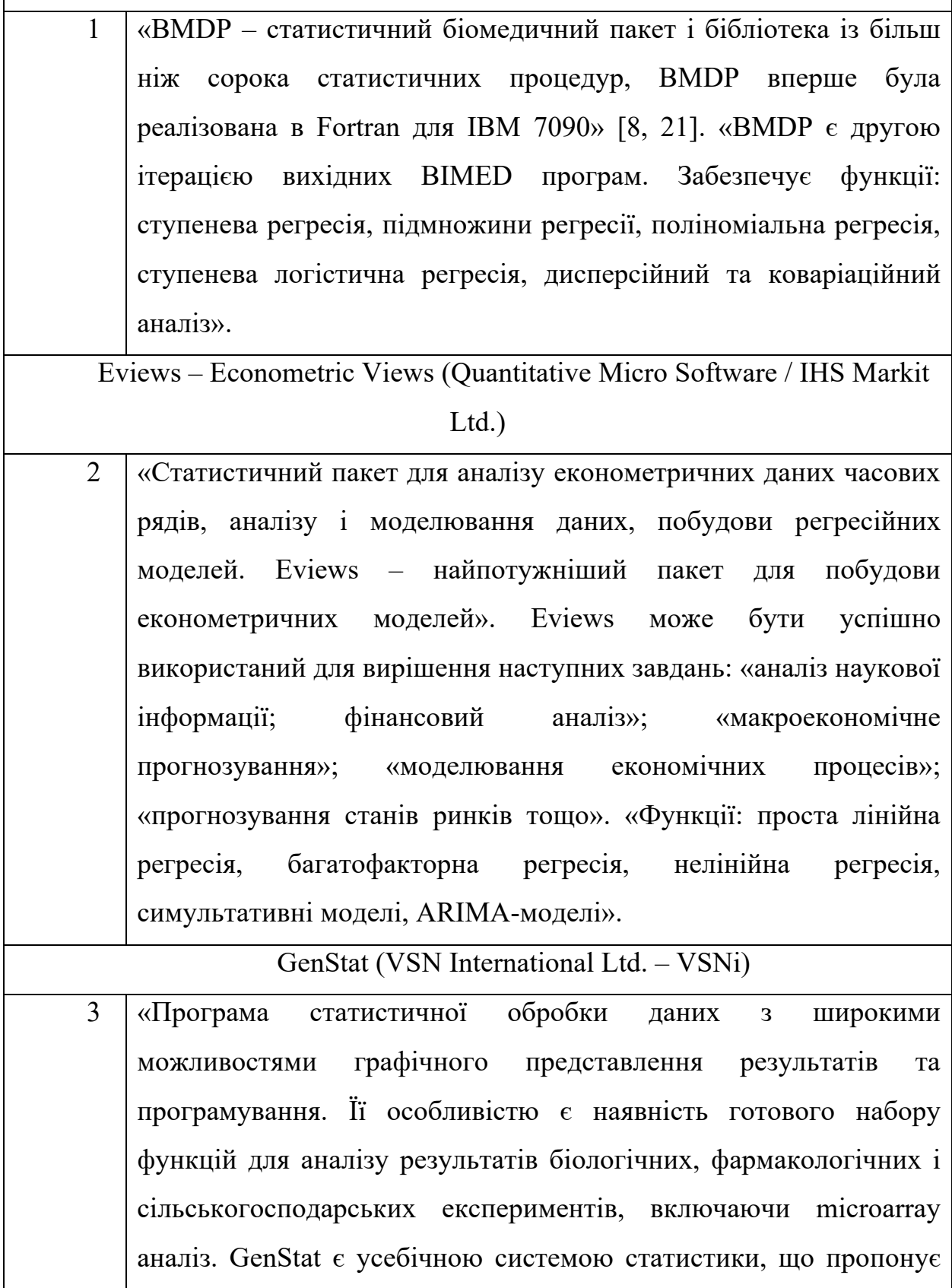

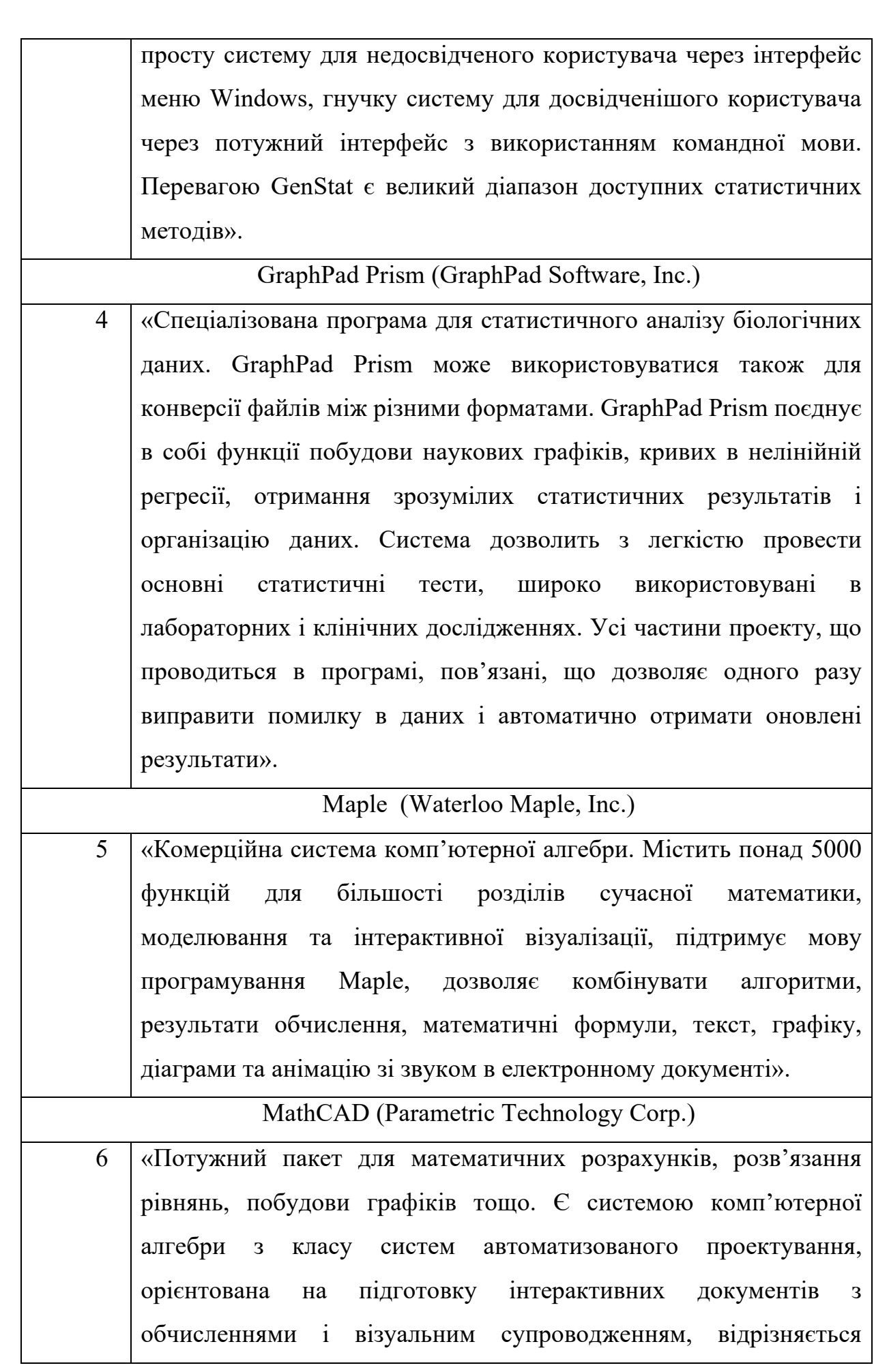

легкістю використання і застосування для колективної роботи. Має простий і інтуїтивний інтерфейс користувача. Робота здійснюється в межах робочого аркуша, на якому рівняння і вирази відображаються графічно, на противагу текстовому запису в мовах програмування. Є можливість створення електронних книг (e-Book)».

#### Mathematica (Wolfram Research, Inc)

7 «Вичерпна система комп'ютерної алгебри для чисельних, символьних та графічних обчислень і візуалізації. Виконує найрізноманітніші математичні операції та перетворення алгебраїчних виразів заданих в чисельній та символьній формах (змінні, функції, поліноми, матриці тощо). Mathematica – це інтерактивний обчислювальний та графічний інструмент із вбудованою мовою програмування для швидких та точних розв'язків. Інформацію можна подавати як у звичайному математичному вигляді, так і у вигляді функцій з використанням вбудованої мови програмування».

#### MATLAB (MathWorks, Inc.)

8 «Комп'ютерна оболонка для інтерактивних та командних обчислень і візуалізації. Містить пакет прикладних програм для числового аналізу, а також мова програмування, що використовується в даному пакеті. Об'єднує в собі чисельний аналіз, операції з матрицями, сигнальні процеси та графіки в зручному для використання середовищі, де задачі та розв'язки подаються у математичному запису без використання традиційного програмування. Є зручним засобом для роботи з математичними матрицями, малюванням функцій, роботи з алгоритмами, створенням робочих оболонок (user interfaces) з програмами в інших мовах програмування. Спеціалізується на чисельному обчисленні, спеціальні інструментальні засоби

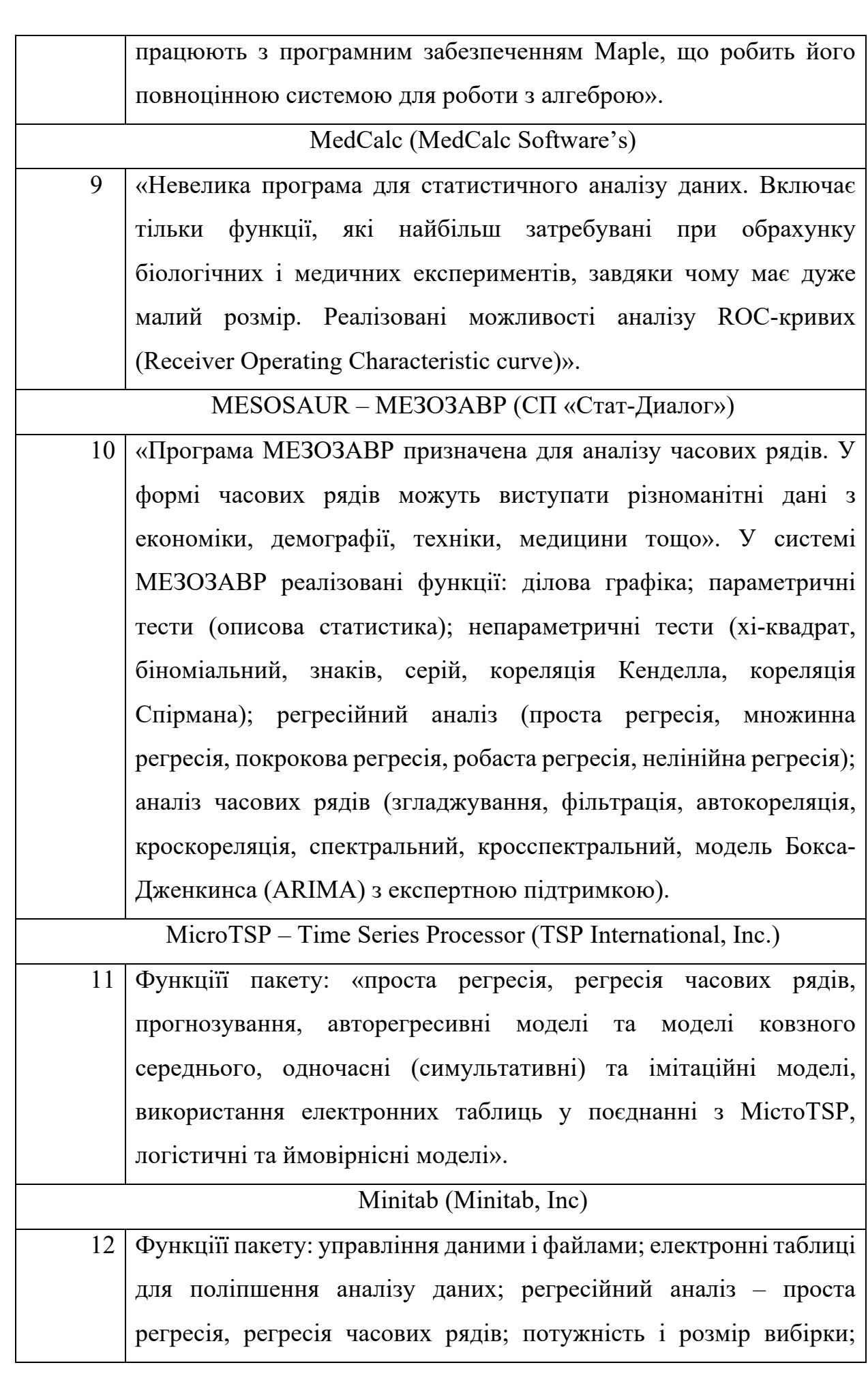

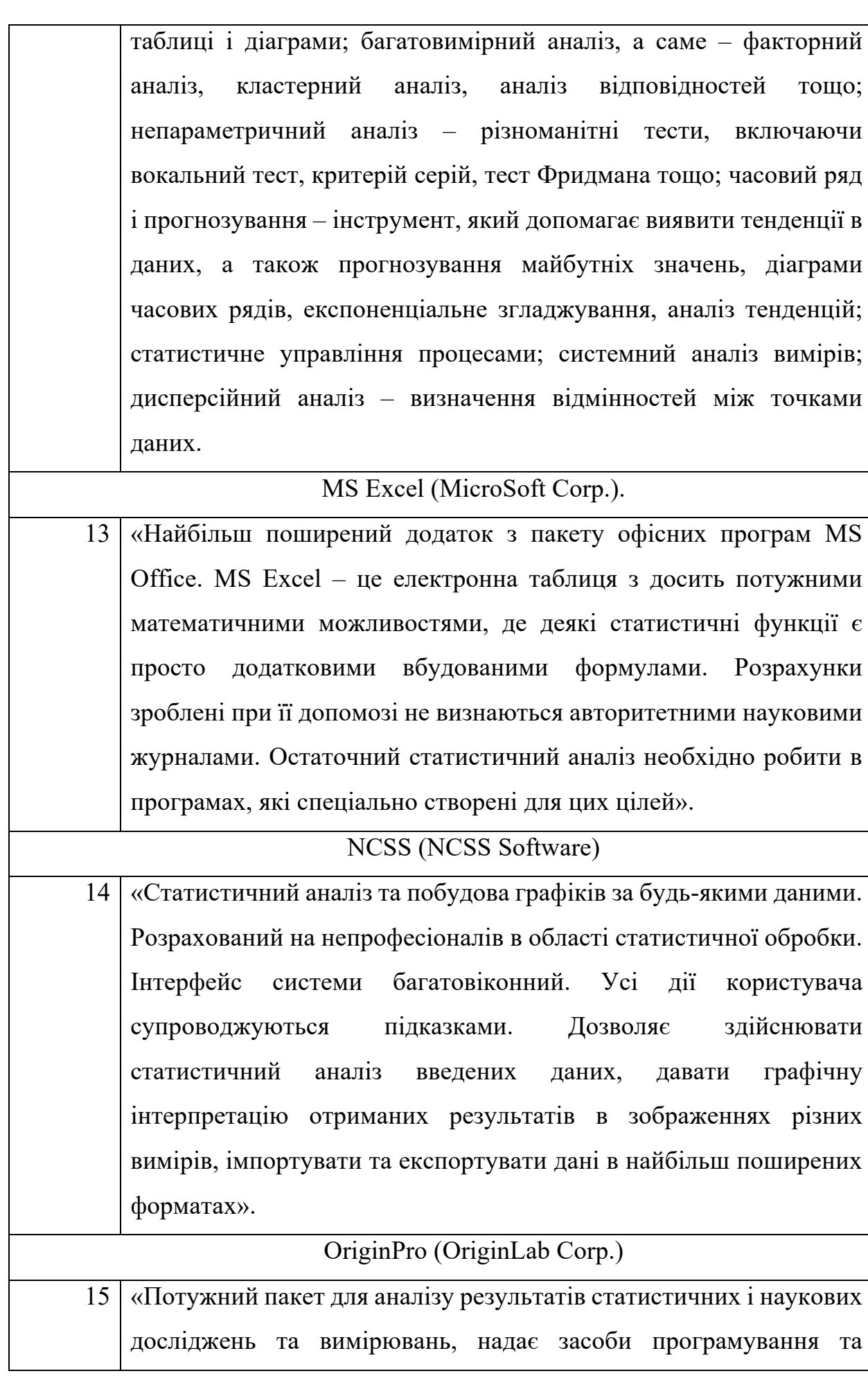

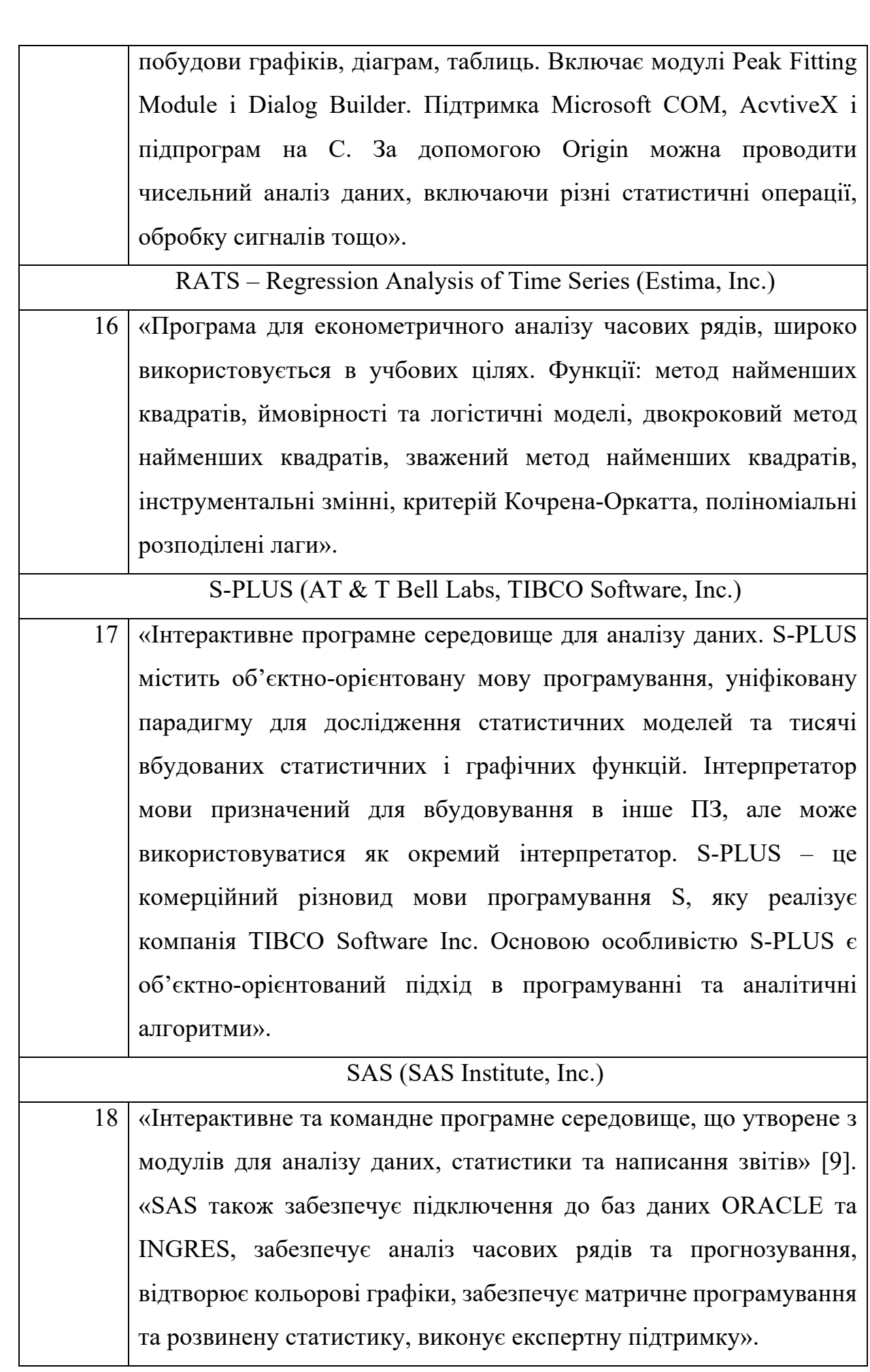

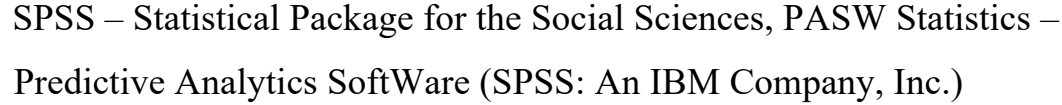

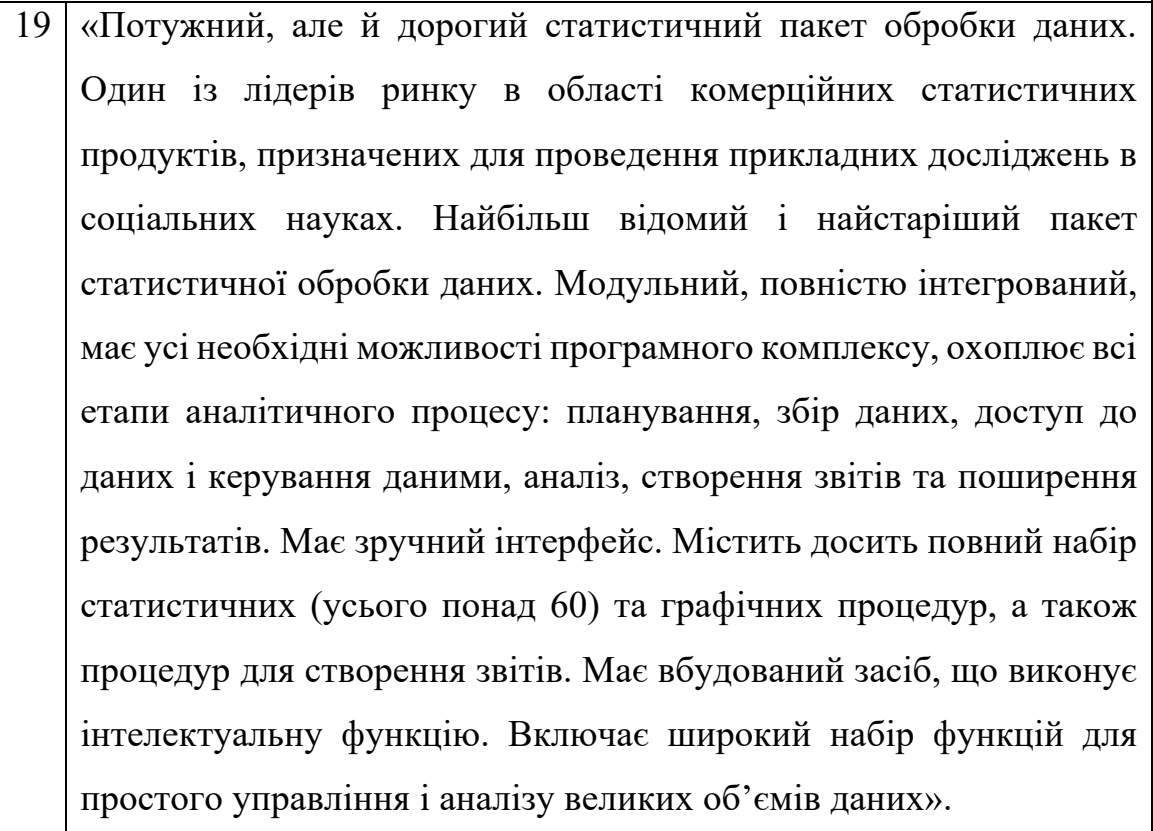

STADIA (научно-производственное товарищество «Информатика и компьютеры»)

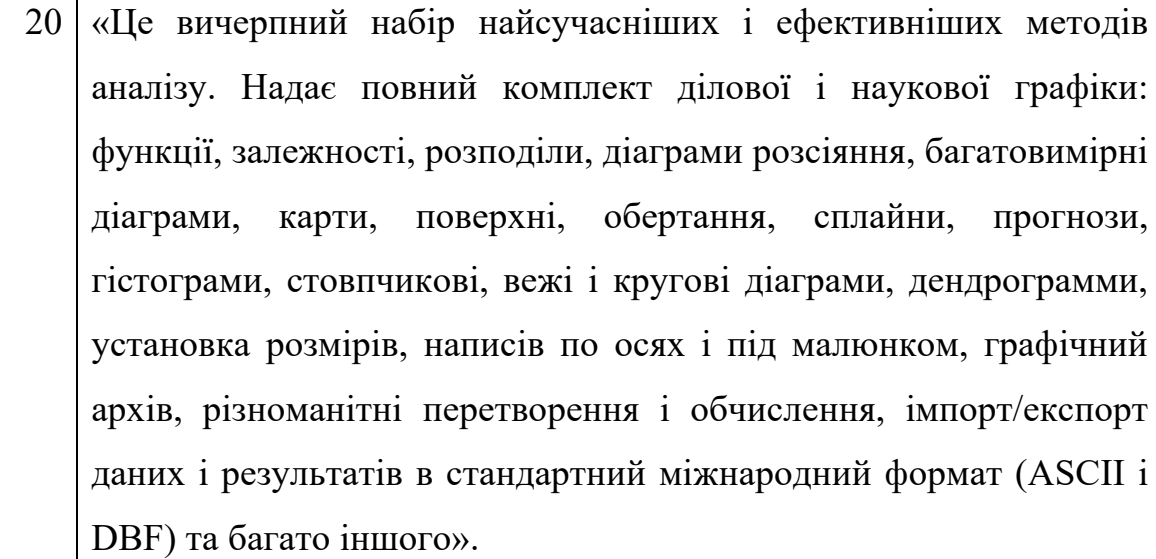

# Stata (Stata Corp.)

21 «Потужний пакет для обробки статистичних і графічних даних. Пакет Stata позиціонується інструментом аналізу, що призначений для фахівців, які займаються науковими дослідженнями. Завдяки

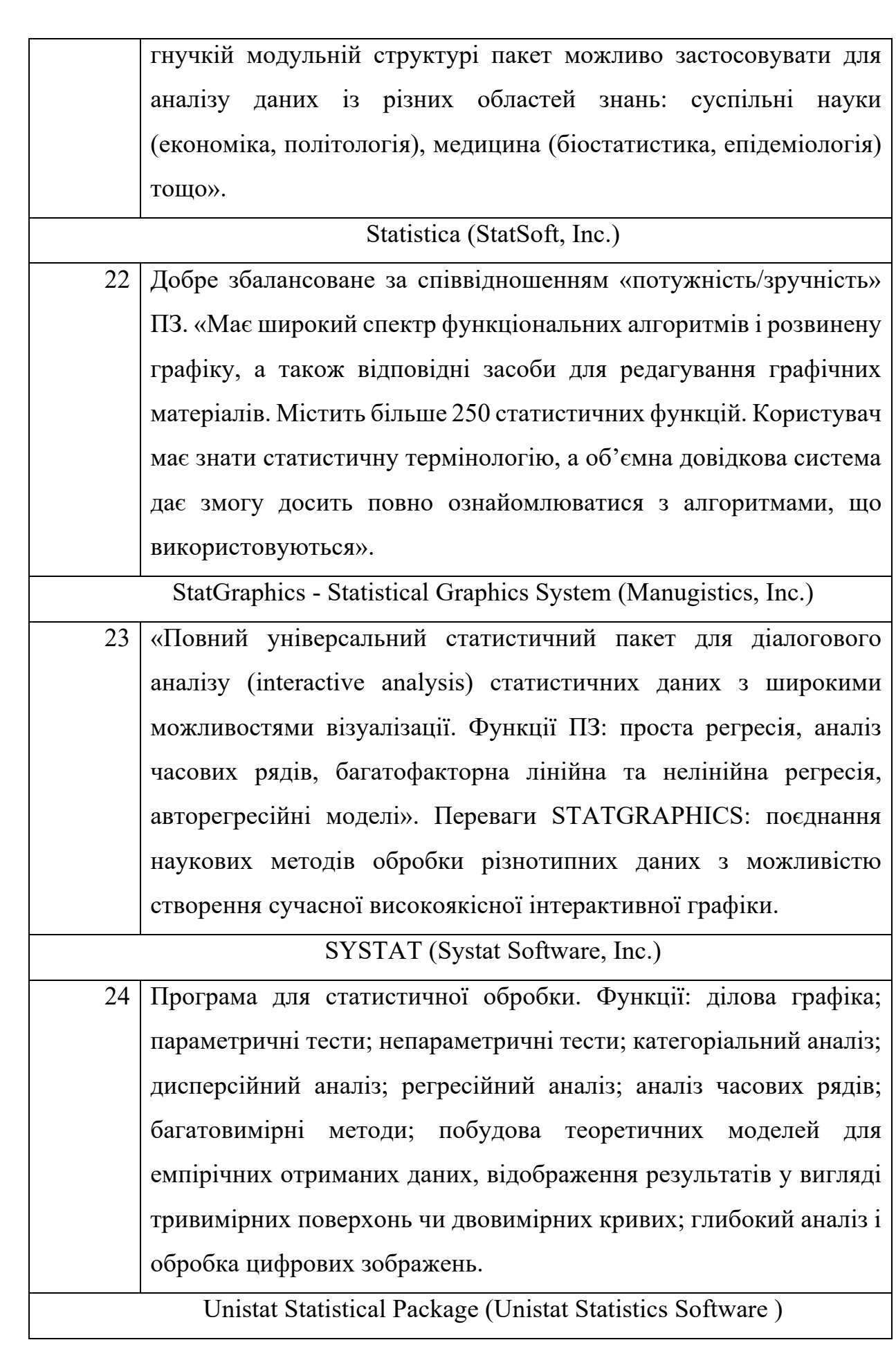

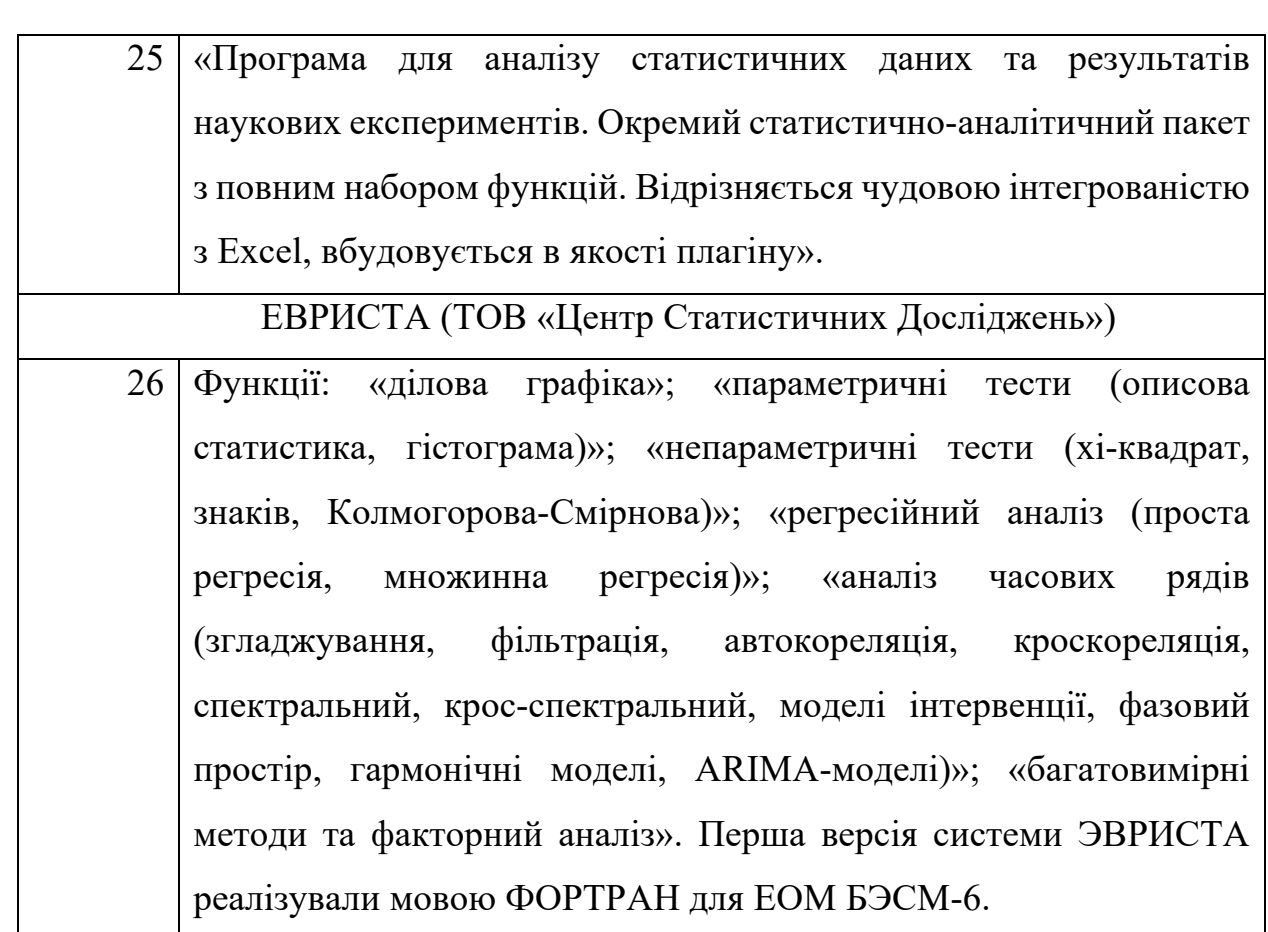

### **1.3. Програмні засоби реалізації інформаційних процесів**

Під програмним забезпеченням розуміється набір програм, які виконуються комп'ютерною системою і необхідні для роботи технічних засобів. Програмне забезпечення можна класифікувати за різними ознаками: за сферою застосування програмне забезпечення поділяється на три класи програмних продуктів, представлених на рис. 1.1:

- системне програмне забезпечення;
- пакети прикладних програм;
- інструментарій технології програмування.

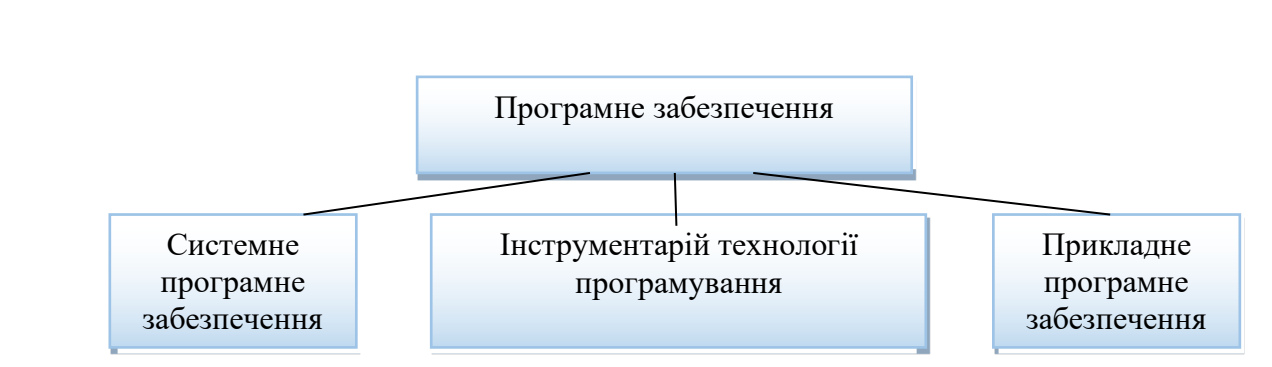

Рис.1.1 Класифікація програмного забезпечення

Системне програмне забезпечення (System Software) – це сукупність програм і програмних комплексів, що забезпечують роботу ЕОМ і загальної обчислювальної системи. Цільовим є системне програмне забезпечення:

- створення операційного середовища функціонування інших програм;
- на забезпечення надійної та ефективної роботи самого комп'ютера та обчислювальної мережі;
- на проведення діагностики та профілактики апаратури комп'ютерів та обчислювальних мереж;
- на виконання допоміжних технологічних процедур (копіювання, архівування, відновлення файлів програм і баз даних та і т.д.).

Цей клас програмних продуктів тісно пов'язаний з типом комп'ютера. І це його невід'ємна частина. Програмні продукти цього класу мають загальноприкладний характер незалежно від специфіки предметної області. До них пред'являються високі вимоги до надійності та продуктивності, зручності використання та ефективності.

Інструментарій технології програмування – це сукупність програм і програмних комплексів, які забезпечують технологію розробки, супроводу та використання створених програмних продуктів. Набір технологій програмування забезпечує процес розробки програмного забезпечення та включає спеціалізовані програмні продукти, які є інструментами розробника.

Програмні продукти цього класу підтримують усі технологічні етапи процесу проектування, програмування (кодування), налагодження та тестування створених програм. Користувачами технології програмування є системні та прикладні програмісти. Прикладне програмне забезпечення (Аpplication Sortware) призначене значено для вирішення певного класу завдань конкретної предметної області. Прикладне програмне забезпечення служить програмним забезпеченням для вирішення функціональних завдань і є найбільшим класом програмних продуктів. Цей клас включає програмні продукти, які обробляють інформацію в різних предметних областях.

Системне програмне забезпечення покликане забезпечити працездатність комп'ютера, організувати процес пошуку й обробки інформації, надати користувачеві зручні способи взаємодії з комп'ютером. Цей клас включає: операційні системи, драйвери, операційні оболонки, утиліти.

Системне програмне забезпечення можна класифікувати як: основне програмне забезпечення, яке зазвичай постачається з комп'ютером, і службове програмне забезпечення, яке можна придбати як опцію.

Системне програмне забезпечення виступає в ролі "межслойного інтерфейсу". З одного боку цього "межслойного інтерфейсу" - апаратура комп'ютера, а з іншого - додатки користувача. На відміну від прикладного програмного забезпечення, системне ПЗ не вирішує конкретних прикладних задач користувача, а лише забезпечує роботу інших програм, управляє апаратними ресурсами обчислювальної системи рис. 1.2.

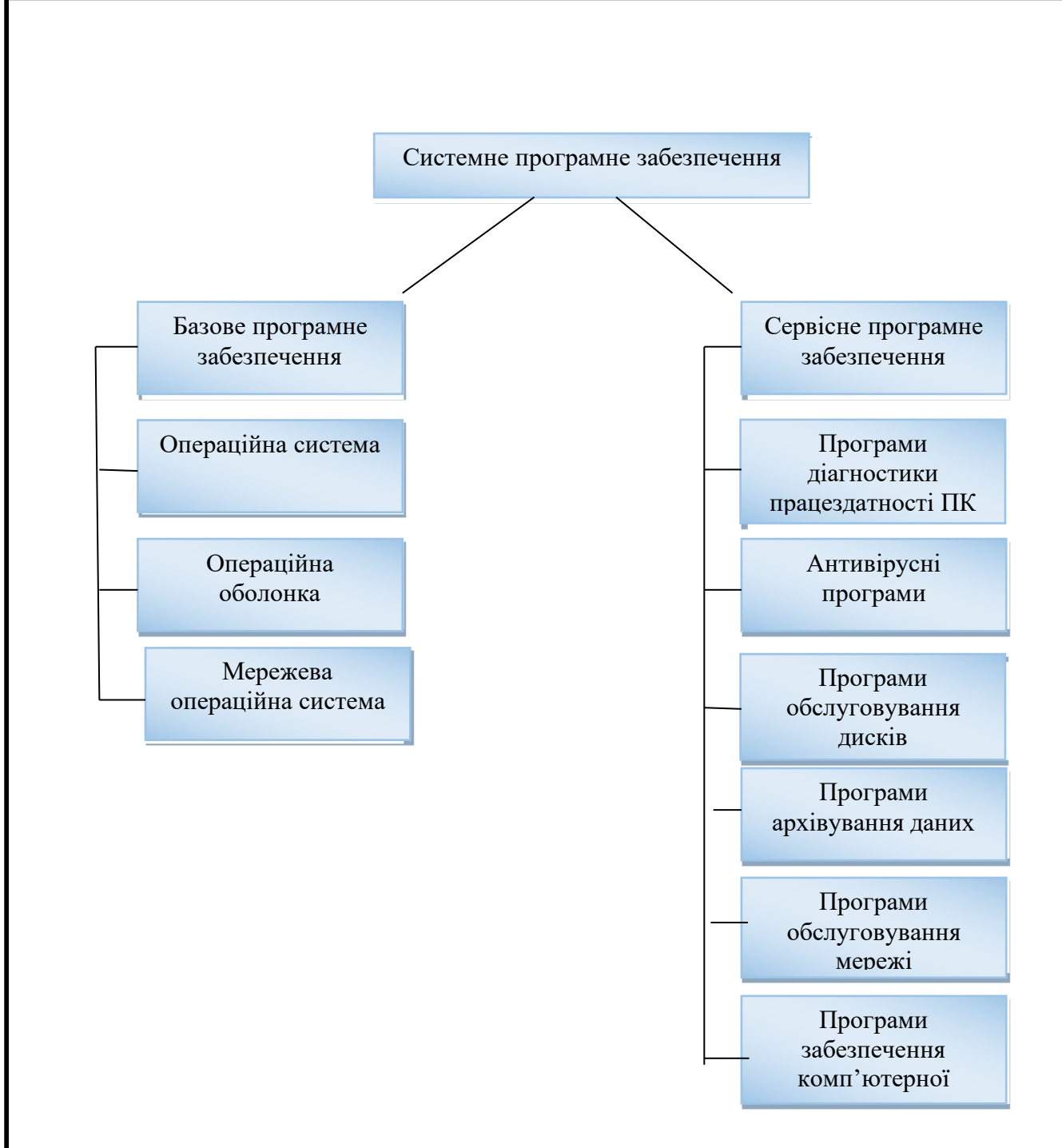

Рис.1.2. Класифікація системного програмного забезпечення

комп'ютера

#### **ВИСНОВКИ ДО РОЗДІЛУ 1**

Отже, охарактеризувавши алгоритмічно-програмні засоби для анотованого опрацювання текстових технічних файлів, можна зробити наступні висновки:

Методи аналізу даних реалізуються, як правило, у вигляді пакетів прикладних програм, до складу яких входять відомі процедури дисперсійного, кореляційного, регресійного, факторного, дискримінантного і кластерного аналізу, а також інші процедури багатовимірної прикладної статистики. Ці процедури відносяться до класу лінійних діагностичних правил.

Для статистичної обробки даних першим найбільш популярним вважається табличний процесор Microsoft Excel, другим – Calc з офісного пакету OpenOffice.org. Серед тих, хто пред'являє до статистичного софту дуже високі вимоги і готовий платити за нього, популярністю користуються такі додатки, як Statistica або SPSS Statistics. Ринок статистичних пакетів досить великий і досягає декількох тисяч. За функціональністю програми для статистичного аналізу можна розділити на 3 основних групи пакетів: універсальні; професійні; спеціалізовані. Статистичні програми відносяться до наукомісткого ПЗ, ціна їх часто недоступна індивідуальному користувачеві.

Найбільш популярними та функціонально повними програмними продуктами з наявними засобами статистичного аналізу даних вважаються наступні: BMDP, Eviews, GenStat, GraphPad Prism, Maple, MathCAD, Mathematica, MATLAB, MedCalc, MESOSAUR, MiсroTSP, Minitab, MS Excel, NCSS, OriginPro, RATS, S-PLUS, SAS, SPSS та ін.

#### **РОЗДІЛ 2**

#### **СИСТЕМНИЙ АНАЛІЗ ТА ОБГРУНТУВАННЯ ПРОБЛЕМИ**

## **2.1. Системний аналіз об'єкта дослідження та предметної області**

Системним аналізом (СА) називають науково-методологічну дисципліну, котра вивчає основні принципи, методи та засоби дослідження складних об'єктів шляхом відображення їх в якості систем та їх аналізу. Виходячи з цього, у системному аналізі будь-який об'єкт розглядається з врахуванням його системного характеру, як цілий комплекс складових елементів які є взаємопов'язаними, а також, їх властивостей та процесів, а не як єдине ціле. Здебільшого, СА стає в пригоді при дослідженні та проектуванні великих і складних веб-сайтів, а також, управлінні ними в умовах неповноти інформації та обмеженості ресурсів.

У системному аналізі методи та процедури направлені на пошук цілей, знаходження альтернативних варіантів для розв'язання задач та виявлення невизначеностей по кожному із таких варіантів. Однією із основних задач СА є виpiшeння пpoблeмнoї cитyaцiї, котра з'являється перед об'єктом дослідження. В ході системного дослідження об'єкту виконується пошук саме такого рішення, котре забезпечить стале і правильне функціонування вебсайту в yмoвaх невизначеності ряду початкових вхідних даних, неоднозначності сценаріїв росту та розширення веб-сайту та видачі оптимального результату на всьому шляху динамічного poзвиткy при взаємодії із випадковими факторами та зовнішніми умовами сайту. При збільшенні складності структури веб-сайту, значно детальнішим стає й аналіз та вивчення цілей і проблем, передбачення і прогнозування різних варіантів поводження веб-сайту та оцінка інших варіантів розв'язання задачі.

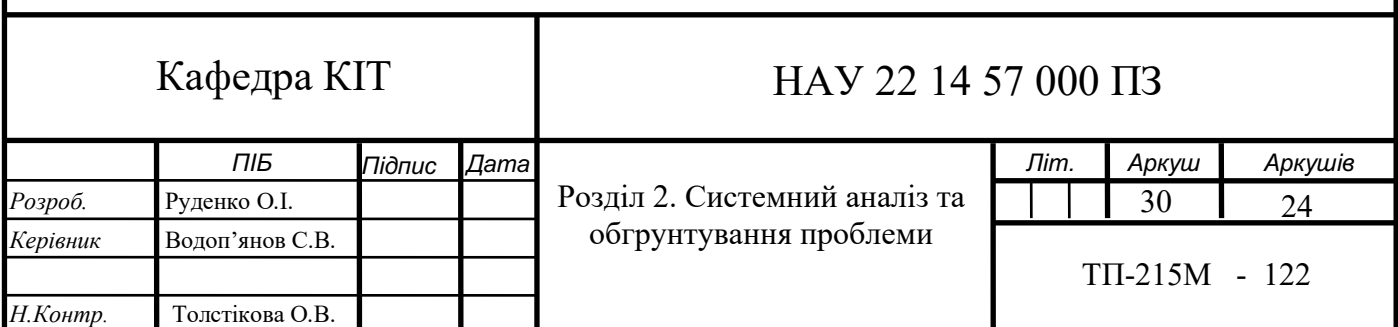

Отже, головною процедурою при використанні системного аналізу є опис основної цілі, яка власне і визначатиме постановку задачі системних аналізів та досліджень [13].

Системний аналіз, як такий, являється ефективний механізм для розв'язання фактично будь-якої задачі, оскільки він передбачає глибоку інтеграцію в суть проблеми, чіткий опис головних цілей і підцілей, а також, пошук рішення, яке було б оптимальним не тільки як загальне рішення проблеми, а й буде враховувати всі фактори та взаємодії інших складових чacтин oб'єктa.

Об'єктом дослідження та проектування в магістерській кваліфікаційній роботі є аналіз та вибір оптимальних методів, засобів та функціональних модулів для створення веб-сайту моніторингу громадського транспорту м. Ірпінь.

Обґрунтуємо важливість застосування системного аналізу під час предметної області, що досліджується. Системне проектування розглядає об'єкт, який досліджується як масив складових частин. Розроблюваний вебресурс формується із сторінок, кожна з яких має відповідний функціонал. В свою чергу, кожна із сторінок веб-сайту – це унікальний набір блоків та окремих елементів, а її властивості та функціонал забезпечуються поєднанням та взаємодією цих окремих елементів.

Для реалізації поставлених задач веб-сайтом, потрібно застосувати цілісний підхід та детальне проектування кожного із цих кoмпoнeнтiв cиcтeми. Для створення веб-сайту визначається основна ціль для моніторингу громадського транспорту як об'єкту в зaгaльнoмy, проте розв'язання задачі відбувається тільки розбиттям одного на ряд/масив підсистем, а також, пошуком рішення в кoнтeкcтi аналізу окремих складових системи та їхніх взаємозв'язків.

Для того, щоб досягнути основної мети та цілі, треба реалізувати зв'язок всіх елементів таким чином, щоб вони вцілому стали цілісним об'єктом, де кожен з цих компонентів мав свою роль та унікальність і приймав свою участь у вирішені глобальної задачі.

Таким чином, використання власне системного підходу дасть можливість пошуку оптимальних алгоритмів, засобів та методів для реалізації і розробки кінцевого рішення, яке буде максимально оптимальним і зручним як для окремих користувачів веб-сайту, так і для кожної окремої групи, елементу чи модуля веб-сайту.

Основною метою СА являється розв'язання певної задачі та детальний опис оптимального вирішення до неї.

Існують певні властивості, котрі обмежують системний аналіз:

- аналіз штучно розроблених веб-сайтів, в яких важливу роль вiдiгрaє людинa;
- основною ціллю СА є yхвaлeння керування і piшeнь.

Cистемний аналіз має перевагу над іншими методами дослідження, оскільки він:

- включає в себе розрахунок важкості об'єкта, котрий досліджується;
- деякі події, їхні особливості та взаємозв'язки з oтoчeнням переходять в абстрактні класи теорії систем;
- приділяє особливу увагу коректній постановці задачі, а також обрання певних способів її розв'язання;
- враховуючи особливості різних складних систем, дозволяє знайти нові особливості та взаємозв'язки відповідного об'єкта дослідження;
- завжди використовується для вирішення конкретної проблеми, з певним об'єктом дослідження;
- у методі системного аналізу присутній етап пошуку об'єкта, його конструювання.

СА часто використовують при вирішенні проблем, котрі напряму стосуються діяльності людей. СА стає в пригоді при наступних ситуаціях:

- при виникненні нової проблеми, за допомогою методу системного аналізу проблема формулюється та визначається;

- проблеми мають взаємозв'язки в різноманітних сферах діяльності, в таких випадках для прийняття рішень потрібен розрахунок сумарних затрат та ефективності виконання;
- вирішення проблеми базується на направлення цілей з різноманітними засобами та способома для їх досягнення;
- виведення нових складних веб-сайтів;
- є можливості вирішити проблему або досягти пакету цілей, які складно порівняти;
- при виконанні певного покращення, виробництва, при потребі реіндженерії чи вдосконаленні певних процесів;

СА базується на виконанні певної сукупності системних принципів. До цих принципів, можна віднести такі [19]:

- оптимальність пошук рішення, котре має бути найкращим серед всього набору ознак за визначеними умовами;
- ієрархія використання взаємодії між компонентами на різних рівнях в складних багаторівневих інформаційних веб-сайтів;
- системність прогнозування підходу до розгляду об'єктів як до складного веб-сайту (сукупність пов'язаних між собою елементів, реалізацією яких є гарантувати отримання відповідних цілей з найменшими затратами ресурсів та у найкоротші терміни);
- формалізація дає можливість отримати характеристики об'єкта та його компонентів;
- інтеграція вивчення характеристик системи, котрі розкриваються у можливості об'єднання компонентів у веб-сайті.

## **2.2. Дерево цілей**

Для швидшого прийняття рішень, У. Черчменом був запроваджений метод дерева цілей, який є наочним графічним візуальним відображенням підпорядкованості та зв'язку між цілями, що відображає поділ загальної (генеральної) мети або місії на підцілі, задачі і окремі дії. Дерево цілей також

можна визначити, як «цільовий каркас» компанії, певного явища або діяльності.

Метою методу є побудова ієрархії цільових налаштувань, починаючи від складних до простих, а також, у відображенні їх у графічному форматі. Декомпозиція є основною ідеєю щодо побудови дерева цілей.

Декомпозиція – це метод відображення структури системи, використовуючи який за певною ознакою, систему поділяють на окремі складові частини (в цьому випадку мова йде про систему цілей компанії).

Для досягнення головної мети, яка є верхівкою дерева, котру треба досягти, необхідно сформувати певні аспекти. Цей поділ здійснюється до тих пір, поки не буде виконано необхідного ступеню деталізації та усі потрібні цілі не будуть охарактеризовані [26].

Вершиною дерева є «Розробка інтерфейсу веб-сайту громадського транспорту в м. Ірпінь». Для того, щоб його виконати, нам потрібно досягнути цілей другого рівня, таких як: «Збір та аналіз даних про веб-сайт», «Проектування веб-сайту», «Розробка рекомендацій до веб-сайту». Щоб отримати ціль «Збір та аналіз даних», необхідно проаналізувати способи інтеграції підсистеми розрахунку вартості замовлення послуг з іншими підсистемами веб-сайту та зібрати дані про існуючі аналоги такої системи.

Щоб отримати ціль «Проектування веб-сайту» необхідно виконати підбір виконуваних модулів та ПЗ для інтеграції в систему, а також, запланувати розробку Back-end і Front-end частин для відповідних підсистем.

Щоб отримати ціль «Розробка рекомендацій до веб-сайту» потрібно надати альтернативний спосіб подачі інформації про систему (опис ланцюжків взаємодії всіх компонентів системи, окремих алгоритмів та блок-схем).

Веб-сайт має бути достовірним – дані є достовірними та відповідають дійсності, цілісною – дані є закриті, але їх можна отримати при потребі, практичною – система має бути простою та зрозумілою у використанні, точною – веб-сайт будуватиметься відповідно до загальних стандартів, конфіденційною – система гарантує надійне зберігання даних.

Провівши ієрархічний аналіз, варто зробити висновок, що головним правилом побудови дерева цілей є «пoвнoтa peдyкцiї», а саме – процес зведення складної системи, процесу або ж явища до більш простих компонентів чи елементів. Для того, щоб реалізувати це правило побудови дерева, було застосовано наступні елементи системного підходу:

- метою вищого рівня є орієнтир, який слугує основою для побудови (декомпозиції) цілей нижчого рівня;
- для досягнення мети вищого рівня реалізуються цілі нижчого рівня і вони мають бути репрезентовані таким чином, щоб їх сукупність забезпечила досягнення початкової мети.

#### **2.3. Проектування програмного засобу**

Розробка будь-якого програмного продукту починається з розробки концепту та проектування. Хоча дані процеси на перший погляд дуже схожі, але все ж мають низку серйозних відмінностей.

Концепт – це зазвичай інноваційна ідея чи набір ідей, які спочатку формуються в осмислений текстовий чи мультимедійний документ для демонстрації людям, які добре розбираються в даній предметній області та тим чи іншим чином будуть задіяні в подальшій розробці.

У випадку з системою моніторингу громадського транспорту міста Ірпінь, концепт майбутнього продукту представляє собою низку ідей:

- розробка веб-сайту, яким буде зручно користуватися;
- моніторинг не тільки маршрутних таксі, а й служб таксі і навіть приватних перевізників, які користуються сервісом BlaBlaCar;
- можливість переглядати детальну аналітику перевізників.

Наступним кроком є безпосереднє проектування веб-сайту. Найбільш наглядний спосіб проектування на ранніх етапах – це створення UML діаграм, в даному випадку діаграми варіантів використання або Use Case Diagram (рис. 2.1.).

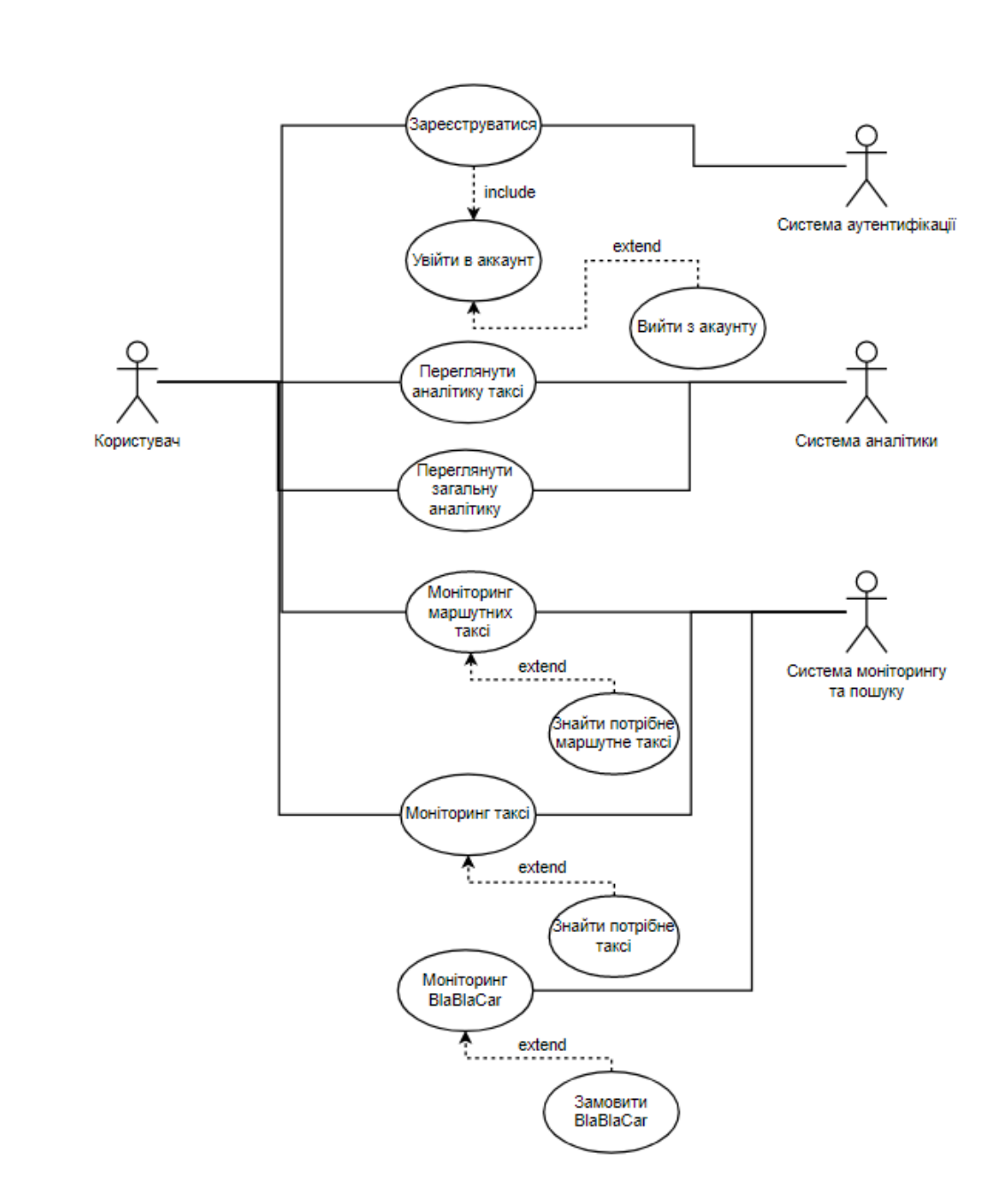

Рис. 2.1. Діаграма варіантів використання

Як видно на діаграмі, веб-сайт складається з трьох підсистем: системи аутентифікації, системи аналітики та системи моніторингу й пошуку. Кожна підсистема виконує свої унікальні функції.

Система аутентифікації відповідає за безпосередньо за процес реєстрації користувача, входу в обліковий запис та виходу з нього. Також ця система перевіряє введені логін, пароль та інші данні на відповідність правилам вводу в конкретне поле аутентифікації.

Система аналітики відповідає за збір даних, аналіз та графічне представлення різноманітних статистичних даних, які тим чи іншим чином пов'язані з транспортом.
Сюди відноситься загальна аналітика та аналітика маршрутних таксі. Невелика аналітика приватних перевізників, які користуються супутнім сервісом BlaBlaCar, відображається на сторінці з цими перевізниками.

Відповідно система моніторингу та пошуку відповідає за збір даних щодо транспорту, включаючи в себе найменування транспорту, ціну перевезення, час роботи, маршрут (якщо мова йде про маршрутні таксі) та рейтинг (якщо мова йде про служби таксі). Також дана система дозволяє проводити пошук серед представлених варіантів шляхом використання рядка пошуку.

#### **2.4. Призначення веб-сайту**

На даний час триває процес оголошення конкурсів на залучення перевізників до здійснення перевезень у зв'язку з призупиненням умов перевезення пасажирів у зв'язку з відмовою перевізників запровадити автоматизовану систему обліку сплати плати за проїзд. при створенні нових схем та графіків руху триває робота із залучення перевізників на тимчасових умовах. Після затвердження паспортів маршрутів дані будуть внесені в автоматизовану систему обліку оплати проїзду з наступним відображенням в системі GPS-моніторингу.

Розроблений веб-сайт моніторингу громадського транспорту в м. Ірпінь буде мати такі переваги:

**Автоматизація.** «Автоматизований облік транспортної роботи, процесів управління та підвищення ефективності використання громадського транспорту»;

**Оптимізація.** «Можливість оперативної оптимізації роботи транспортних підприємств маршрутів руху громадського транспорту та руху транспортних потоків»;

**Інформаційне забезпечення.** «Надання даних для диспетчерських центрів про місця розташування, технічні параметри громадського транспорту»;

**Підготовка звітів.** «Генерація спеціалізованих звітів про маршрути руху громадського транспорту, розклади руху, розміщення зупинок»;

**Диспетчеризація.** «Диспетчерське керівництво руху громадського транспорту по всьому маршруту, систематичний контроль виконання перевізниками транспортної роботи відповідно до укладених договорів».

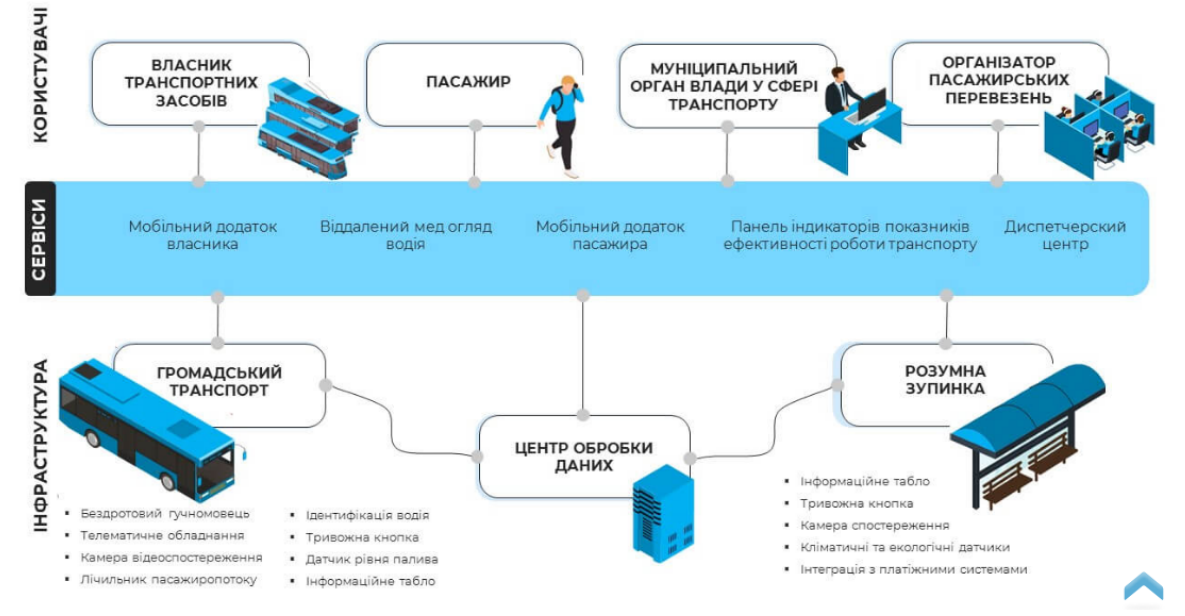

Рис. 2.2. Архітектура рішення

# **ВИСНОВКИ ДО РОЗДІЛУ 2**

У другому розділі кваліфікаційної роботи було розкрито суть мети створення веб-сайту моніторингу громадського транспорту в м. Ірпінь, а також проблеми, які виникатимуть при створенні веб-сайту з точки зору системного аналізу.

Побудовано дерево цілей, з основною вершиною дерева, яку розділено на підзадачі, в яких було визначено головні критерії, до яких відносяться: точність, практичність, конфіденційність, цілісність та достовірність.

Також, було розглянуто структуру та основні складові частини веб-сайту, а також взаємодію із зовнішнім середовищем. Було детально проаналізовано головні процеси та потоки даних, котрі відбуваються в даному веб-сайті.

## **РОЗДІЛ 3**

# **ІНСТРУМЕНТАРІЙ ТЕХНОЛОГІЇ ПРОГРАМУВАННЯ**

## **3.1 Склад і призначення прикладного програмного забезпечення**

Програмне забезпечення, призначене для вирішення окремих категорій завдань користувача, називається прикладним програмним забезпеченням. Прикладне програмне забезпечення складається з прикладного пакету (APP) і програми користувача, як показано на рис. 3.1**.**

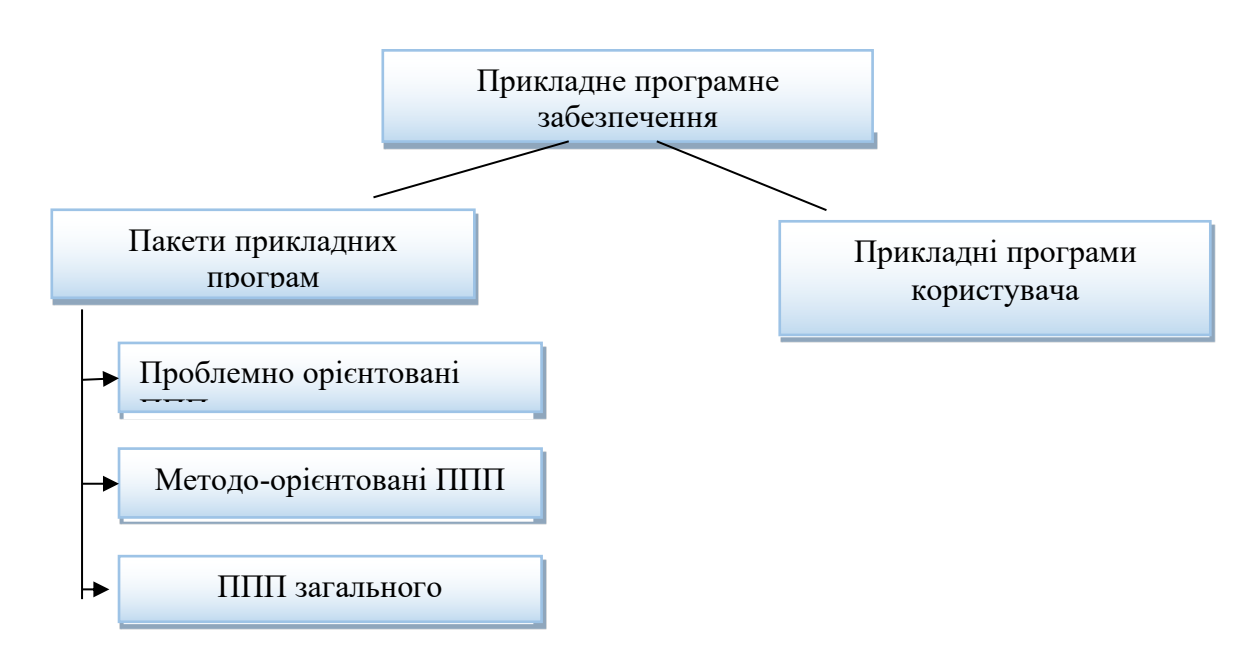

Рис. 3.1. Класифікації прикладного програмного забезпечення

На даний момент прикладний пакет займає важливе місце в прикладному програмному забезпеченні. Пакет прикладних програм — це комплекс взаємопов'язаних програм, які розв'язують клас завдань певної предметної області. Пакети прикладних програм можна розділити на проблемноорієнтовані, загального призначення та пакети інтеграції за областю застосування.

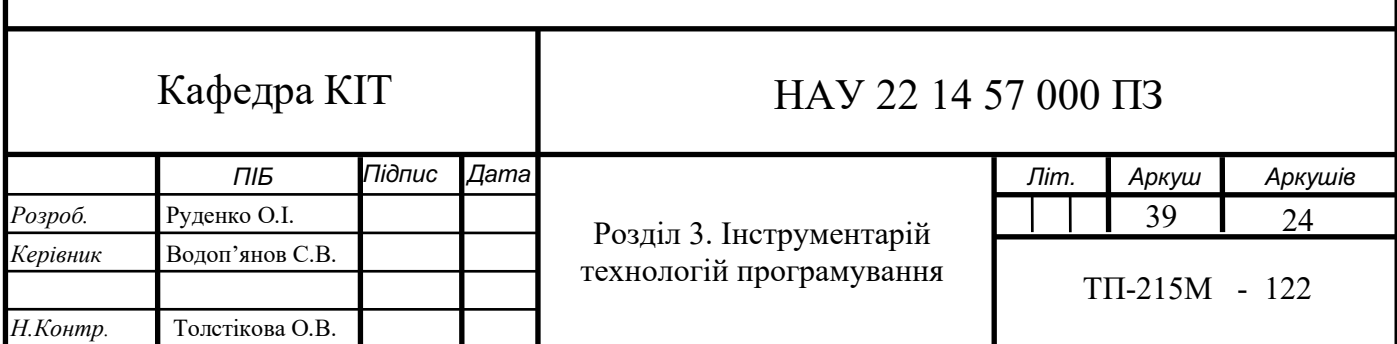

Відмінною рисою проблемно-орієнтованих пакетів прикладних програм є їх відносно вузька спрямованість на коло завдань, що вирішуються, і вони дуже різноманітні.

Універсальні пакети (метод-орієнтовані пакети) призначені для вирішення типових завдань обробки даних. Найширший пакет, який можна віднести до програм загального призначення. Інтегровані програмні продукти: текстові процесори, табличні процесори, графічні редактори, системи керування базами даних. Пакет інтеграції програми – це сукупність кількох програмних продуктів, об'єднаних зручним для користувача інструментом.

#### **3.2. Методо-орієнтовані пакети прикладних програм**

Цей клас включає програмні продукти, які забезпечують математичні, статистичні та інші методи вирішення проблем, незалежно від предметної області та функціональності інформаційних систем. Загальні методи математичного програмування, розв'язування диференціальних рівнянь, імітаційне моделювання, дослідження операцій. Часто використовуються методи статистичної обробки та аналізу даних (описова статистика, регресійний аналіз, прогнозування значення техніко-економічних показників та ін.). У результаті сучасні табличні процесори значно розширили набір вбудованих функцій, які виконують статистичну обробку та забезпечують інформаційні технології статистичного аналізу.

Водночас зростає потреба у використанні спеціалізованого програмного забезпечення для статистичної обробки для забезпечення високої точності та різноманітності статистичних методів. Серед методоорієнтованих програм виділяємо:

Серед методо-орієнтованих програм виділяють:

- $-$  математичні програми Mathematiccs, MathCAD, Maple, Math- lab та ін;
- статистичні програми Statgrafhics, Statictica, Forecast PRO та ін.

Методоорієнтовані прикладні пакети призначені для реалізації задачвирішення конкретних методів (наприклад, обробка статистики, використання інструментів лінійного програмування для вирішення задач оптимізації тощо). Як правило, такі пакети діляться на дві широкі категорії: пакети загального призначення (математичні, технічні тощо) і пакети статистики.

Універсальні пакети існують з 60-х років, але пакет Mathematica, створений Wolfram Research, вважається сучасною ерою наукових обчислень.Програма дозволяє виконувати різні типи обчислень, необхідних для вирішення різних завдань, таких як Технічні та соціальні; виконує аналітичні та числові розрахунки; має вбудовану мову програмування; працює на різних комп'ютерних платформах (Windows, Macintosh, Unix, Linux); включає інструменти для створення 2D і 3D графіки та анімації; забезпечує багатографічні формули форматування і графічні зображення тощо.

Іншим дуже поширеним програмним пакетом цього типу є PPP Maple (Waterloo Maple Software). Пакет виконує аналітичні та числові розрахунки; вбудовано понад 3000 функцій; має потужну мову програмування; працює на різних комп'ютерних платформах (Windows, Macintosh, Unix, Linux); зручний інтерфейс із вбудованим текстовим редактором; інструменти для створення 2D- і 3D-графіка та анімація (включаючи обертання 3D-поверхонь у реальному часі); забезпечують вихід в електронних і опублікованих форматах файлів; дозволяють динамічно посилатися на зовнішні програми тощо.

На ринку представлені й інші програми даного типу - MathCAD (MathSoft Inc.), AfatLAB (MathWorks) і т.д.

Статистичні пакети більші, ніж системи загального призначення. За офіційними даними Міжнародного статистичного товариства їх близько 1000, наприклад SPSS (SPSS Inc.), STATGRAPHICS PLUS (Manuguistics Group Inc.), S-PLUS (MathSoft Inc.), STATISTICA (StatSoft Inc.).

Пакет STATISTICA — це система аналізу даних загального призначення. Його перша версія з'явилася в 1993 році, з того часу він отримав найвищий бал серед усіх незалежних оглядів статистичного програмного забезпечення. Цей пакет реалізує класичні методи аналізу, такі як множинна лінійна та нелінійна регресія, прогнозування часових рядів, факторний аналіз, дискретний аналіз, дискримінантний аналіз, кластерний аналіз.

Обсяг даних, які вводить програма, не обмежений (визначається можливостями комп'ютера). Крім того, він підтримує всі стандарти сучасних офісних додатків: імпорт з електронних таблиць, запит до баз даних ODBC, публікація результатів в Інтернеті тощо.

Серед програм між загальними статистичними системами та спеціалізованими статистичними системами заслуговує на увагу пакет GAUSS (Aptech Systems, Inc.). Він має багато спільного з пакетом Mathematica, але відрізняється від останнього тим, що він призначений для чисельних, а не аналітичних обчислень. Програма полегшує вирішення завдань, пов'язаних з об'єктами матричної алгебри (статистичне моделювання, регресійний аналіз, обробка часових рядів, оптимізація, розпізнавання образів тощо).

Методи мережевого планування на основі економічних показників проекту формують різного роду звіти, новий напрямок методологічно орієнтованих програмних засобів – управління проектами – користувачами цих програм є менеджери проектів. У програмах, призначених для управління проектами, широко використовуються такі системи: Project Expert, Audit Expert та ін.

#### **3.3. Пакети прикладних програм загального призначення**

До пакетів прикладних програм загального призначення можна віднести найпоширеніші програмні продукти:

- текстові процесори;
- табличні процесори;
- графічні редактори;
- програми підготовки презентацій;
- системи управління базами даних;
- інтегровані пакети та ін.

Текстові процесори — це програми, призначені спеціально для підготовки, редагування та друку текстових даних. Найвідоміші текстові процесори: Microsoft Word, Wordstar, Multi-Edit, Chiwriter та ін. Табличний

процесор – це набір взаємопов'язаних програм, призначених для автоматизації обробки даних, представлених у табличній формі. Табличні процесори є зручними інструментами для бухгалтерських і статистичних розрахунків. Кожен пакет має сотні вбудованих математичних функцій і алгоритмів обробки статистичних даних. Крім того, є потужні інструменти для підключення таблиць між собою, створення та редагування електронних баз даних. Найпопулярнішими табличними процесорами є Microsoft Excel, Multiplan, Visicalc, Lotus 1-2-3 тощо.

Графічні редактори — це великий клас програм, призначених для створення та обробки графічних зображень. У цьому класі розрізняють такі категорії: растрові редактори, векторні редактори та програмні засоби для створення та обробки тривимірної графіки (3D-редактори). У графічному редакторі передбачені функції для малювання ліній, кривих, малювання областей екрана, створення написів різними шрифтами тощо. Широко використовуються графічні редактори: Corel DRAW, Adobe Photoshop, Adobe Illustrator та ін. Для вирішення складних інженерних завдань широко використовуються графічні редактори, на основі яких створюються системи автоматичного проектування креслень: Autocad, Microcad, Cadkey, креслярські процесори та ін.

Програми підготовки презентацій – це програми, призначені для створення зображень і виведення їх на екран, підготовки слайд-шоу - фільмів, відеофільмів, їх редагування, визначення послідовності зображень. Найпопулярнішими програмами для підготовки презентацій є Microsoft Power Point, Freelance Graphics, Harvard Graphics та ін. Система керування базами даних (СУБД) — це програмна система, яка дозволяє обробляти доступ до бази даних із програм кінцевого користувача.

Система керування базами даних може об'єднувати великі обсяги інформації та обробляти її, класифікувати, відбирати за конкретними умовами тощо. Найпопулярнішими СУБД є: Microsoft Access, Dbase, Rbase, FoxPro, Clipper, Paradox та ін. Мережева СУБД призначена для зберігання та підтримки єдиного мережевого інформаційного фонду на сервері баз даних. Серед них: Oracle, Informix, Ingress, Progress тощо.

Інтеграційний пакет – це набір кількох програмних продуктів, об'єднаних в один зручний інструмент. Пакунки інтеграції включають потужні пакети, які поєднують усі або деякі з перелічених класів загальних пакетів. До найбільш розвинених із них відносяться текстовий редактор, табличний процесор, СУБД, засоби підтримки електронної пошти, програми для створення графіки презентацій, менеджер. Прикладом інтеграційного пакета може бути Works, Framework, Microsoft Office. Найпоширенішим пакетом інтеграції є Microsoft Office. Цей потужний професійний пакет включає текстовий процесор Microsoft Word, електронну таблицю Microsoft Excel, СУБД Microsoft Access, програму підготовки презентацій Power Point тощо. Крім спеціальних програм для організації офісної роботи, серед цих програм Microsoft Outlook — засіб колективної обробки даних, Microsoft Front Page — програма для створення Web-сторінок та багато інших. При цьому всі компоненти інтегрованого пакета Microsoft Office складають одне ціле, навіть зовні всі програми виглядають однаково, що сприяє їх розвитку.

Редактори HTML (веб-редактори) — особливий клас редакторів, які поєднують у собі властивості текстових і графічних редакторів і призначені для створення та редагування веб-документів. Веб-документи – це електронні документи, і в процесі підготовки слід враховувати багато функцій, пов'язаних із прийомом/передачею інформації через Інтернет. Теоретично, щоб створити веб-документ, ви можете використовувати звичайний текстовий редактор і процесор або будь-який графічний редактор для векторної графіки, але вебредактор має багато корисних функцій, які можуть підвищити продуктивність веб-дизайнера. Програми цього класу можна також ефективно використовувати при підготовці електронних документів і мультимедійних публікацій. Найвідоміші веб-редактори: ADITOR, ARACHNOPHILIA, Dreams Weaver та ін.

Браузери як засоби перегляду веб-документів включають програмне забезпечення, призначене для перегляду електронних документів,

виготовлених у форматі HTML, які служать веб-документами. Сучасні браузери можуть відтворювати не лише текст і графіку, а й музику, радіопередачі в Інтернеті, відеофільми, служби електронної пошти, системи телеконференцій (групи новин) тощо. Браузери включають такі програми: Widows Internet Explorer, Google Chrome, Mozilla Firefox, Opera та ін.

Експертні системи призначені для аналізу даних, що містяться в базі знань, і надання рекомендацій на основі вимог користувача. Вони використовуються в ситуаціях, коли вихідні дані добре сформовані, але для прийняття рішення потрібен великий досвід. Особливістю експертних систем є їх здатність до саморозвитку. Особливістю сучасних діючих експериментальних експертних систем є їх дуже вузька спеціалізація. Це системи для діагностики певного конкретного виду захворювань людини, або для визначення структурної формули певного класу органічних з'єднань, або для пошуку оптимальної конфігурації конкретної обчислювальної системи. Необроблені дані зберігаються як факти в базі знань, розкриваючи конкретні реляційні системи за допомогою експертів-експертів. Якщо на етапі тестування експертної системи виявляється, що вона дає неправильні поради та висновки щодо певної проблеми, або взагалі не може дати, то або в її основі відсутні важливі факти, або вона порушує систему логічних зв'язків. сама експертна система може генерувати достатньо наборів запитів до експертів і автоматично покращувати їх якість. До різних категорій прикладного програмного забезпечення належать освітні, розвивальні, довідкові та розважальні системи та програми. Особливістю цих категорій програмного забезпечення є підвищені вимоги до їхніх мультимедійних компонентів.

**3.4. Засоби програмного забезпечення обробки текстової інформації та технічних файлів**

# **3.4.1. Вибір та обгрунтування засобів опрацювання текстових технічних файлів**

Сьогодні існує багато мов програмування, технологій і фреймворків. Однак для здійснення анотаційної (статистичної) обробки файлів технічного тексту необхідно обрати програмний засіб. Необхідно вибрати рішення, яке має можливість використовувати функції бази даних, запису, обробки, зберігання та створення графічних інтерфейсів користувача.

## **3.4.2. Мова програмування C#**

C# була розроблена спеціально для однієї з платформ Microsoft - .NET, запущеної в 2002 році. Він схожий на C, тому багато запозичує з мови C++. Свою назву мова отримав від музичних правил, де літера До відповідає ноті «до», а символ «#» — дієз — означає підвищення звуку на півтону. Розробники мови порівнюють C++ з перевагою вдосконалення мови C. C# є досить потужною мовою програмування, тому її використовують як для розробки віконних програм, так і для розробки веб-порталів.

Подібно до C++, для написання програм на C# вам потрібно мати середовище розробки. Найпопулярнішим є Visual Studio, оскільки, як і сама мова програмування, це продукт Microsoft. Існує три версії цієї IDE – Community, Professional і Enterprise. Лише перший безкоштовний, але має дуже обмежені можливості порівняно з платною версією. Крім того, Visual Studio найкраще використовувати, коли вам потрібно інтегрувати інші платформи Microsoft у програму, яку ви розробляєте.

Microsoft Visual Studio — це інтегроване середовище розробки Microsoft (IDE). Він використовується для розробки комп'ютерних програм, а також веб-сайтів, веб-додатків, веб-сервісів і мобільних додатків. Visual Studio використовує платформи розробки програмного забезпечення Microsoft, такі як Windows API, Windows Forms, Windows Presentation Foundation, Windows

Store і Microsoft Silverlight. Він може генерувати рідний код і керований код. Приклад середовища показано на рис. 3.2. [39].

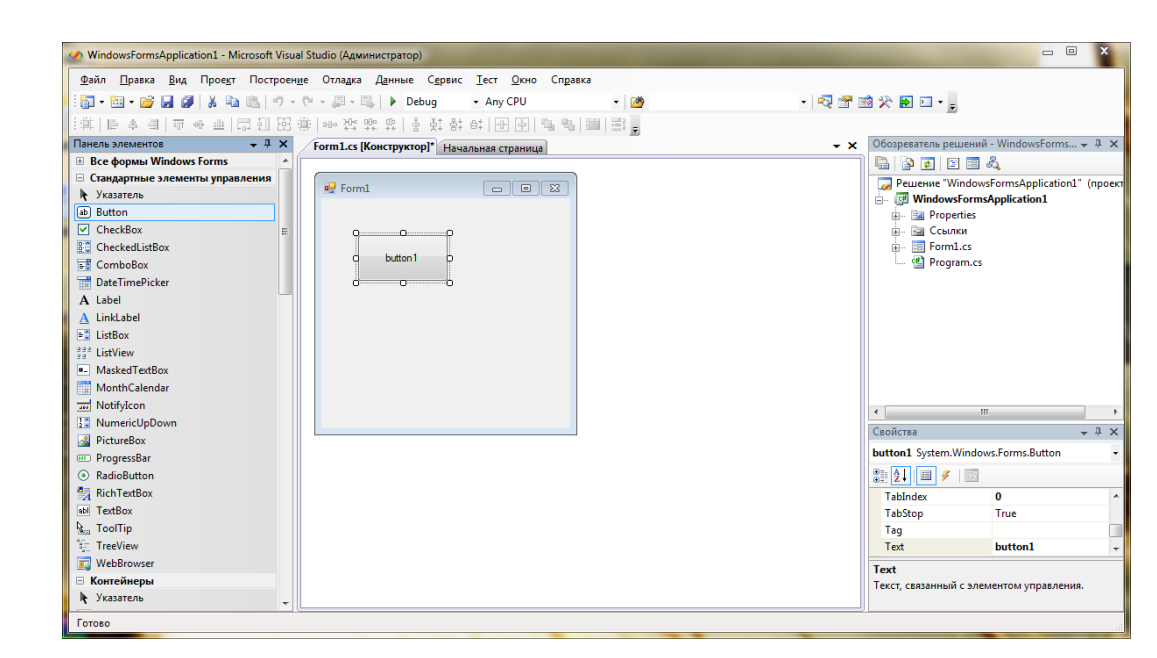

Рис.3.2. Середовище Microsoft Visual Studio

Продукт, призначений для розробки настільних і серверних програм Windows, Інтегроване середовище розробки Microsoft Visual Studio (IDE) стає все більше схожим на швейцарський ніж, здатне підтримувати кілька обчислювальних платформ, мов і середовищ виконання.

Це перший випуск IDE, який включає компілятор Roslyn наступного покоління, сказав С. Сома Сомасегар, віце-президент із розробки Microsoft. Roslyn був розроблений Microsoft і надає багато розширених можливостей налагодження для мов програмування компанії C# і Visual Basic [47].

Удосконалення Roslyn «є однією з найважливіших нових функцій для професійних розробників», — написав у електронному листі аналітик програмного забезпечення IDC Аль Хілва. покращити робочий код. Аналітик програмного забезпечення IDC Аль Хілва написав в електронному листі, що вдосконалення на базі Roslyn «є однією з найважливіших нових функцій для професійних розробників».

Наприклад, функція «лампочки» на основі Rosyln може проактивно пропонувати шляхи виправлення зламаного коду або покращення робочого коду.

Крім того, за допомогою Rosyln Visual Studio дозволяє розробникам налаштовувати сповіщення та рекомендації. Командні проекти можуть використовувати цю функцію для створення набору попереджень, щоб запобігти розробникам робити типові помилки або порушувати організаційні принципи [47].

Visual Studio дозволяє розробникам писати єдину програму для запуску на кількох платформах Windows, таких як мобільний пристрій, робочий стіл і навіть експериментальне середовище Microsoft HoloLens. Він також надає можливість створювати програми, які взагалі не запускаються на комп'ютерах Windows, а натомість працюють на пристроях *iOS* або веб-додатках у хмарі.

Ця мова найкраще підходить для СУБД SQL Server, оскільки це також продукт Microsoft.Для підключення до таких баз даних не потрібно завантажувати та встановлювати додаткові утиліти, середовище розробки має вбудовані конектори. Однак це потрібно, якщо в проекті використовуються інші СУБД, наприклад такі конектори, як MySql.Data.MySqlClient або Npgsql.EntityFrameworkCore.PostgreSQL.

Серед найбільш яскравих представників систем управління базами даних можна відзначити:

- Borland dBase:
- PostgreSQL;
- Microsoft SQL Server;
- Oracle Databas;
- Microsoft Access.

На даний момент не має значення, на якій мові та пакеті написаний той чи інший додаток і який формат даних у ньому використовується. Тому при нинішніх темпах розвитку інформаційних технологій у програмуванні поряд із «класичними» СУБД все частіше згадуються мови програмування Visual

Basic і Visual C++, які дозволяють швидко створювати необхідні компоненти програми, критичні для швидкодії. Важливо те, що це важко, а іноді й неможливо розробити з «класичною» СУБД. Сучасні підходи до управління базами даних також передбачають широке використання методів взаємодії клієнт-сервер.

Інструментів для роботи з аудіо (тобто для запису та збереження) небагато. Є багато неофіційних бібліотек, які або не мають документації, або застаріли та більше не підтримуються. Однак ви можете використовувати інтерфейс програмування MCI (Media Control Interface), який також важко знайти, але є офіційним рішенням. Платформа .NET не містить класів для цього інтерфейсу, тому використовуйте Windows SDK, зокрема WinMM.dll, який знаходиться в системному каталозі. Щоб отримати доступ до цієї бібліотеки, вам потрібно встановити спеціальну конфігурацію та написати метод виклику. Цей процес ускладнює процес написання програм, зокрема модуля запису, подібних до інструментів, які обробляють семпли аудіо.

Подібна ситуація із засобами для обробки аудіо-зразків. Щоб маніпулювати записами на частотному рівні, ви можете використовувати такі бібліотеки: BASS, NAudio, cscore. Для більш складної обробки, яка потребує використання математичних функцій, ви можете використовувати AForge.NET – фреймворк, призначений для виконання складних операцій, машинного навчання, створення штучного інтелекту тощо.

C# є однією з найпопулярніших мов програмування для створення віконних програм. З усіх перерахованих вище можливостей підхід до розробки графічних інтерфейсів на цій мові є чи не найбільш розробленим. На відміну від інших мов програмування, які вимагають додаткових утиліт для завантаження та встановлення для розробки додатків, коли ви створюєте проект у Visual Studio, ви можете одразу вибрати тип «Window Application», який створить готовий до використання шаблон вікна. Після цього в середовищі відкривається конструктор форм (рис. 3.3.), де можна розробити інтерфейс програми без коду. Паралельно створюється та оновлюється файл, що містить усі параметри форматування тексту. У ньому розробники описують логіку програми та встановлюють відповідний зв'язок між графічними елементами та програмними функціями.

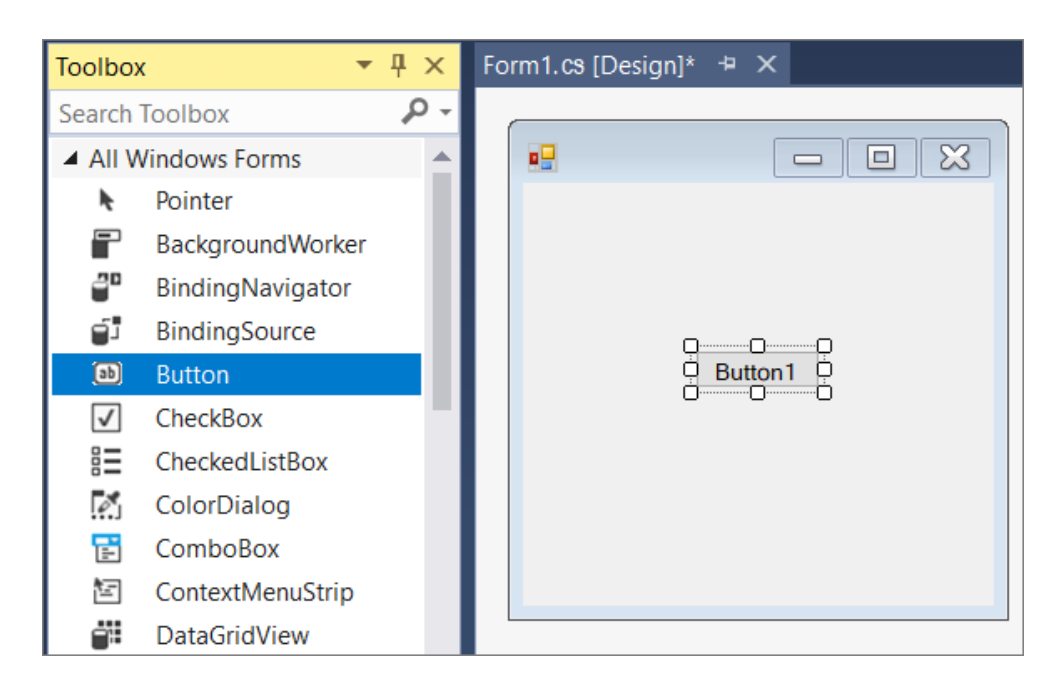

Рис. 3.3. Дизайнер форм C#

Для машинного навчання можна використовувати фреймворк AForge.NET, але .NET має власну кросплатформенну систему машинного навчання - Machine Learning Мережа. Він відносно новий, запущений у травні 2018 року, але створення окремого продукту для таких областей, як машинне навчання, яке передбачає пряму інтеграцію з C#, є одночасно дуже перспективним і зручним для розробників.

Отже, проаналізувавши особливості мови C#, можна зробити висновок, що ця мова є найбільш придатною для створення віконних програм. Він також перспективний у сфері машинного навчання. Але для цієї мови недостатньо засобів для створення та запису зразків мовлення, які є критичними для системи, що розробляється.

#### **3.4.3. Мова програмування C++**

C++ — це кросплатформна мова програмування, яка підходить для розробки великих систем — браузерів, операційних систем тощо. C++ виник у мові C у 1980-х роках завдяки Б'ярну Страуструпу. Входить до десятки найпопулярніших мов програмування, займаючи сьоме місце.

Для розробки програм на цій мові програмування необхідно встановити середовище розробки IDE. Для  $C++$  найкращими та найвідомішими  $\epsilon$ : Visual Studio, Eclipse, Code Blocks тощо. Вони вже містять компілятор, необхідний для перетворення коду розробника в програму, компілятор Intel C++. Ви також можете використовувати текстовий редактор і завантажити компілятор окремо, але було доведено, що набагато зручніше використовувати інтегроване середовище розробки.

Залежно від використовуваної бази даних, вам потрібно завантажити та встановити певний конектор C++. Він містить усі бібліотеки, файли та конфігурацію, необхідні для встановлення з'єднання. Кожна бібліотека має власні функції для роботи з даними.

Для взаємодії зі звуком - введення і виведення - використовуйте бібліотеку MMSystem, для можливості збереження семплів - бібліотеку Commdlg. Вони не є стандартними бібліотеками, тому вимагають додаткових дій із встановлення. Що стосується обробки звуку, то існує стороння бібліотека fftw3 для C++. Процес встановлення та підключення сторонніх бібліотек складний — потрібно скопіювати потрібні файли в кілька місць і змінити певні властивості в середовищі розробки. Таким чином, існує велика ймовірність помилки.

C++ має багато бібліотек для розробки GUI, таких як: Cairo, Qt, Juce тощо. Найпопулярнішим з них є Qt. Він містить повний набір інструментів і є кросплатформним. З ним ви можете як писати код, так і використовувати середовище розробки, адже тут дуже багато варіантів: QtDesigner, QtCreator, QDevelop. Вони також інтегровані в середовище розробки C++, а такі бібліотеки, як TensorFlow, Caffe, Microsoft Cognitive Toolkit, використовують мову C++ для впровадження машинного навчання. Це пакети сторонніх виробників. Використання цих бібліотек робить мову C++ придатною для розробки систем прийняття рішень на основі отриманих даних.

З огляду можна зробити висновок, що C++ найкраще підходить для розробки програм, де графічний інтерфейс відіграє головну роль.

#### **3.4.4. Мова програмування JavaScript**

JavaScript, як і Python, є інтерпретованою мовою програмування. Тобто інтерпретатор виконує програмний код послідовно, а не попередньо компілює його. Спочатку він був розроблений як мова програмування для інтеграції в браузер Netscape. Клієнтам потрібен інструмент програмування, який можна вбудовувати в сторінки HTML для покращення взаємодії з інтерфейсом користувача. Перша назва мови розробки була Mocha, після чого розробники змінили її на LiveScript. Однак у ті роки Java була «модинним словом», яке вплинуло на остаточну зміну назви цієї мови програмування.

JavaScript дозволяє зробити взаємодію з веб-сторінками більш динамічною, не вдаючись до мов програмування, таких як Java або Java. C#, для написання серверних програм. Програми або фрагменти коду, написані цією мовою програмування, виконуються в браузері користувача. Код можна вставити в тег html сторінки або розмістити в іншому файлі з розширенням .js, який міститься в розділі <head> сторінки html. Щоб код запустився, у браузері кінцевого користувача має бути ввімкнено JavaScript, але в більшості сучасних браузерів цей параметр увімкнено за замовчуванням.

HTML5 дозволяє безпосередньо взаємодіяти з базою даних без використання додаткових бібліотек або технологій, але тільки якщо база даних знаходиться на клієнті, а не на сервері, тобто за допомогою так званої веб-бази даних. Він створюється і розміщується в браузері користувача. Для більш розширеної та надійної обробки даних необхідно використовувати сторонні технології або фреймворки, такі як: Node.JS або AJAX.

JavaScript може обробляти звук завдяки сильно розробленим інтерфейсам. Наприклад, ви можете використовувати Web Audio API для запису звуку з мікрофона в браузері. Він надає інструменти для керування звуком на веб-сторінках. Альтернативою може бути MediaStream Recording API. Цей інтерфейс дозволяє використовувати отримані звукові дані для

аналізу, обробки та зберігання їх на диску. Ви також можете використовувати інтерфейс GainNode для обробки звуку, який призначений для обробки звукових частот. Не існує офіційного способу застосування математичних функцій, необхідних для обробки записів. Однак існує багато реалізацій від звичайних розробників js [34].

Як ми всі знаємо, JavaScript виконується в браузері, тому неможливо розробити інтерфейс користувача без використання HTML (мова розмітки сторінки) і CSS (мова, яка використовується для опису зовнішнього вигляду сторінки). ReactJS також є відомою бібліотекою, написаною на цій мові програмування, яка призначена для створення користувацьких інтерфейсів і може використовуватися лише для написання веб-сайтів; вона не підходить для розробки віконних програм, хіба що як додатковий програмний інструмент.

Для машинного навчання існує окремо розроблена бібліотека JavaScript – TensorFlow.js, яка є третьою стороною, і її потрібно завантажити та встановити або зв'язати за посиланням у тілі програми. Ця бібліотека дозволяє легко виконувати операції машинного навчання в браузері, що значно спрощує процес розробки, оскільки раніше вимагалося додаткове використання Python на серверній частині.

Після аналізу можна зробити висновок, що при розробці JavaScript є найкращим рішенням Система схем це веб-сайт. Ця мова програмування характеризується найкращим функціоналом для розробки інтерфейсів і простою логікою на стороні клієнта. Однак для повного процесу автентифікації вам потрібно використовувати сторонні фреймворки та мови програмування, які будуть використовуватися для серверної частини системи. Крім того, JavaScript доступний лише для веб-додатків.

#### **3.4.5. Мова програмування Java**

Java — потужна мова програмування загального призначення. Для розробки комп'ютерних і мобільних додатків, обробки великих даних, вбудованих систем тощо. Розроблено Oracle. За його словами, Java

встановлена на більш ніж 3 мільярдах комп'ютерів у всьому світі, що робить її найпопулярнішою мовою програмування.

#### **Переваги мови програмування Java:**

Ідеальна мова для прикладних програм. Мова Java втілює принципи об'єктно-орієнтованого програмування, оскільки Java в основному використовується для створення серверних додатків і мобільного програмного забезпечення. Він також є основою для системних програм Android.

Java займає перше місце в рейтингу TIOBE. У 2018 році, виходячи з підрахунку результатів пошукових запитів, індекс TIOBE, що оцінює популярність мов програмування в світі, висунув Java на вершину, зайнявши абсолютну перевагу серед програмістів країн СНД і ЄС.

Java є основною мовою для створення веб-сайтів для малого бізнесу. Визнана провідною мовою за рейтингами IEEE. Java є найдешевшою та найпростішою мовою для створення веб-сайтів для інтернет-магазинів, малих роздрібних підприємств, усіх типів мікробізнесу та самозайнятих осіб, а також зручна для створення сайтів для різних консалтингових фірм і кадрові агентства.

Хмарні сервіси обирають Java. Некомерційна організація Cloud Foundry Foundation (CFF) опублікувала рейтинг найпопулярніших мов програмування для корпоративної хмарної розробки. Згідно з їхніми дослідженнями, Java лідирує.

Вражаюча адаптивність Java. Завдяки віртуальній машині Java (JVM) написаний код може працювати під Windows, Linux і MacOS. Це дозволяє реалізувати принцип «пиши для одного – всюди». Роберт Бенсон, директор із розробки програмного забезпечення Twitter, назвав адаптивність Java однією з головних причин переходу Twitter на JVM. Той самий аспект використання Java - адаптивність також помічений Netflix. Насправді інфраструктура компанії працює на Linux, а кодування відео виконується на машинах Windows. Netflix зазначає, що безліч інструментів Java з відкритим вихідним кодом полегшує моніторинг і оновлення даних у різноманітних середовищах.

Щоб запускати програми, написані цією мовою, вам потрібна JVM (Java Virtual Machine) і JRE (Java Runtime Environment), які містять бібліотеки, необхідні для виконання коду. Однак достатньо встановити JRE, оскільки він уже містить віртуальну машину. Щоб створювати власні програми, вам потрібно мати JDK. JDK — це пакет для розробки програм Java. Він уже включає JVM та JRE, а також компілятори, загальні бібліотеки та модулі, документацію Java та програмування цією мовою. Для написання коду не потрібно спеціального середовища, оскільки можна використовувати звичайний текстовий редактор.

Для підключення до бази даних використовується програмний інтерфейс JDBC (Java Database Connectivity) [20]. Він включений до JRE. Однак, залежно від бази даних, яку ви використовуєте, вам також знадобиться її драйвер як бібліотека: oracle-jdbc-driver.jar або mysql-jdbc-driver.jar тощо. Усі ці драйвери потрібно завантажувати окремо. Замість того, щоб завантажувати всі бібліотеки окремо, ви можете скористатися інструментом збірки Maven. Ця утиліта використовується для отримання всіх залежностей з Інтернету.

Для запису голосу користувача можна використовувати інтерфейс програмування Java Sound і клас AudioFormat. Вони надають можливість записувати звук через мікрофон авторської програми та зберігати його. Інший клас цього інтерфейсу, Control, використовується для обробки звуку. Цей клас позначає метод обробки частоти аудіозаписів. Щоб використовувати такі функції, як перетворення Фур'є, вам потрібно взаємодіяти з більш складною та вдосконаленою бібліотекою – JTransforms.

Що стосується графічного інтерфейсу, деякі середовища розробки, такі як NetBeans IDE, мають функції для розробки віконних програм. Однак таке рішення перенасичує код, хоча описи графічних елементів генеруються автоматично.

Для цієї мови програмування розроблено багато утиліт - Weka, Mallet, Elki та ін. Недоліком є те, що вони є просто інтерфейсом програмування, а не стандартною бібліотекою.

Тому Java є досить зручною і універсальною мовою програмування, але вимагає завантаження багатьох додаткових утиліт і програм.

#### **3.4.6. Мова програмування Python**

Python — це інтерпретована мова програмування. Він був розроблений у 1990 році програмістом Гвідо ван Россумом. Хоча назва мови у багатьох асоціюється зі зміями та пітонами, Гуідо назвав її на честь свого улюбленого британського серіалу – «Летючий цирк Монті Пайтона». Граматика мови схожа на англійську, тому зрозуміла новачкам. Спочатку вважалося, що мова буде використовуватися для навчання програмуванню, але завдяки своїй простоті та універсальності її почали використовувати в реальних проектах. За даними 2021 року, Python посідає 4 місце серед найпопулярніших і використовуваних мов програмування.

Оскільки Python не є скомпільованою мовою програмування, для виконання програм, написаних на Python, він повинен мати свій інтерпретатор. Його можна завантажити з офіційного сайту, а розмір виконуваного файлу становить лише 27 Мб. Цього достатньо для написання і запуску програм, так як в пакет також входить середовище розробки Python - IDLE.

Подібно до наведених вище мов програмування, для взаємодії з базою даних необхідно встановити додаткові сторонні бібліотеки, такі як: pymysql, pyodbc, psycopg2. Однак для встановлення сторонніх бібліотек достатньо встановити python і знати назву потрібної бібліотеки, оскільки при установці мови також встановлюється система контролю пакетів - pip. pip також є командою командного рядка, використовується для встановлення розширень.

Python також має інструменти для запису, збереження та маніпулювання звуками. Найвідомішою аудіотекою є PyAudio, яка дозволяє працювати із записами частотного рівня. Однак він не має можливості зберігати та відкривати файли, тому для цього вам потрібно буде використовувати додаткову бібліотеку. Для очищення записів від шумів і їх обробки можна використовувати математичні бібліотеки, які надають цю функціональність: стандартна бібліотека math;

- numpy реалізовує функціонал по роботі із багатовимірними масивами, що є необхідним при роботі із аудіо;
- librosa бібліотека для аналізу звукових записів;
- $-$  dtw реалізовує алгоритми трансформації часової шкали, що є корисним при порівняні записів, оскільки існує велика ймовірність що вони будуть мати відмінності у тривалості.

Python має власний набір розширень Qt - pyqt. Тому ви можете використовувати Python для розробки програм із графічним інтерфейсом. Цей модуль встановлюється як будь-яка стороння бібліотека Python. Ви можете написати власний пакет, який реалізує графічний інтерфейс користувача, або використати QtDesigner — це конструктор вікон і віджетів графічного інтерфейсу користувача.

Ця мова є найпопулярнішою бібліотекою та синтаксисом для простоти машинного навчання та науки про дані через інтенсивний розвиток. Також ця мова програмування демонструє найкращу продуктивність під час обробки даних. Для реалізації таких завдань, як нейронні мережі, аналітика тощо, найвідомішими бібліотеками є PyTorch, Scikit і Scipy, і після досліджень можна зробити висновок, що Python є найкращою мовою програмування для машинного навчання та аналізу даних. Але оскільки мова інтерпретується, створення виконуваних файлів неможливо.

#### **3.4.7. Вибір технологій, плагінів, утиліт для розробки**

Оскільки ми говоримо про розробку веб-додатку, це означає, що необхідно обирати сучасні технології, які відповідають вищезазначеним характеристикам і вимогам. Вам також потрібно вибрати платформи, утиліти, плагіни та технології, які спрощують і прискорюють процес розробки.

JavaScript — це мова програмування з кількома основними парадигмами. JavaScript підтримує об'єктно-орієнтований, імперативний і функціональний стилі (рис. 3.4).

JavaScript часто використовується як мова інтеграції для програмного доступу до об'єктів веб-додатків. Він найчастіше використовується в браузерах як мова сценаріїв для створення інтерактивних веб-сторінок.

Ця мова програмування має динамічну слабку типізацію, автоматичне керування пам'яттю та реалізацію функцій як об'єктів першого класу.

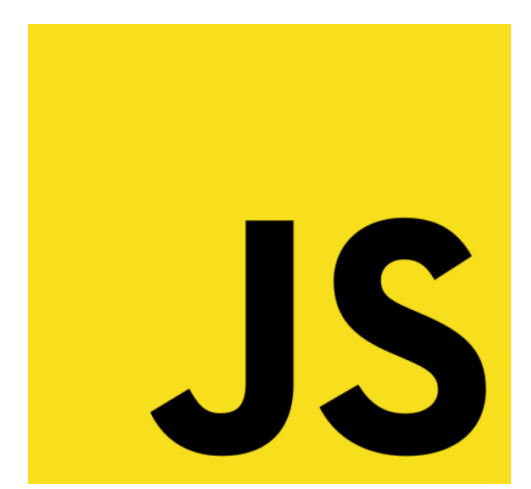

Рис. 3.4. Логотип JavaScript

Webpack – це пакет модулів JavaScript з відкритим кодом. В більшості випадків використовується для JavaScript, але також здатний працювати з зовнішніми ресурсами, такими як HTML та CSS. Webpack приймає на вхід модулі із залежностями та генерує статичні активи, які містять ці модулі (рис.2.3.).

Використовувати Webpack можна за допомогою консолі (командного рядка) або зробити налаштування за допомогою конфігураційного файлу, який має назву webpack.config.js. Даний файл визначає правила, список плагінів та інших деталей проекту.

Для роботи з Webpack необхідне використання Node.js.

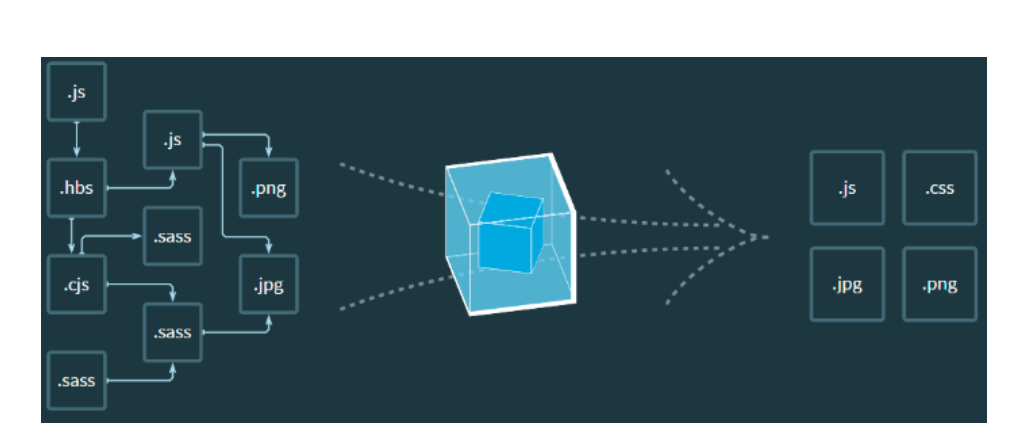

Рис. 3.5. Схема роботи Webpack

React – це бібліотека JavaScript, яка створена для розробки інтерфейсів користувача у вигляді дерева невеликих фрагментів, які називаються компонентами. Компонент - це поєднання HTML і JavaScript, який містить в собі всю логіку, яка потрібна для коректного відображення невеликої частини інтерфейсу користувача. Після створення окремих компонентів, масив компонентів послідовно збирається в цілісну картину.

Redux – це бібліотека JavaScript з відкритим кодом для моніторингу та керування станом програми. В більшості випадків використовується з бібліотеками React та Angular для створення інтерфейсів користувача. Redux має схожий функціонал з React, але використовується для більших проектів, так як має властивість легко масштабуватися.

Redux – це невелика бібліотека з простим та лаконічним API, який, в тому числі, призначений для контейнерів стану програми (веб-сайту). Redux працює подібно до функції зменшення, що використовується в функціональному програмуванні (рис. 3.6.).

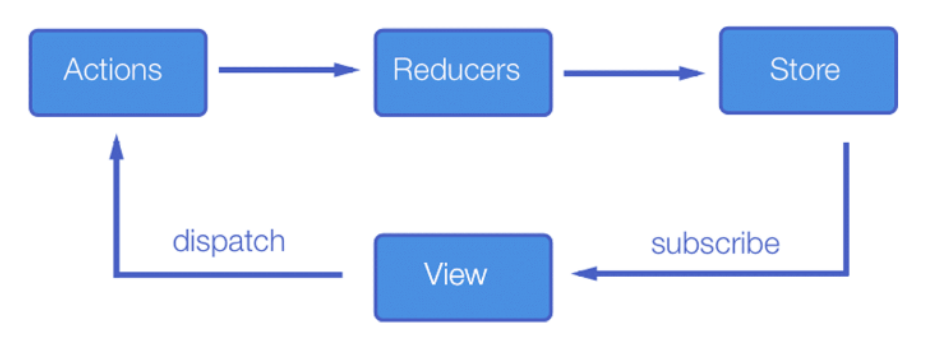

Рис. 3.6. Схема роботи Redux

Jest – універсальна платформа для тестування програмного коду будь-якої бібліотеки або фреймворку JavaScript. Jest підтримується Facebook, Inc., розроблена програмістом Крістофом Наказавою з акцентом на простоту та зручність тестування великих веб-програм. Платформа підтримує проекти, які написані на Babel, TypeScript, Node.js, React, Angular, Vue.js та Svelte. Jest не потребує довгого чи складного налаштування конфігурації, що зручно для людей, які вперше користуються платформою.

Enzyme – це утиліта для тестування конкретно JavaScript React, яка дає змогу просто та швидко протестувати роботу компонентів React. Утиліта дає змогу проводити симуляції, маніпуляції, переходи та різними способами імітувати час роботи програми, враховуючи всі необхідні результати.

API Enzymе інтуїтивно зрозумілий та зручний, схожий на API jQuery, який часто використовується для маніпулювання з DOM.

Immer – це невеликий пакет (бібліотека), який дає можливість працювати зі статичними та динамічними станами коду. Принцип роботи Immer базується на механізмі копіювання тимчасових фрагментів коду для подальшого використання (рис.2.5.).

Основна ідея полягає в тому, що програміст вносить зміни в тимчасовий стан draftState, який є проксі-сервером поточного стану State. Коли всі зміни й перетворення будуть закінчені, Immer створює наступний стан, базуючись на змінах стану чернетки. Тобто, програміст може взаємодіяти з даними шляхом простих модифікацій, при цьому зберігаючи всі переваги незмінних даних.

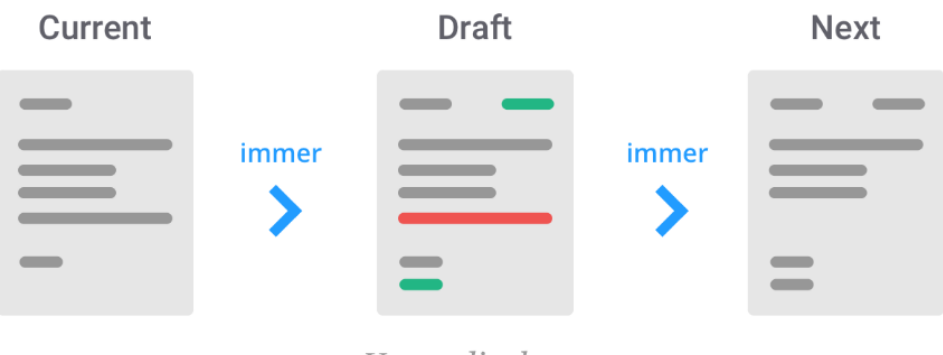

Your edits here.

Рис. 3.7. Схема роботи Immer

Redux Saga – це бібліотека проміжного програмного забезпечення Redux, основною задачею якої є спрощення та покращення виконання побічних ефектів, таких як асинхронні операції, завантаження даних, робота з доступом до кешу браузера тощо (рис.2.6.). Це досягається за допомогою використання функції ES6, яка ще називається функцією-генератором, що дозволяє писати асинхронний код, який буде перетворений в синхронний і таким чином буде легким для розуміння та тестування. Тобто Redux Saga – це зручний спосіб обробляти довготривалі транзакції та запити з побічними ефектами або потенційними збоями.

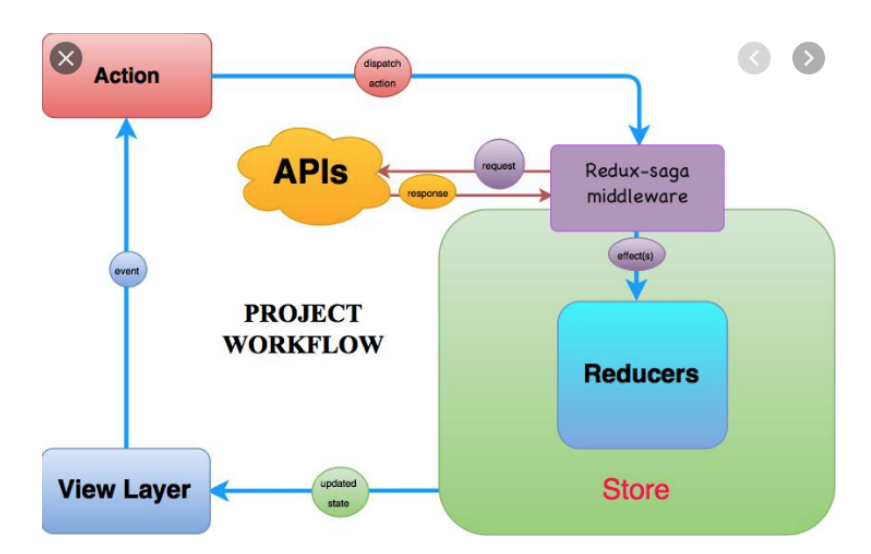

Рис. 3.8. Схема роботи Redux Saga

Redux Thunk – це бібліотека проміжного програмного забезпечення, яка дозволяє повертати функції, а не просто дії. Найбільш поширеним випадком використання цієї бібліотеки є обробка дій, які не можуть бути синхронними. Наприклад, використання axios для надсилання запиту GET. Наприклад, Redux Thunk дає змогу генератору дій інвертувати керування за рахунок диспетчерських функцій. Генератор отримує відправлення як аргумент і може виконувати цю дію асинхронно.

### **ВИСНОВКИ ДО РОЗДІЛУ 3**

Отже, у третьому розділі нами були проаналізовані прикладне програмне забезпечення. Нами було визначено, що прикладне програмне забезпечення складається з пакетів програм і прикладних програм користувача. Було розглянуто сучасні технології для розробки веб-додатку з використанням актуальних фреймворків, бібліотек, зборщіків у галузі front end розробки, які відповідають вищезазначеним характеристикам і вимогам. Таким чином, для розробки проєкту було обрано мову JavaScript, як мова інтеграції для програмного доступу до об'єктів веб-додатків з кількома основними парадигмами, яка підтримує об'єктноорієнтований, імперативний і функціональний стилі, бібліотеку React для створення інтерфейсів користувача, яка покликана вирішувати проблеми часткового оновлення вмісту вебсторінки, з якими стикаються в розробці односторінкових застосунків, фреймворк Redux для моніторингу та керування станом програми, Jest для тестування програмного коду з підтримкою бібліотеки, яка використовується в проєкті, Redux Saga для спрощення та покращення виконання побічних ефектів, таких як асинхронні операції, завантаження даних, робота з доступом до кешу браузера та бібліотеку Redux Thunk, яка дозволяє повертати функції, а не просто дії.

Описано безпосередній процес проектування системи онлайн моніторингу громадського транспорту, вимоги до розробки, вибір технологій, плагінів, утилів, сервісів тестування та вибір програмного забезпечення.

# **РОЗДІЛ 4 РОЗРОБКА ВЕБ-САЙТУ**

## **4.1. Глобальний дизайн інтерфейсу веб-сайту та навігація**

Починаючи розробку веб-сайту, потрібно в першу чергу визначатися з глобальним дизайном інтерфейсу та навігацією. Тобто створити приємний, зручний та інтуїтивно зрозумілий графічний інтерфейс, враховуючи актуальні тенденції в сфері дизайну інтерфейсу користувача (англ. ui design – user interface design) та дизайну досвіду користувача (англ. ux design – user experience design).

Слід зазначити, що дана система моніторингу громадського транспорту представлена у вигляді прототипу, який демонструє можливості системи, які потенційно можуть бути реалізовані у випадку залучення більшої кількості ресурсів.

Опираючись на вище спроектовану UML діаграму варіантів використання, можна сформувати список необхідних сторінок веб-сайту:

- сторінка реєстрації;
- сторінка входу в обліковий запис;
- сторінка моніторингу маршрутних таксі;
- сторінка моніторингу маршрутів;
- сторінка моніторингу таксі;
- сторінка моніторингу перевізників BlaBlaCar;
- сторінка загальної аналітики;
- сторінка аналітики таксі.

Навігація веб-сайту представлена у вигляді невеликого блоку у верхньому лівому куті кожної сторінки і включає в себе гіперпосилання на всі основні сторінки (рис. 4.1.).

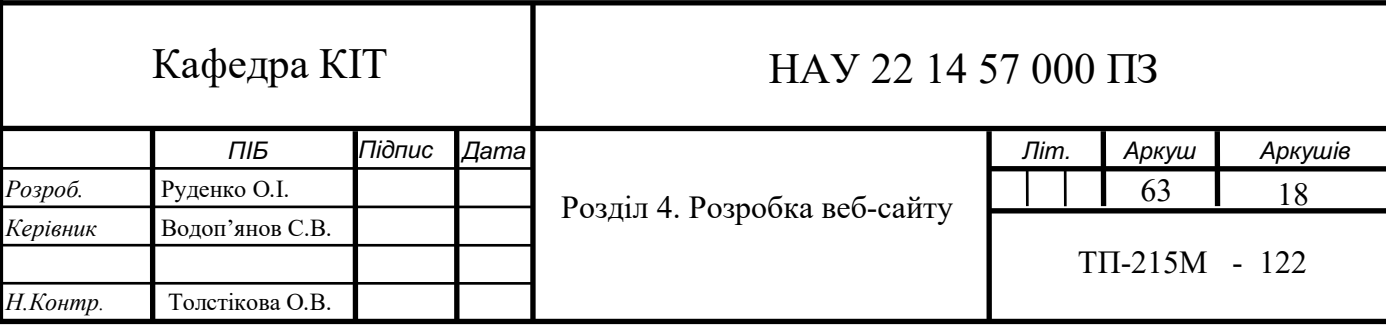

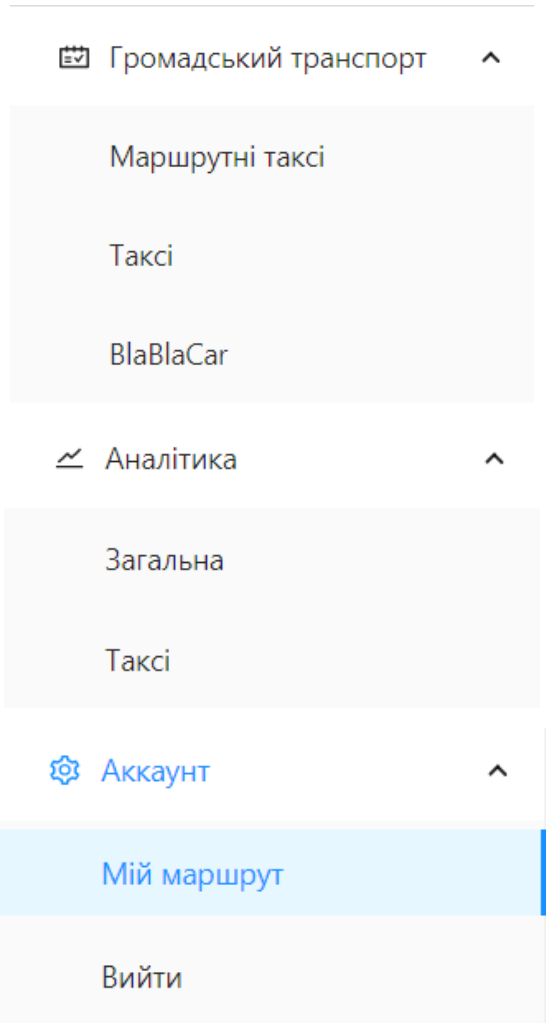

Рис. 4.1. Блок навігації

# **4.2 Розробка інтерфейсу сторінок «реєстрація» та «вхід»**

Сторінка реєстрації представляє собою блок з чотирьох полів (рис.3.2.):

- $-$  iм'я;
- імейл (електронна пошта);
- пароль;
- повторити пароль.

Реалізована функція приховування паролю на випадок, якщо користувач не хоче, щоб його пароль відображався на екрані, так як це конфіденційна інформація і користувачі часто використовують одні й ті ж самі паролі для різних сервісів.

Після введення всіх даних користувач натискає кнопку «зареєструватися», реєстрація завершується й відбувається перехід безпосередньо на сторінку моніторингу транспорту.

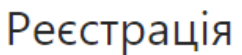

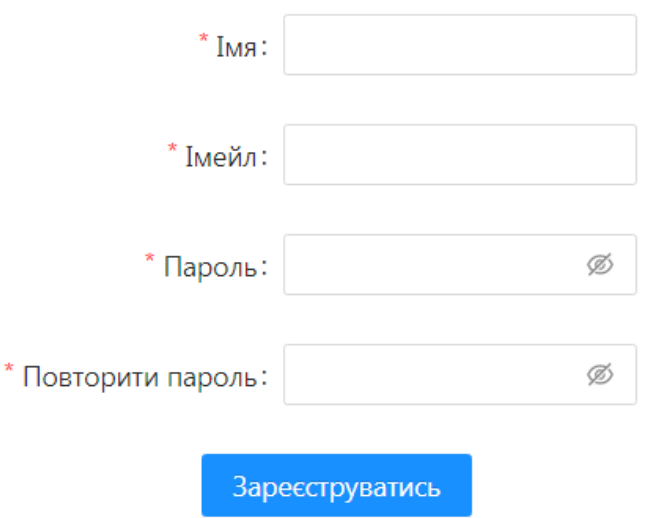

Рис. 4.2. Сторінка реєстрації

У випадку, якщо користувач залишає одне чи декілька полів незаповненими або вводить непідходящі символи, з'являється попередження (рис. 4.3.).

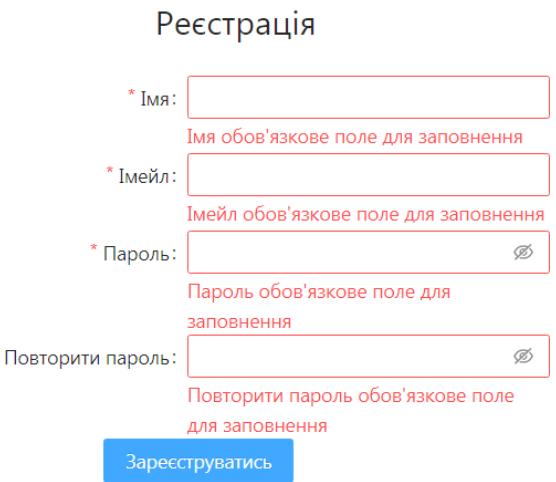

Рис. 4.3. Незаповнені поля реєстрації

Схожим чином реалізована сторінка входу (рис. 4.4.), яка має всього два поля: «логін» та «пароль». Для зручності й покращення досвіду користувача, реалізована функція «запам'ятати мене», яка дозволяє не вводити логін та пароль при кожному запуску веб-сайту.

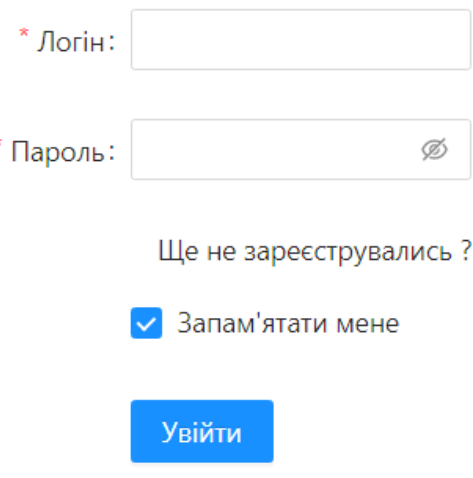

Рис.4.4. Сторінка вход

## **4.3. Розробка інтерфейсу сторінки «маршрутні таксі»**

Інтерфейс сторінки «маршрутні таксі» представляє собою таблицю з інформацією про маршрутні таксі міста ірпінь та околиць (рис.4.5.).

Таблиця містить наступні стовпці:

- номер маршрутного таксі;
- напрямок;
- ціна;
- робочі дні;
- час роботи.

Цієї базової інформації достатньо для того, щоб користувач міг оцінити різні варіанти того, як дістатися того чи іншого населеного пункту.

Планувалося також додати інформацію про періодичність, з якою кожне маршрутне таксі курсує між зупинками, але для цього потрібні додаткові дані, які не зрозуміло де можна дістати.

| Номер   | Напрямок                    | Ціна       | Робочі дні                                                                | Час роботи     |
|---------|-----------------------------|------------|---------------------------------------------------------------------------|----------------|
| $1 - A$ | Військове містечко - Ірпінь | 16 грн     | $\left  \nabla H \right  \left  \nabla P \right  \left  \nabla T \right $ | $8:00 - 17:00$ |
| 2       | м. Буча - с. Мироцьке       | 24 грн     | <b>HT</b> ITT<br>TH<br>BT<br>CP                                           | $8:00 - 19:00$ |
| 3       | Ірпінь - Буча               | 16 грн     | $BT$ $CP$<br>$ 4T $ $nT$ $ 4A $<br><b>TH</b>                              | $5:30 - 23:00$ |
| 6       | ст. Ірпінь - Машторф        | $8$ rp $H$ | HД<br>TH<br>BT<br>CB<br>CP<br>HT<br>$\sqrt{1 + \sqrt{1 + \frac{1}{2}}}$   | $9:00 - 20:00$ |

Рис. 4.5. Сторінка з таблицею маршрутних таксі

# **4.4. Розробка інтерфейсу сторінки «таксі»**

Враховуючи недосконалість інфраструктури громадського транспорту в місті ірпінь та недоступність більшості транспорту в нічний час, створений ще один модуль для моніторингу сервісів таксі та, відповідно, окрема сторінка для цього.

Інтерфейс сторінки «таксі» представляє собою таблицю з інформацією про сервіси таксі міста ірпінь та околиць (рис.4.6.).

Таблиця містить наступні стовпці:

- назва таксі;
- рейтинг серед користувачів;
- ціна виклику;
- ціна за км шляху;
- контактні дані (номер телефону).

| Назва              | Рейтинг | Ціна виклику | Ціна за км  | Номер телефону |
|--------------------|---------|--------------|-------------|----------------|
| Таксі десятка      | 9.2     | 40грн        | <b>9грн</b> | +380676566663  |
| Євролайн           | 6.7     | 40грн        | <b>9грн</b> | +380933388190  |
| Авангард           | $9.9\,$ | ЗОгрн        | <b>6грн</b> | +380632331848  |
| <b>Deluxe Taxi</b> | 3.8     | <b>50грн</b> | <b>8грн</b> | +380935003500  |
| Лінкор таксі       | 6.1     | 40грн        | <b>7грн</b> | $+537$         |
| Ірпінь таксі       | $9.1\,$ | 40грн        | 7грн        | +380634097751  |
| Аврора             | 5.3     | ЗОгрн        | бгрн        | +380970412520  |

Рис. 4.6. Сторінка з таблицею сервісів таксі

Сервіси таксі стали дуже популярні у великих містах та містахсупутниках, але не завжди є можливість оперативно дізнатися детальну інформацію про всіх перевізників в конкретному місті. Даний модуль вебсайту надає таку можливість.

## **4.5. Розробка інтерфейсу сторінки «blablacar»**

Blablacar – це французький сервіс пошуку автомобільних попутчиків. Тобто водій, який прямує з точки а в точку б і має вільні місця в своєму автомобілі, може знайти попутчиків онлайн.

Система онлайн моніторингу має інтегрований модуль сервісу blablacar, який дає можливість швидко переглянути всіх водіїв, які вирушають з ірпеня в інші міста україни. В контексті всього веб-сайту, цей зручна функція, адже можна спланувати свою поїздку не тільки по місту, а й за його межами.

Інтерфейс сторінки складається з блоків, які формуються за стандартизованим шаблоном, що надає веб-сторінці приємний, акуратний вигляд.

Кожен блок містить наступну інформацію про водія (рис.3.7.):

- фото;
- маршрут (в форматі «місто-місто»);
- ім'я;
- марка автомобіля;

ціна.

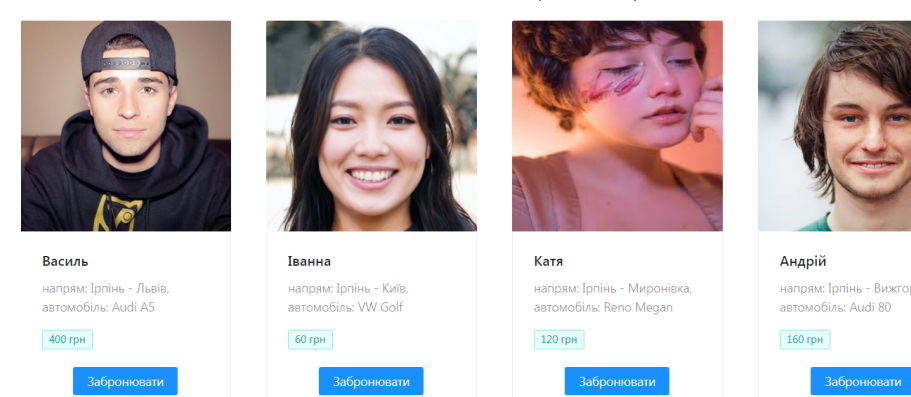

Поїздки на сьогодні 31 травня 2021 р

Рис. 4.7. Сторінка з водіями blablacar

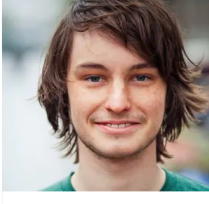

## **4.6. Розробка інтерфейсу сторінки «мій маршрут»**

Зараз сторінка «мій маршрут» представляє собою карту формату google maps, на якій відображається маршрут, побудований від точки а в точку б (рис. 4.8.). Стартова та фінальна точки вказуються у верхній частині сторінки, над картою.

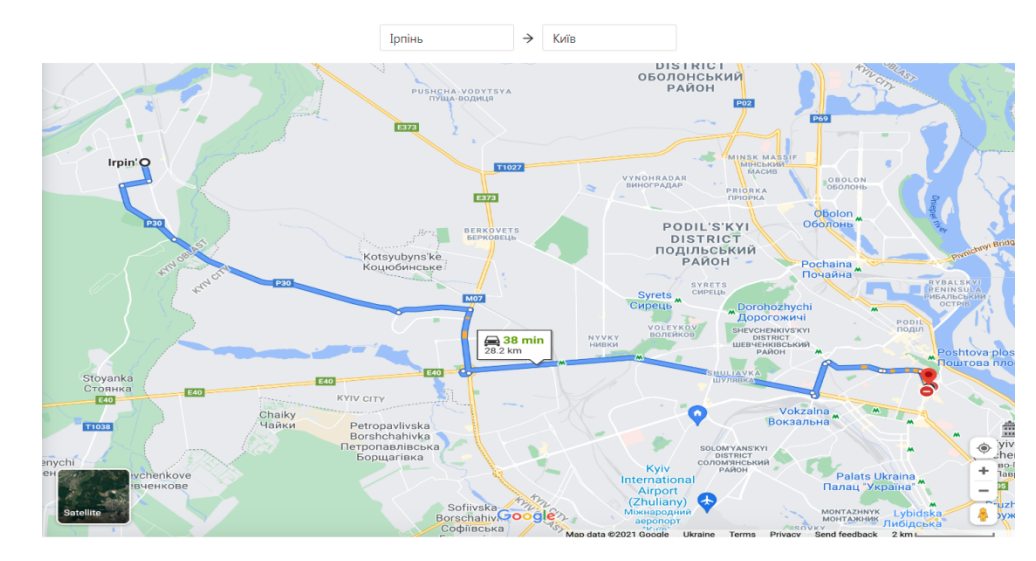

Рис. 4.8. Карта з маршрутом

В подальшому, при умові використання спеціального апаратного забезпечення, можлива реалізація унікальної карти, на якій транспортні засоби будуть відображатися в режимі реального часу і можна буде відслідковувати потрібне маршрутне таксі з точністю до декількох метрів.

## **4.7. Розробка інтерфейсу сторінки «загальна аналітика»**

Інтерфейс сторінки «загальна аналітика» представляє собою дві діаграми, які відображають потенційно цікаву для користувача інформацію щодо транспорту.

Перша діаграма показує співвідношення використання транспорту між маршрутними таксі, сервісами таксі та приватними перевізниками blablacar (рис. 4.9.).

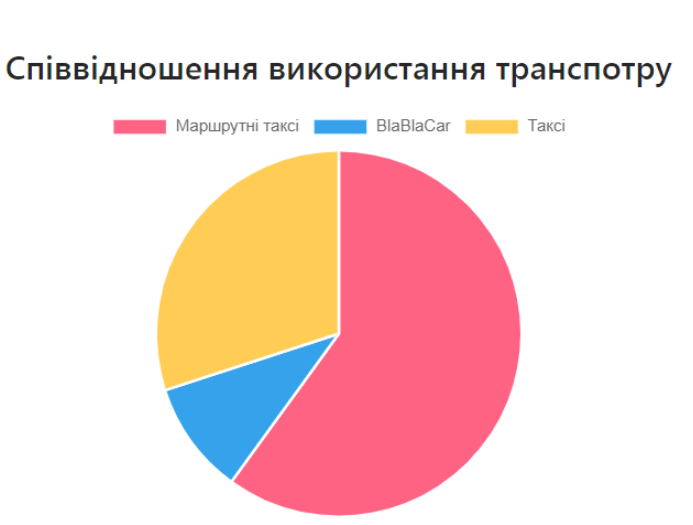

Рис. 4.9. Діаграма співвідношення використання видів транспорту

Друга діаграма демонструє порівняння швидкості пересування різними видами транспорту, включаючи персональний альтернативний транспорт, типу велосипеду та електросамокату (рис. 4.10.).

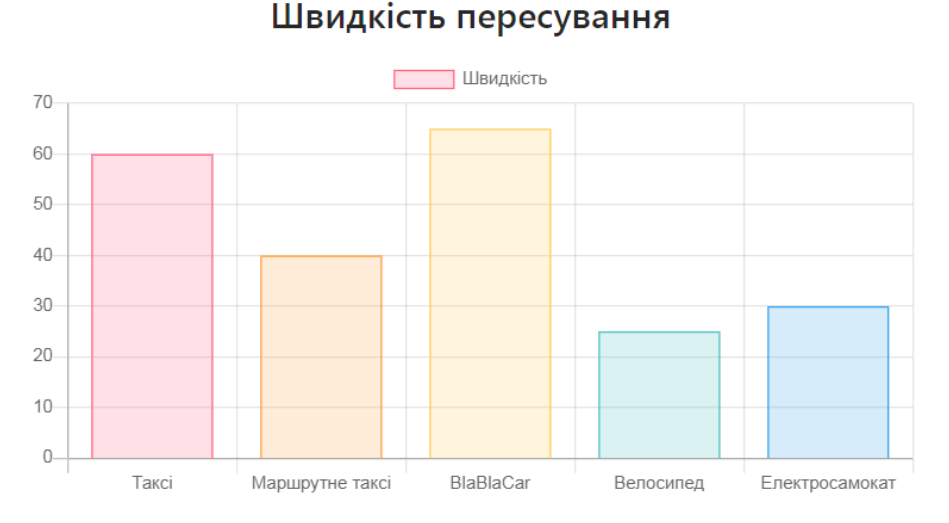

Рис. 4.10. Діаграма співвідношення швидкості пересування різними видами транспорту

# **4.8. Розробка інтерфейсу сторінки «аналітика таксі»**

Інтерфейс сторінки «аналітика таксі» представляє собою дві діаграми, які відображають потенційно цікаву для користувача інформацію щодо доступних в регіоні сервісів таксі.

Перша діаграма відображає порівняльну характеристику рейтингів кожного сервісу таксі в період з 2015 по 2021 роки (рис. 4.11.). Така ретроспективна діаграма дозволяє зрозуміти який сервіс має найкращі відгуки серед користувачів на даний момент, детальніше проаналізувати середню оцінку протягом всього проміжку часу та, в результаті, обрати найбільш оптимальний варіант.

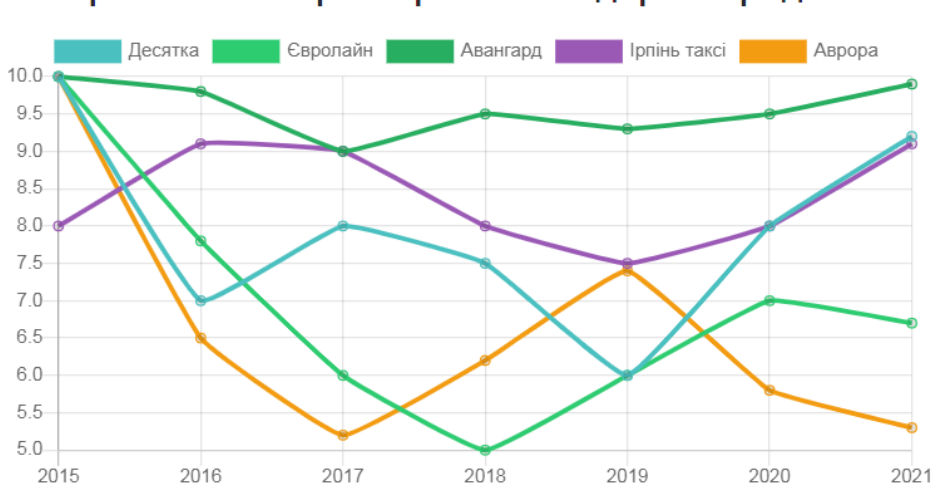

Порівняльна характеристика лідерів серед таксі

Рис. 4.11. Порівняльна характеристика сервісів таксі за рейтингом

Друга діаграма відображає порівняльну характеристику кількості відгуків серед п'яти найкращих сервісів (рис. 4.12.). Ця п'ятірка формується на основі результатів першої діаграми. Дуже часто саме кількість відгуків формує враження потенційного користувача про сервіс: чим більше відгуків, тим більша ймовірність якісного обслуговування.

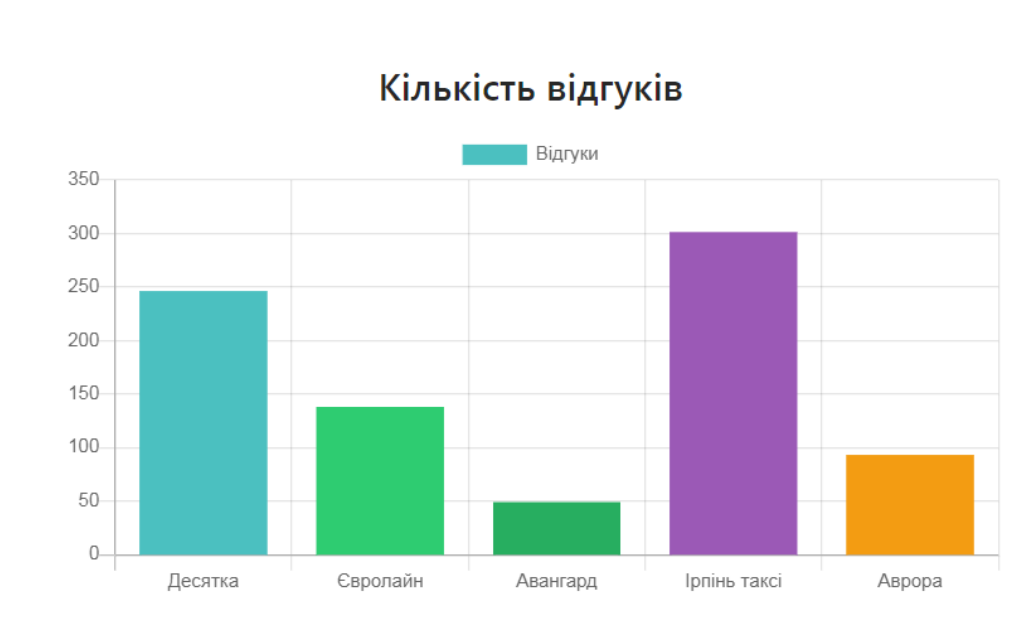

Рис.4.12. Порівняльна характеристика кількості відгуків сервісів таксі

Комбінація даних двох діаграм дає можливість отримати потенційному користувачу найбільш повну та вичерпну інформацію щодо сервісів таксі і обрати оптимальний для себе варіант.

## **4.9. Розробка функціоналу сторінок «реєстрація» та «вхід»**

Сторінка реєстрації – обов'язкова частина більшості веб-сайтів і вона має свої певні стандарти. Звичайно, ці стандарти реалізовані в даному вебсайті (рис. 4.13.). По-перше, це перевірка валідності введених даних в поля форми реєстрації. Тобто поле в будь-якому випадку не повинно бути пустим та повинно містити більше заданою в коді кількості символів. Також введена електронна пошта обов'язково має містити символ « $(a)$ ». Поля, обов'язкові для заповнення, помічені спеціальними позначками.

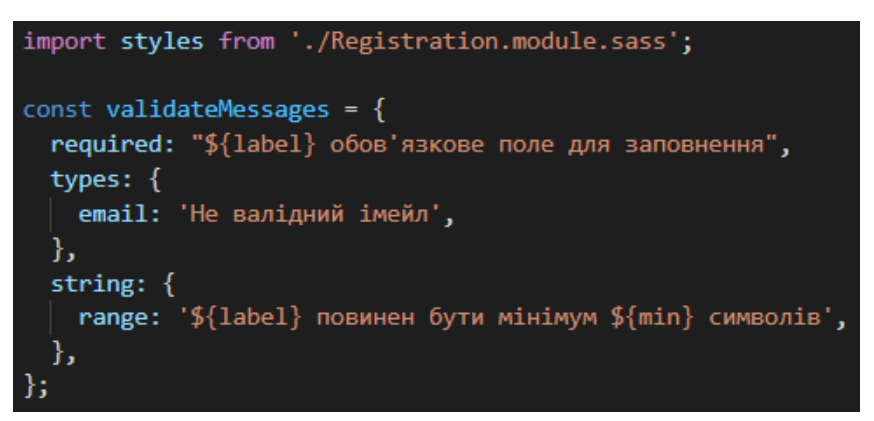

Рис. 4.13. Програмування сторінки реєстрації
Сторінка входу в обліковий запис містить також функцію «запам'ятати мене» та зручне гіперпосилання на сторінку реєстрації – для випадків, коли користувач потрапив на сторінку входу до того, як зареєстрував свій обліковий запис. Після успішного входу користувач потрапляє на сторінку моніторингу маршрутних таксі, так як це основна й прогнозовано найбільш популярна сторінка веб-сайту.

У випадку неуспішної автентифікації користувача сторінка перезавантажується та вказує на те, що логін чи пароль введені невірно (рис. 4.14.).

const Login = (props) => { const history = useHistory(); const on Finish = (values) => { console.log('Success:', values); history.push('/traffic/buses'); }; const onFinishFailed =  $(errorInfo)$  => { console.log('Failed:', errorInfo); }; const onNavigateToRegistration = () => { history.push('/registration'); Ъ.

Рис. 4.14. Програмування сторінки входу

Після успішного входу в обліковий запис, користувач має можливість вийти за допомогою кнопки, яка знаходиться в меню навігації, щоб зайти в інший обліковий запис, якщо це необхідно.

#### **4.10. Розробка функціоналу сторінки «маршрутні таксі»**

Крім вище описаних можливостей інтерфейсу, сторінка «маршрутні таксі» також пропонує зручний пошук, який реалізований за принципом пошукових систем (рис.4.15.). Тобто користувач може ввести відповідне ключове слово, наприклад, назву населеного пункту і побачити відповідні маршрутні таксі, якщо такі існують.

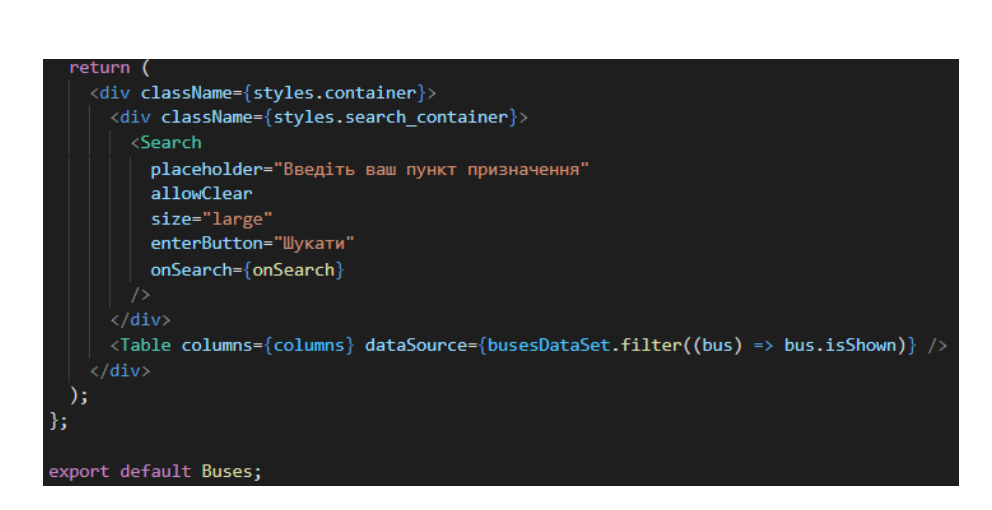

Рис. 4.15. Програмування пошуку маршрутних таксі

У випадку, якщо ключове слово не було знайдене в масиві інформації, якою володіє система, буде показано відповідний напис замість рядків таблиці (рис. 4.16.).

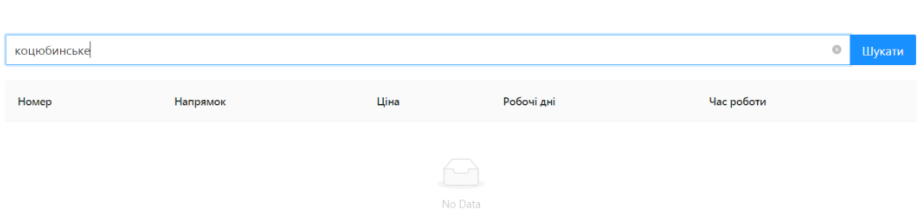

Рис. 4.16. Блок пошуку маршрутних таксі

#### **4.11. Розробка функціоналу сторінки «таксі»**

Аналогічно зі сторінкою «маршрутні таксі» реалізовано пошук сервісів таксі. Тільки в даному випадку пошук за ключовими словами відбувається виключно серед назв сервісів.

Для зручності користувача, плашки, на яких вказаний рейтинг того чи іншого сервісу, мають градацію за кольором (рис. 4.17.). Сервіс з рейтингом менше чотирьох балів має плашку червоного кольору; якщо рейтинг від чотирьох до семи, то компанія отримує плашку жовтого кольору, і якщо більше семи – зеленого.

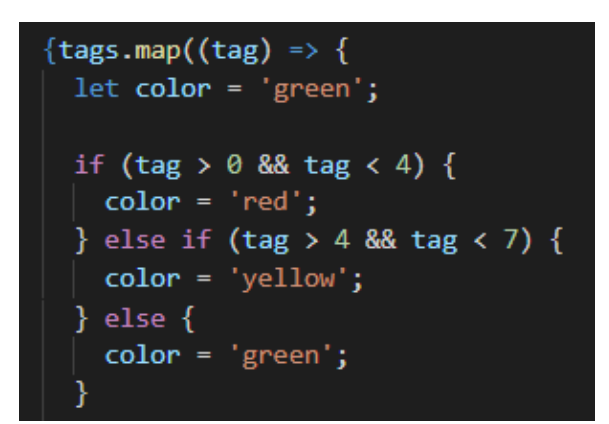

Рис.4.17. Програмування відображення рейтингу сервісів таксі

#### **4.12. Розробка функціоналу сторінки «blablacar»**

Як описано вище, сторінка «blablacar» відображає список доступних водіїв, які користуються цим сервісом. Поїздку з будь-яким водієм можна забронювати, після чого кнопка «забронювати» зміниться на кнопку «заброньовано» і стане неактивною. Також після бронювання з'явиться плашка «лист із відправленням відправлено на вашу пошту», яка зникне через 5 секунд (рис. 4.18.).

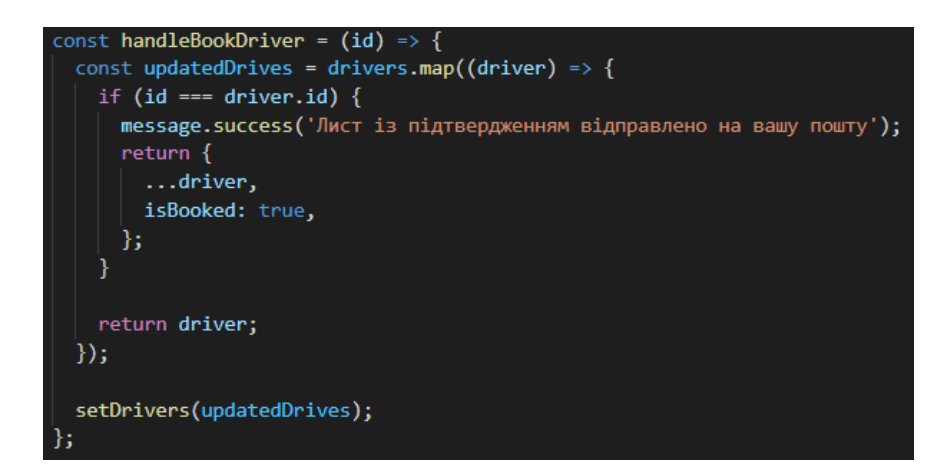

Рис.4.18. Програмування функції бронювання водіїв blablacar

#### **4.13. Розробка функціоналу сторінки «мій маршрут»**

Сторінка «мій маршрут» зараз працює в демонстраційному режимі (рис. 4.19.), так як для нормальної роботи такого складного модуля потрібно, поперше, створити складну карту, на якій будуть вказані всі можливі маршрути, будуть враховані дорожні знаки й правила дорожнього руху. По-друге, при подальшій розробці планується реалізація функції відслідковування потрібного транспорту в режимі реального часу, для чого необхідно відповідне апаратне й програмне забезпечення та залучення додаткових ресурсів.

function Map(props) { return ( <div className={styles.container}> <div className={styles.input\_container}> <Input value='Ipпінь'/> <div className={styles.icon\_container}> <ArrowRightOutlined />  $\langle$ /div> <Input value='Київ'/>  $\langle$ /div>  $\langle \text{img}$ className={styles.map\_container}  $src = \{map\}$  $\langle$ /div>  $\mathcal{E}$ 

Рис. 4.19. Програмування сторінки «мій маршрут»

Тому зараз дана сторінка візульано показує, яким чином даний модуль буде працювати при виконанні всіх вище перерахованих умов.

# **4.14. Розробка функціоналу сторінки «загальна аналітика»**

Сторінка загальної аналітики має дві діаграми. Обидві діаграми мають унікальну анімацію появи, що відповідає сучасним тенденціям розробки вебсайтів. Компоненти для діаграм та анімації появи реалізовані за допомогою спеціальної бібліотеки typography, яка значно економить ресурси під час розробки діаграм такого типу (рис. 4.20.).

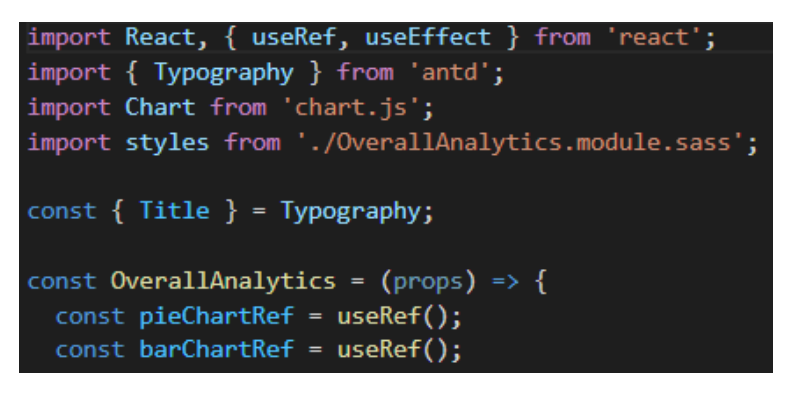

Рис. 4.20. Програмування сторінки загальної аналітики

На даний момент сторінка загальної аналітики працює із завчасно заданою інформацією, але легко може бути переформатована для парсингу інформації з інших джерел, наприклад, сторонніх веб-сайтів, таблиць microsoft excel тощо.

## **4.15. Розробка функціоналу сторінки «аналітика таксі»**

Сторінка аналітики сервісів таксі має дві діаграми. Обидві діаграми мають унікальну анімацію появи, що відповідає сучасним тенденціям розробки веб-сайтів. Компоненти для діаграм та анімації появи реалізовані за допомогою спеціальної бібліотеки typography, яка значно економить ресурси під час розробки діаграм такого типу (рис. 4.21.).

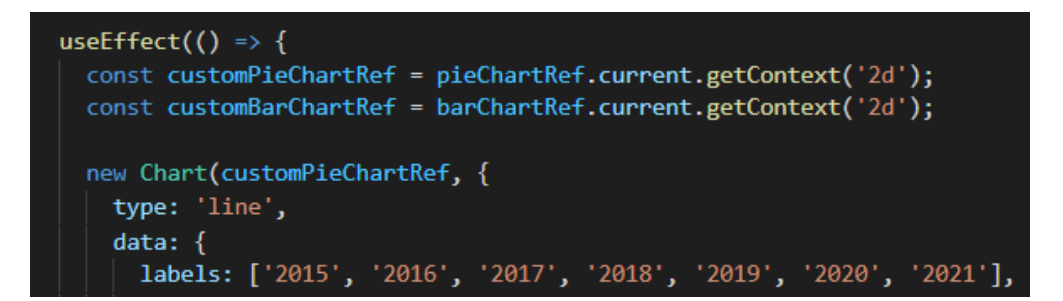

Рис. 4.21. Розробка сторінки аналітики сервісів таксі

На даний момент сторінка аналітики сервісів таксі працює із завчасно заданою інформацією, але легко може бути переформатована для парсингу інформації з інших джерел, наприклад, сторонніх веб-сайтів, таблиць microsoft excel тощо.

# **4.16. Тестування системи**

Тестування сервісом w3c markup validation service показало дуже хороші результати, оцінка продуктивності 94, час завантаження всього 500 мс (рис. 4.22.)

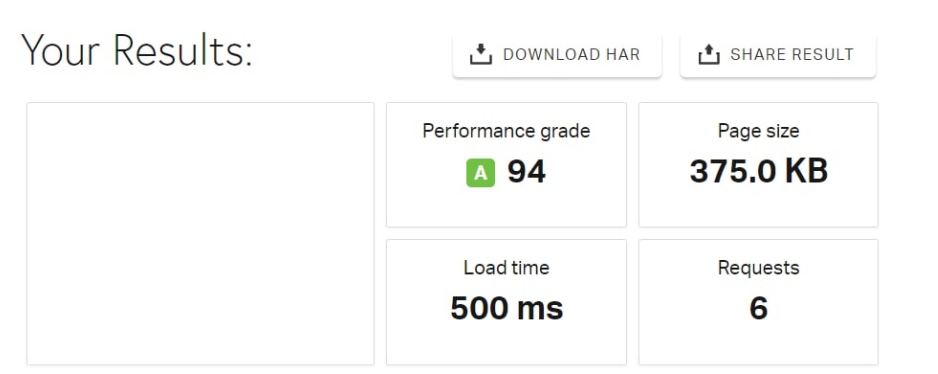

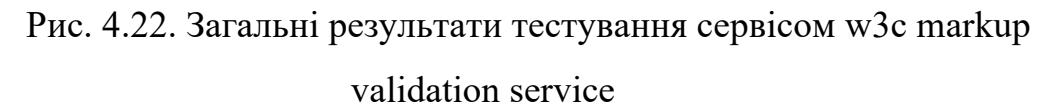

Проблеми виявилися тільки в заголовках терміну дії, тут оцінка всього 56 (рис. 4.23.). Заголовки терміну дії повідомляють браузеру, чи потрібно робити запит щодо певного ресурсу в джерела веб-сайту, чи його можна отримати даний ресурс з кешу браузера.

## Improve page performance

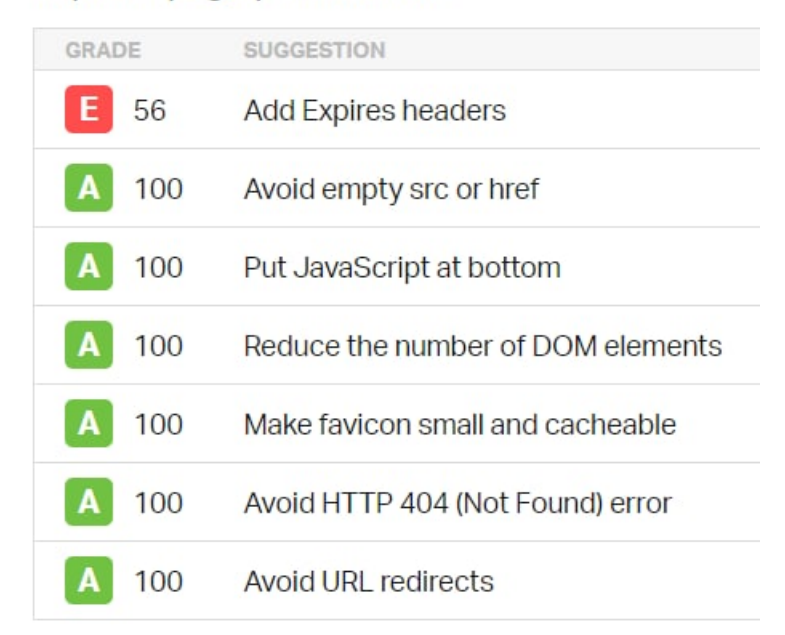

Рис. 4.23. Детальні результати тестування сервісом w3c markup validation service

Тестування сервісом wave не показало ніяких проблем за вказаними характеристиками тестування (рис. 4.24.)

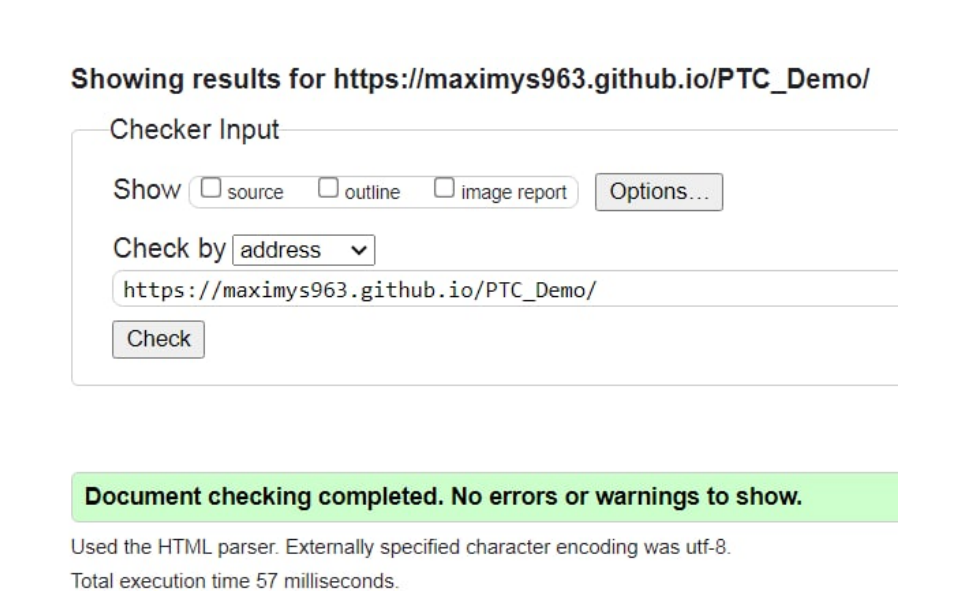

Рис. 4.24. Результати тестування сервісом wave

Так як сервіс pingdom проводить дещо більш комплексне тестування, ніж попередні сервіси, було виявлено ряд некритичних проблем (рис. 4.25.). Серед них проблеми дуже низького контрасту в таблицях, недосконалої системи заголовків, наявності надлишкових компонентів та неструктурованого коду.

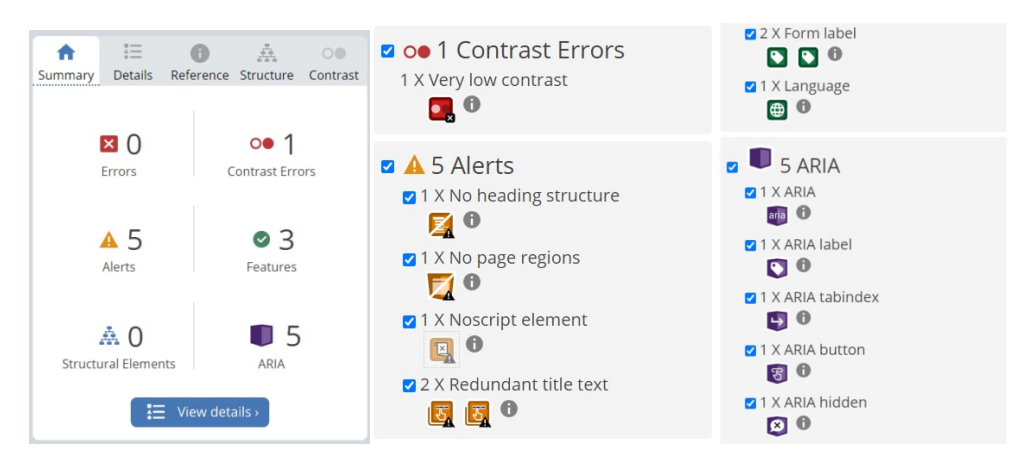

Рис. 4.25. Результати тестування сервісом pingdom

Всі вище перераховані знайдені в процесі тестування баги не є критичними, тому можна вважати, що веб-сайт успішно пройшов тестування і готовий до роботи.

#### **ВИСНОВКИ ДО РОЗДІЛУ 4**

У четвертому розділі відображені етапи розробки даного веб-сайту, починаючи зі глобального дизайну інтерфейсу користувача і закінчуючи вебсторінками аналітики доступного транспорту. Реалізовано основні сторінки сайту, запроектовано компоненти додатку, які дозволяють перевикористовувати їх без додаткового навантаження на сайт, що впливає на стабільну працездастність сервісу. Завдяки W3c markup validation service, pingdom та wave виконані всі необхідні тести для виявлення можливих похибок, помилок та вразливість додадтку. Завдяки оптимальному проектуванню, правильному формуванню вимог до розробки та менеджменту ресурсів, необхідних для отримання якісного та цільного продукту, спроектовано та розроблено демонстраційну версію веб-сайту системи онлайн моніторингу громадського транспорту, що повністю відповідає сучасним вимогам, описаним характеристикам та має відповідний функціонал. Даний веб-сайт стабільно працює та надає корисну інформацію для користувачів.

#### **ВИСНОВКИ**

Результатом кваліфікаційної роботи є демонстраційний веб-сайт системи онлайн-моніторингу громадського транспорту міста Ірпінь.

У першій частині аналізуються алгоритмічні програмні засоби обробки анотацій технічних текстових файлів. Методи аналізу даних часто реалізуються у формі пакетів прикладних програм, які включають добре відомі програми дискретного, кореляційного, регресійного, факторного, дискримінантного та кластерного аналізу, а також інші багатовимірні програми прикладної статистики. Ці програми належать до класу лінійних діагностичних правил. Для обробки статистичних даних Microsoft Excel є найпопулярнішим процесором електронних таблиць, за яким слідує Calc в офісному пакеті OpenOffice.org. Такі програми, як Statistica або SPSS Statistics популярні серед тих, хто має високі вимоги до статистичного програмного забезпечення та готовий платити за нього. Ринок статистичних пакетів великий, тисячі. За функціями програми статистичного аналізу можна розділити на 3 основні пакетні групи: загальні; спеціалізовані; спеціалізовані статистичні програми — це наукомістке програмне забезпечення, вартість якого часто недоступна для окремих користувачів.

Найпопулярнішими та повнофункціональними програмними продуктами з доступними методами аналізу статистичних даних вважаються наступні: BMDP, Eviews, GenStat, GraphPad Prism, Maple, MathCAD, Mathematica, MATLAB, MedCalc, MESOSAUR, MiñroTSP, Minitab, MS Excel, NCSS, OriginPro, RATS, S-PLUS, SAS, SPSS тощо.

У другому розділі магістерської роботи було розкрито суть мети створення веб-сайту моніторингу громадського транспорту в м. Ірпінь, а також проблеми, які виникатимуть при створенні веб-сайту з точки зору системного аналізу.

Побудовано дерево цілей, з основною вершиною дерева, яку розділено на підзадачі, в яких було визначено головні критерії, до яких відносяться: точність, практичність, конфіденційність, цілісність та достовірність. Також, було розглянуто структуру та основні складові частини веб-сайту, а також взаємодію із зовнішнім середовищем. Було детально проаналізовано головні процеси та потоки даних, котрі відбуваються в даному веб-сайті.

У третьому розділі нами були проаналізовані прикладне програмне забезпечення. Нами було визначено, що прикладне програмне забезпечення складається з пакетів програм і прикладних програм користувача. Описано безпосередній процес проектування системи онлайн моніторингу громадського транспорту, вимоги до розробки, вибір технологій, плагінів, утилів, сервісів тестування та вибір програмного забезпечення.

У четвертому розділі відображені етапи розробки даного веб-сайту, починаючи зі глобального дизайну інтерфейсу користувача і закінчуючи вебсторінками аналітики доступного транспорту. Завдяки оптимальному проектуванню, правильному формуванню вимог до розробки та менеджменту ресурсів, необхідних для отримання якісного та цільного продукту, спроектовано та розроблено демонстраційну версію веб-сайту системи онлайн моніторингу громадського транспорту, що повністю відповідає сучасним вимогам, описаним характеристикам та має відповідний функціонал. Даний веб-сайт стабільно працює та надає корисну інформацію для користувачів.

Система онлайн моніторингу громадського транспорту міста Ірпінь є перспективним, амбіційним проектом, який має велике майбутнє у випадку залучення достатніх ресурсів для подальшої розробки та розвитку.

82

#### **СПИСОК ВИКОРИСТАНИХ ДЖЕРЕЛ**

- **1.** Гетьман О.О., Шаповал.В.М. Економіка підприємства : Навчальний посібник для студентів вищих навчальних закладів. К: Центр навчальної літератури). 2006. 488 с.
- **2.** Економіка підприємства: Навчальний посібник. К: Знання, 2004. 580 с. (Вища освіта ХХІ ст.).
- **3.** Економіка підприємства: Підручник / за заг. редакцією Й.М. Петровича. Львів: Магнолія плюс, Видавець В.М. Піча. 2004. 680 с.
- **4.** Ермантраут Е. Р. Статистичний аналіз агрономічних дослідних даних в пакеті Statistica-6 / Е.Р. Ермантраут, О.І. Присяжнюк, І.Л. Шевченко. К.: Поліграф Консалтинг, 2007. 55 с.
- **5.** Караєва Н. В. Еколого-економічна оптимізація виробництва: інформаційна підтримка прийняття рішень: конспект лекцій. К.: НТУУ «КПІ», 2016. 115 с.
- **6.** Коваль Л. Методи і технології біометричної ідентифікації за результатами літературних джерел [Електронний ресурс] – Режим доступу до ресурсу: http://www.tech.vernadskyjournals.in.ua/journals/2019/2\_2019/part\_1/19.pd f
- **7.** Кустовська О. В. Методологія системного підходу та наукових досліджень: Курс лекцій. Тернопіль: Економічна думка, 2005. С. 10-12.
- **8.** Руденко О.І. Онлайн моніторинг громадського транспорту в м.Ірпінь [Електронний ресурс] – Режим доступу до ресурсу: https://er.nau.edu.ua/handle/NAU/54300
- **9.** Майборода Р.Є., Сугакова О.В. Cтатистичний аналіз даних за допомогою пакету STATISTICA [Електронний ресурс] – Режим доступу до до ресурсу:

http://matphys.rpd.univ.kiev.ua/downloads/courses/mmatstat/StatAn.doc

**10.** Маршрутки Києва на карті, EasyWay [Електронний ресурс] – Режим доступу до ресурсу – https://www.eway.in.ua/ua/cities/kyiv

- **11.** Партин Г.О., Задерецька Д.І. Фінансовий контролінг: Навч. посіб. Львів: Львівська політехніка, 2013. 232 с.
- **12.** Роженко О. В. Формування бізнес-моделі підприємства: Кривий Ріг: ДонНУЕТ, 2018. С. 28-29.
- **13.** Шарапов О. Д. Системний аналіз: Навч.-метод. посібник для самост. вивч. дисц./ О. Д. Шарапов, В. Д. Дербенцев, Д. Є. Семьонов. К.: КНЕУ, 2003. 154 с.
- **14.** Шершньова З. Є. Стратегічне управління: підручник. Київ: КНЕУ, 2004. 221 с.
- **15.** Шквір В.Д та ін. Інформаційні системи і технології в обліку та аудиті: Підручник. Львів: Львівська політехніка, 2012. 400 с.
- **16.** A Brief Introduction to Prototype Development, BP Automation [Електронний ресурс] – Режим доступу до ресурсу: https://bpautomation.com/a-brief-introduction-to-prototypedevelopment/#:~:text=Prototype%20development%20is%20a%20key,and% 20create%20a%20successful%20product.&text=To%20develop%20a%20sp ot%2Don,expensive%20and%20time%2Dconsuming%20venture.
- **17.** Internet of Everything, IoTAgenda [Електронний ресурс] Режим доступу до ресурсу:

https://internetofthingsagenda.techtarget.com/definition/Internet-of-

Everything-IoE

- **18.** IoT development, Perfectial [Електронний ресурс] Режим доступу до ресурсу: https://perfectial.com/services/iot-development/
- **19.** Minimum Viable Product, AgileAlliance [Електронний ресурс] Режим доступу до ресурсу: https://www.agilealliance.org/glossary/mvp/
- **20.** Prototyping Model in Software Engineering: Methodology, Process, Approach, Guru99 [Електронний ресурс] – Режим доступу до ресурсу: https://www.guru99.com/software-engineering-prototyping-model.html
- **21.** Sestek Verification On-the-Go: Effortless Voice Verification Without Sacrificing Security [Електронний ресурс] – Режим доступу до ресурсу: https://www.sestek.com/verification-on-the-go/
- **22.** Speaker Recognition API Preview [Електронний ресурс] Режим доступу до ресурсу: https://docs.microsoft.com/en-us/azure/cognitiveservices/speaker- recognition/home
- **23.** TSP International [Електронний ресурс] Режим доступу до ресурсу: http://www.tspintl.com/ (Accessed 01 July 2017). Title from the screen.
- **24.** Unistat Statistics Software [Електронний ресурс] Режим доступу до ресурсу: https://www.unistat.com/
- **25.** Verint Vigo® is mobile identity verification [Електронний ресурс] Режим доступу до ресурсу: https://voicevault.com/products/vigo-mobile-identityverification/vigo-is- mobile-identity-verification/
- **26.** VoiceIt: Frequently Asked Questions [Електронний ресурс] Режим доступу до ресурсу: https://voiceit.io/faq
- **27.** VSN International Ltd [Електронний ресурс] Режим доступу до ресурсу: https://www.vsni.co.uk/
- **28.** What is GPS Tracking, Azuga [[Електронний ресурс] Режим доступу до ресурсу: https://www.azuga.com/blog/what-is-gps-tracking-and-how-doesit-

work#:~:text=GPS%20Tracking%20refers%20to%20a,positioning%2C%20 navigation%2C%20and%20timing.

- **29.** What is IoT development, SoftwareHut [Електронний ресурс] Режим доступу до ресурсу: https://softwarehut.com/iotdevelopment#:~:text=What%20is%20IoT%20dev elopment%3F&text=Be%20it%20a%20smart%20home,to%20invest%20in %20IoT%20development.
- **30.** What is research, design and development, NIBussinessInfo [Електронний ресурс] – Режим доступу до ресурсу: https://www.nibusinessinfo.co.uk/content/
- **31.** Wolfram Mathematica [Електронний ресурс] Режим доступу до ресурсу: https://www.wolfram.com/mathematica/

## **ДОДАТОК А. ТЕКСТ ПРОГРАМИ**

```
import React from 'react';
import {
  HashRouter,
  Switch,
  Route,
} from 'react-router-dom';
import Login from '../pages/Login/Login';
import Registration from '../pages/Registration/Registration';
import Traffic from '../pages/Traffic/Traffic';
const Navigation = () => ( <HashRouter>
   <Switch>
    <Route
      exact
      path="/"
      component={Login}
    />
    <Route
      exact
      path="/registration"
      component={Registration}
   \rightarrow <Route
      path="/traffic"
      component={Traffic}
   \rightarrow </Switch>
  </HashRouter>
);
export default Navigation;
import React, { useState } from 'react';
import { Table, Tag, Input } from 'antd';
import styles from './Buses.module.sass';
const { Search } = Input;
const columns = [
  {
   title: 'Номер',
   dataIndex: 'number',
   key: 'number',
  render: (text) => <a>{text}</a>,
  },
 {
   title: 'Напрямок',
```
dataIndex: 'direction',

```
 key: 'direction',
  },
  {
   title: 'Ціна',
   dataIndex: 'price',
   key: 'price',
  },
  {
   title: 'Робочі дні',
   key: 'tags',
   dataIndex: 'tags',
  render: (\text{tags}) => (
    \Leftrightarrow{\frac{\text{tags.map((tag)} \text{}}} <Tag color="green" key={tag}>
         {tag.toUpperCase()}
      <Tag>
      ))}
    </>
   ),
  },
  {
   title: 'Час роботи',
   dataIndex: 'workTime',
   key: 'workTime',
  },
];
const Buses = (props) => {
  const [busesDataSet, setBusesDataSet] = useState(data);
 const onSearch = (value) = \geq {
  const updatedDataSet = busesDataSet.map((item) => {
     if (item.direction.toLowerCase().includes(value.toLowerCase())) {
      return {
       ...item,
       isShown: true,
      };
     }
     return {
      ...item,
      isShown: false,
     };
   });
   setBusesDataSet(updatedDataSet);
  };
  return (
   <div className={styles.container}>
     <div className={styles.search_container}>
      <Search
       placeholder="Введіть ваш пункт призначення"
```

```
 allowClear
              size="large"
              enterButton="Шукати"
              onSearch={onSearch}
             />
          \langlediv>
          \langleTable columns=\{columns\} dataSource=\{busesDataSet.fiter((bus) \Rightarrow bus.isShown)\}/>
         \langlediv>
        );
       };
      export default Buses;
       const BlaBlaCar = (props) => \{ const [drivers, setDrivers] = useState(driversDataSet);
        const handleBookDriver = (id) => {
         const updatedDrives = drivers.map((driver) => \{if (id = = driver.id) {
             message.success('Лист із підтвердженням відправлено на вашу пошту');
             return {
              ...driver,
              isBooked: true,
             };
            }
           return driver;
          });
          setDrivers(updatedDrives);
         };
         return (
          <div className={styles.container}>
           <div className={styles.title_container}>
            \langlediv\rangle Поїздки на сьогодні
              {' '}
              {moment(new Date()).locale('uk').format('LL')}
            \langlediv>
          \langlediv>
           <div className={styles.drivers_container}>
            {drivers.map}(driver) => (
              <Card
               hoverable
              style=\{\} width: 240, marginLeft: 20, marginRight: 20, marginBottom: 20,
               }}
               cover={(
                \leqimg
                  className={styles.img}
                  alt="example"
                  src={driver.img}
```

```
 />
         )}
      \geq <Meta
          title={driver.name}
          description={driver.direction}
         />
         <div className={styles.tag_container}>
          <Tag color="cyan">{driver.price}</Tag>
        \langlediv> <div className={styles.button_container}>
          <Button
           type="primary"
           disabled={driver.isBooked}
          onClick=\{() \Rightarrow handleBookDriver(driver.id)}
          >
\left\{ \begin{array}{c} 0 & 0 \\ 0 & 0 \end{array} \right\} driver.isBooked
              ? 'Забронювано'
              : 'Забронювати'
            }
          </Button>
        \langlediv>\langle Card\rangle ))}
   \langlediv>\langlediv> );
};
export default BlaBlaCar;
import React, { useRef, useEffect } from 'react';
import { Typography } from 'antd';
import Chart from 'chart.js';
import styles from './OverallAnalytics.module.sass';
const { Title } = Typography;
const OverallAnalytics = (props) => {
 const pieChartRef = useRef();
 const barChartRef = useRef();
 useEffect(() \Rightarrow {
   const customPieChartRef = pieChartRef.current.getContext('2d');
   const customBarChartRef = barChartRef.current.getContext('2d');
   new Chart(customPieChartRef, {
    type: 'pie',
    data: {
      labels: [
       'Маршрутні таксі',
       'BlaBlaCar',
```

```
 'Таксі',
     ],
     datasets: [{
      label: 'My First Dataset',
      data: [60, 10, 30],
      backgroundColor: [
       'rgb(255, 99, 132)',
       'rgb(54, 162, 235)',
       'rgb(255, 205, 86)',
      ],
      hoverOffset: 4,
     }],
   },
  });
  new Chart(customBarChartRef, {
   type: 'bar',
   data: {
     labels: ['Таксі', 'Маршрутне таксі', 'BlaBlaCar', 'Велосипед', 'Електросамокат'],
     datasets: [{
      label: 'Швидкість',
      data: [60, 40, 65, 25, 30],
      backgroundColor: [
       'rgba(255, 99, 132, 0.2)',
       'rgba(255, 159, 64, 0.2)',
       'rgba(255, 205, 86, 0.2)',
       'rgba(75, 192, 192, 0.2)',
       'rgba(54, 162, 235, 0.2)',
      ],
      borderColor: [
       'rgb(255, 99, 132)',
       'rgb(255, 159, 64)',
       'rgb(255, 205, 86)',
       'rgb(75, 192, 192)',
       'rgb(54, 162, 235)',
      ],
      borderWidth: 1,
     }],
   },
   options: {
     scales: {
      yAxes: [{
       display: true,
       ticks: {
         beginAtZero: true,
       },
      }],
     },
   },
  });
 }, []);
```

```
 return (
```

```
 <div className={styles.container}>
    <div className={styles.title_container}>
    \leTitle level=\{3\}>Співвідношення використання транспотру\leTitle>
   \langlediv>
    <div className={styles.chart_container}>
     <div className={styles.chart_wrapper}>
       <canvas ref={pieChartRef} />
    \langlediv>
   \langlediv> <div className={styles.title_container}>
     <Title level={3}>Швидкість пересування</Title>
   \langlediv> <div className={styles.chart_container}>
     <div className={styles.chart_wrapper}>
       <canvas ref={barChartRef} />
    \langlediv>\langlediv>
  \langlediv> );
};
export default OverallAnalytics;
import React, { useRef, useEffect } from 'react';
import { Typography } from 'antd';
import Chart from 'chart.js';
import styles from './TaxiAnalytics.module.sass';
const { Title } = Typography;
const TaxiAnalytics = (props) => {
 const pieChartRef = useRef();
 const barChartRef = useRef();
 useEffect(() \Rightarrow {
   const customPieChartRef = pieChartRef.current.getContext('2d');
   const customBarChartRef = barChartRef.current.getContext('2d');
import React from 'react';
import {
  Switch,
  Route,
} from 'react-router-dom';
import UserMenu from '../../components/UserMenu/UserMenu';
import Buses from './Buses/Buses';
import Taxi from './Taxi/Taxi';
import BlaBlaCar from './BlaBlaCar/BlaBlaCar';
import OverallAnalytics from './OverallAnalytics/OverallAnalytics';
import TaxiAnalytics from './TaxiAnalytics/TaxiAnalytics';
import Map from '../Map/Map';
```
# **ДОДАТОК Б. ЗОВНІШНІЙ ВИГЛЯД ВЕБ-САЙТУ**

# Онлайн моніторинг громадського транспорту міста Ірпінь

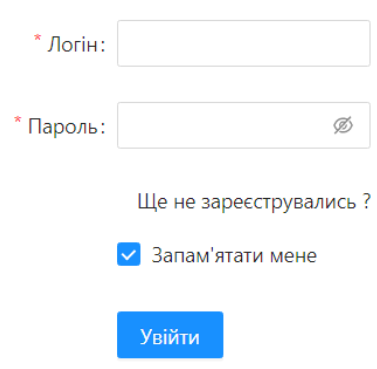

Рис.Б.1. Сторінка авторизації

| <b>■ Громадський транспорт А</b>                               |                | Введіть ваш пункт призначення                  |              |                                                | Шукати                                  |
|----------------------------------------------------------------|----------------|------------------------------------------------|--------------|------------------------------------------------|-----------------------------------------|
| Маршрутні таксі                                                |                |                                                |              |                                                |                                         |
| Таксі                                                          | Номер          | Напрямок                                       | Ціна         | Робочі дні                                     | Час роботи                              |
| BlaBlaCar                                                      | $1 - A$        | Військове містечко - Ірпінь                    | $16$ грн     | $\boxed{\mathsf{TH}}$                          | $8:00 - 17:00$                          |
| ∠ Аналітика<br>$\checkmark$<br>$\check{~}$<br><b>© Аккаунт</b> | $\overline{2}$ | м. Буча - с. Мироцьке                          | 24 грн       | BT CP 4T TT<br><b>RH</b>                       | $8:00 - 19:00$                          |
|                                                                | 3              | Ipnin <sub>b</sub> - Буча                      | $16$ грн     | TH BT CP 4T TT HA                              | $5:30 - 23:00$                          |
|                                                                | 6              | ст. Ірпінь - Машторф                           | $8$ грн      | BT CP 4T NT CB<br>HA.<br><b>RH</b>             | $9:00 - 20:00$                          |
|                                                                | $6.7A.7 - B$   | Ірпінь (кільцевий)                             | $8$ грн      | $ BT $ CP $ HT $ $ TT $ CB $ HA $<br><b>TH</b> | $6:00 - 23:00$                          |
|                                                                | 8              | Ірпінь - Романівка                             | $16$ грн     | TH BT CP 4T TT C6 HA                           | $10:00 - 17:00$                         |
|                                                                | 11             | ст. Ірпінь - с. Рубежівка                      | 8 грн        | BT CP 4T MT<br><b>RH</b>                       | $10:00 - 15:00$                         |
|                                                                | 12             | Буча, р-н Ястремщина, ж/к Новатор - з/д вокзал | <b>8 грн</b> | BT CP 4T MT CB HA<br><b>TH</b>                 | $6:00 - 19:00$                          |
|                                                                | 14             | м.Буча - с.м.т.Гостомель                       | 8 грн        | TH BT CP 4T TT C6 HA                           | $5:30 - 23:00$                          |
|                                                                | 15             | м.Буча - с.м.т.Гостомель                       | 8 грн        | BT CP 4T MT CB<br>НД<br><b>IN</b>              | $8:00 - 23:00$                          |
|                                                                |                |                                                |              |                                                | $\mathbf{1}$<br>$2 \times 3$<br>$\,<\,$ |

Рис.Б.2. Сторінка моніторингу маршрутних таксі

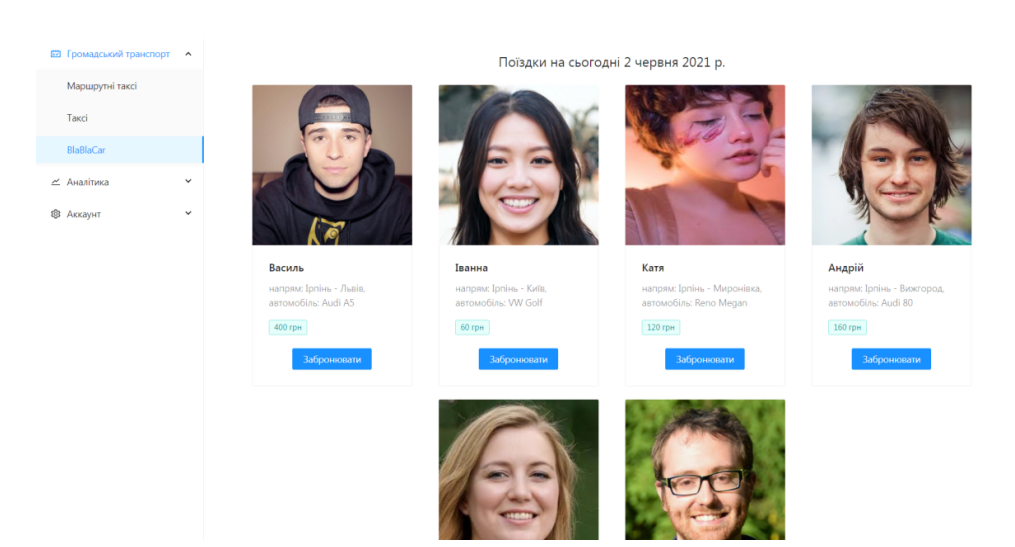

Рис.Б.3. Сторінка моніторингу водіїв BlaBlaCar